# LuaApplication Namespace

## Classi

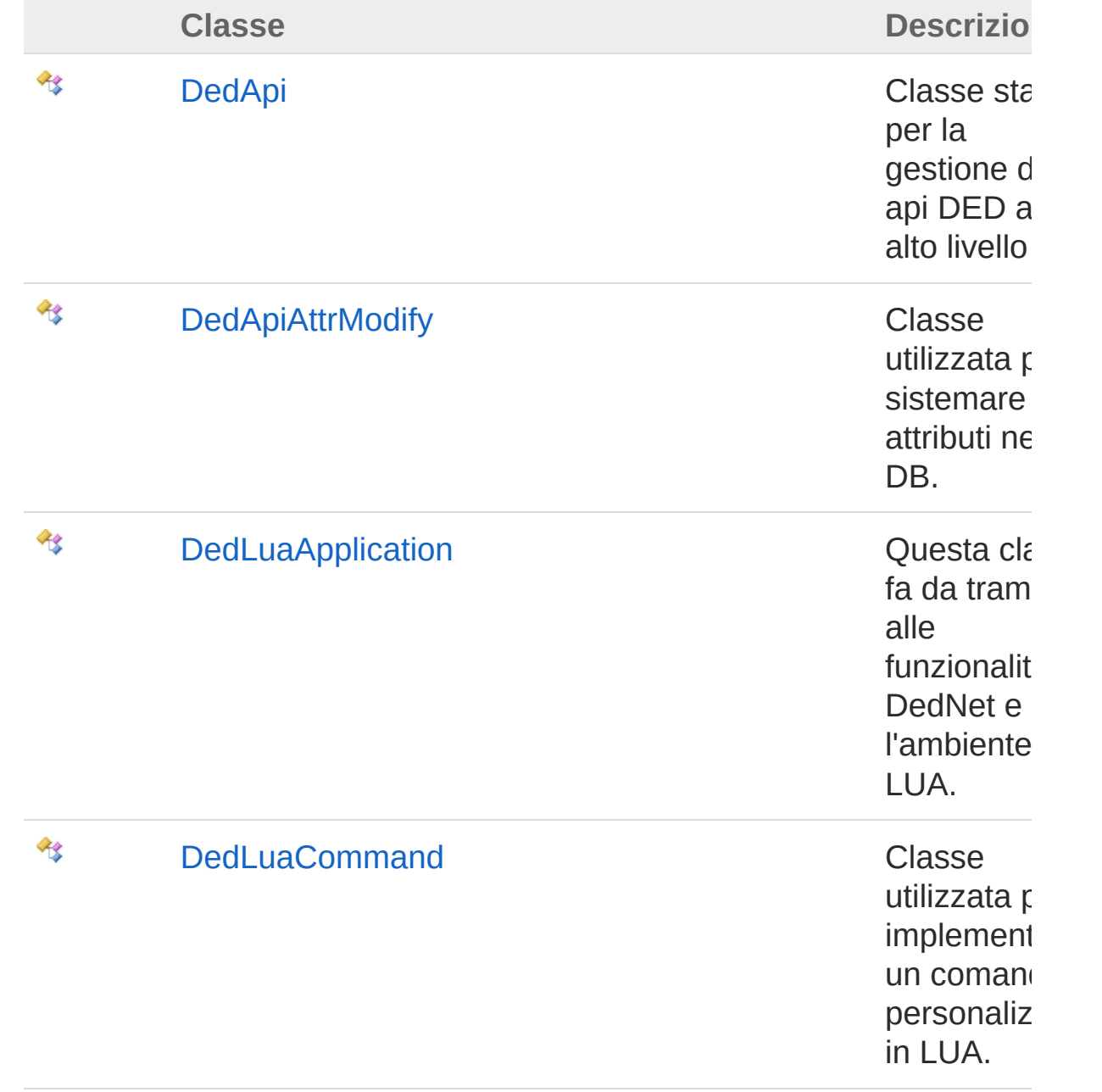

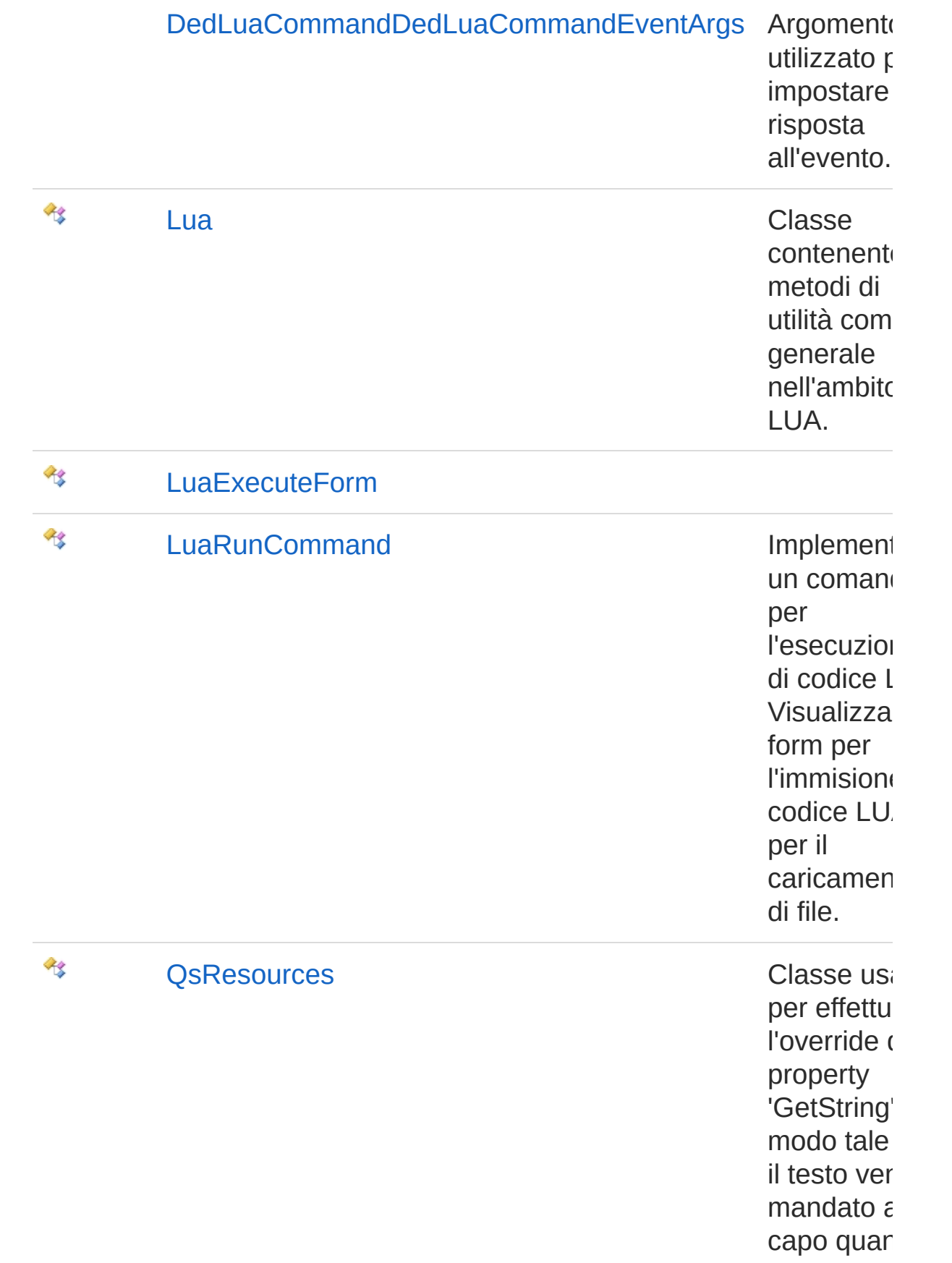

è presente '\n'

#### QS Informatica Srl

# Classe DedApi

Classe statica per la gestione delle api DED ad alto livello

## Gerarchia di ereditarietà

[SystemObject](http://msdn2.microsoft.com/it-it/library/e5kfa45b) LuaApplicationDedApi

**Namespace:** [LuaApplication](#page-0-0) **Assembly:** DedLuaApplication (in DedLuaApplication.dll) Versione: 1.0.0.0 (1.0.0.0)

## Sintassi

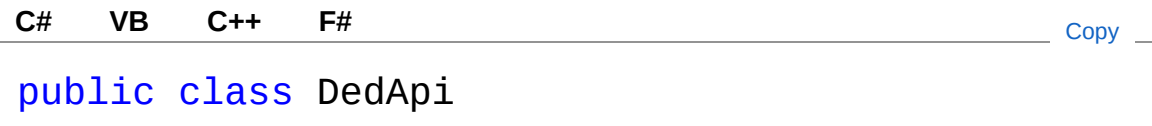

Il tipo DedApi espone i seguenti membri.

## Costruttori

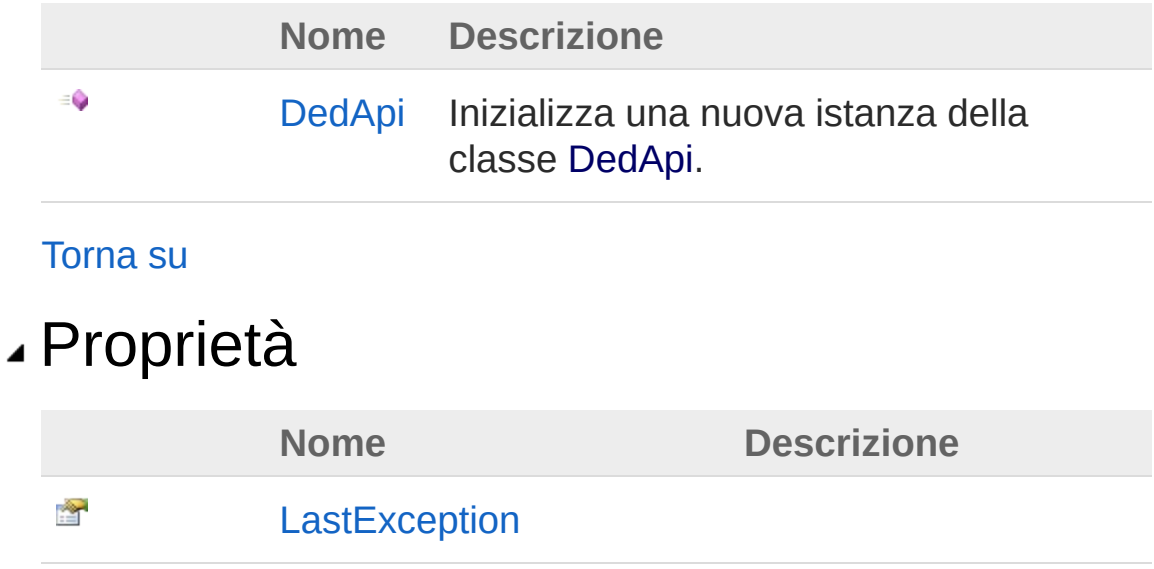

[Torna](#page-4-1) su

### Metodi

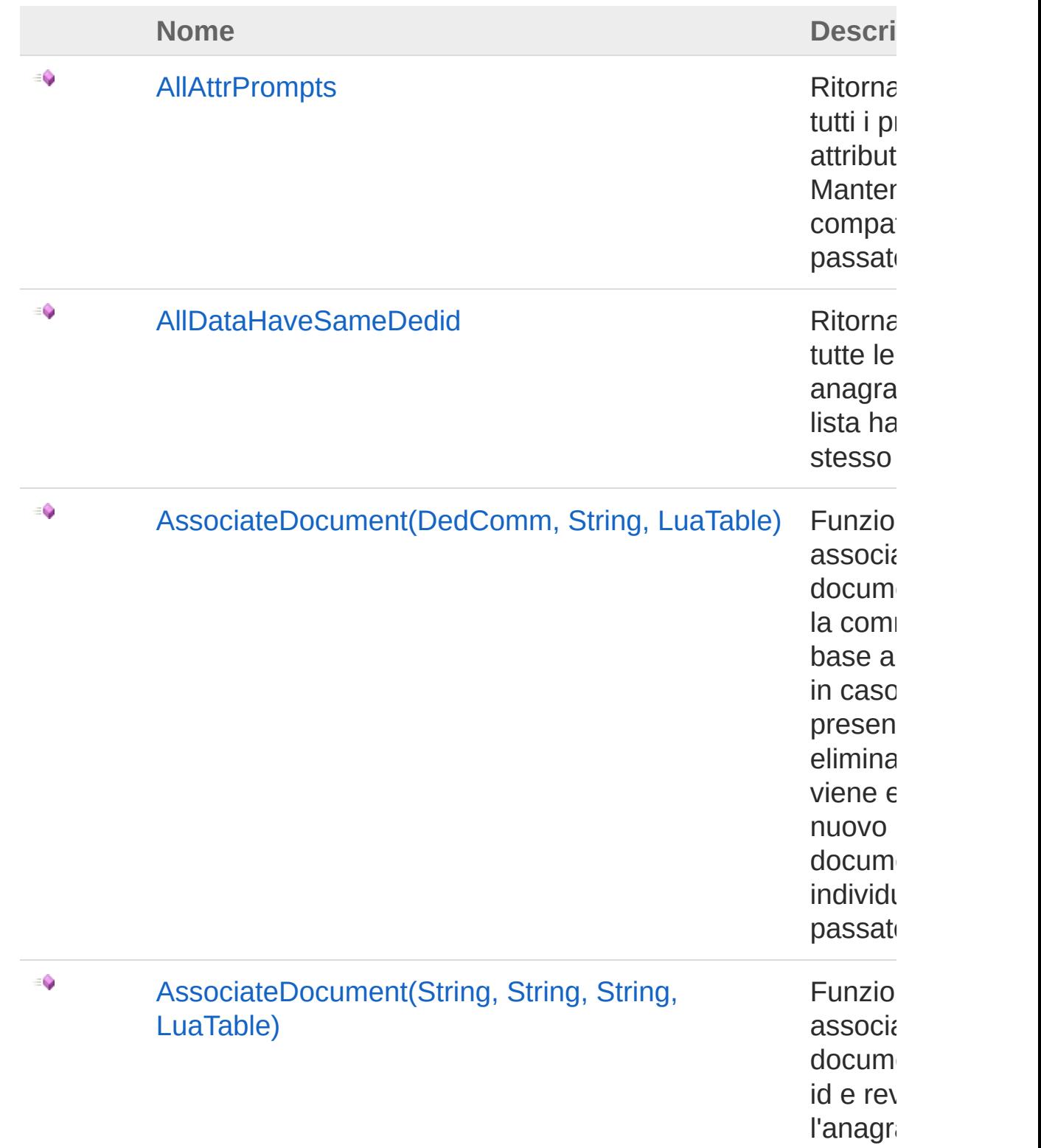

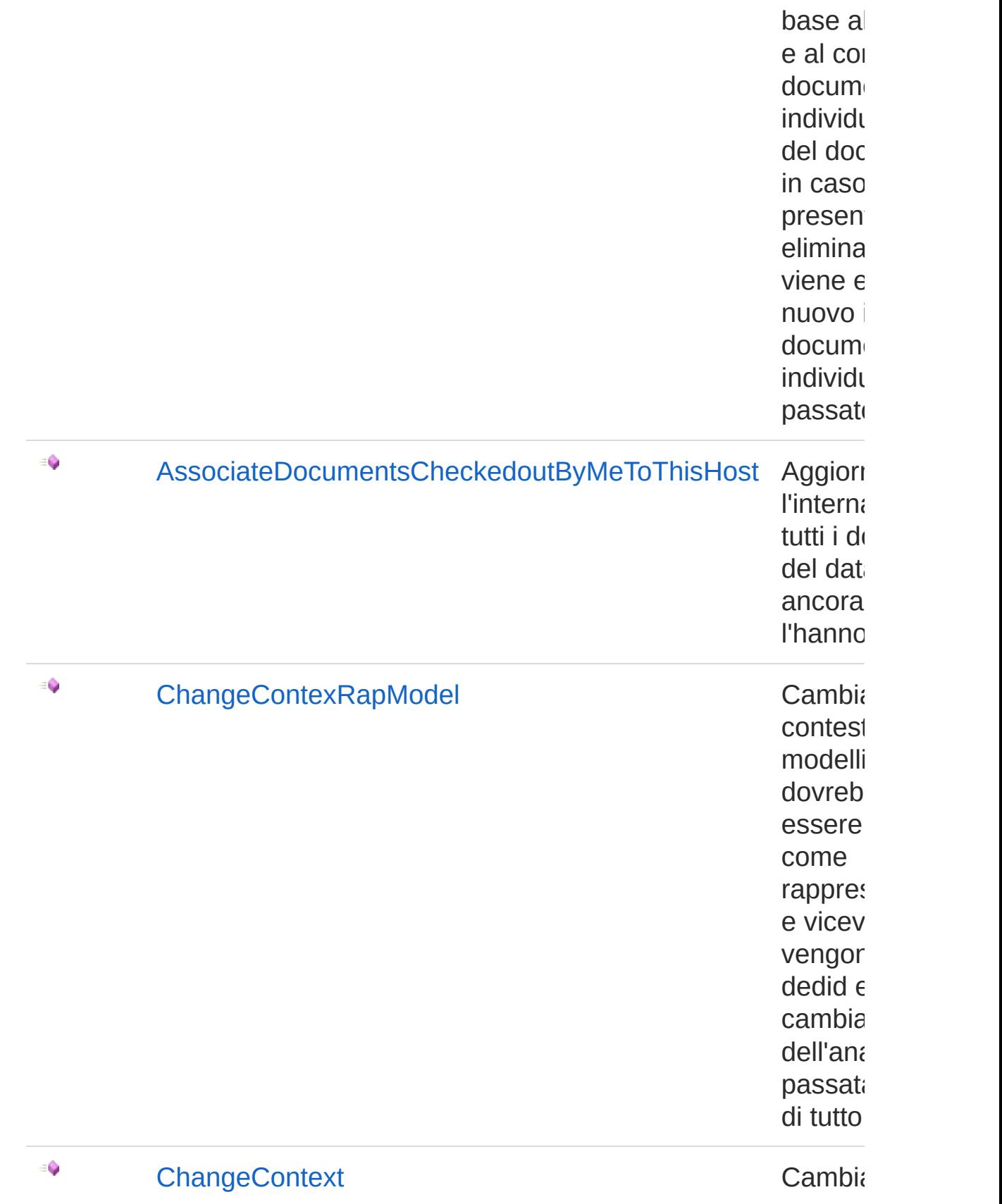

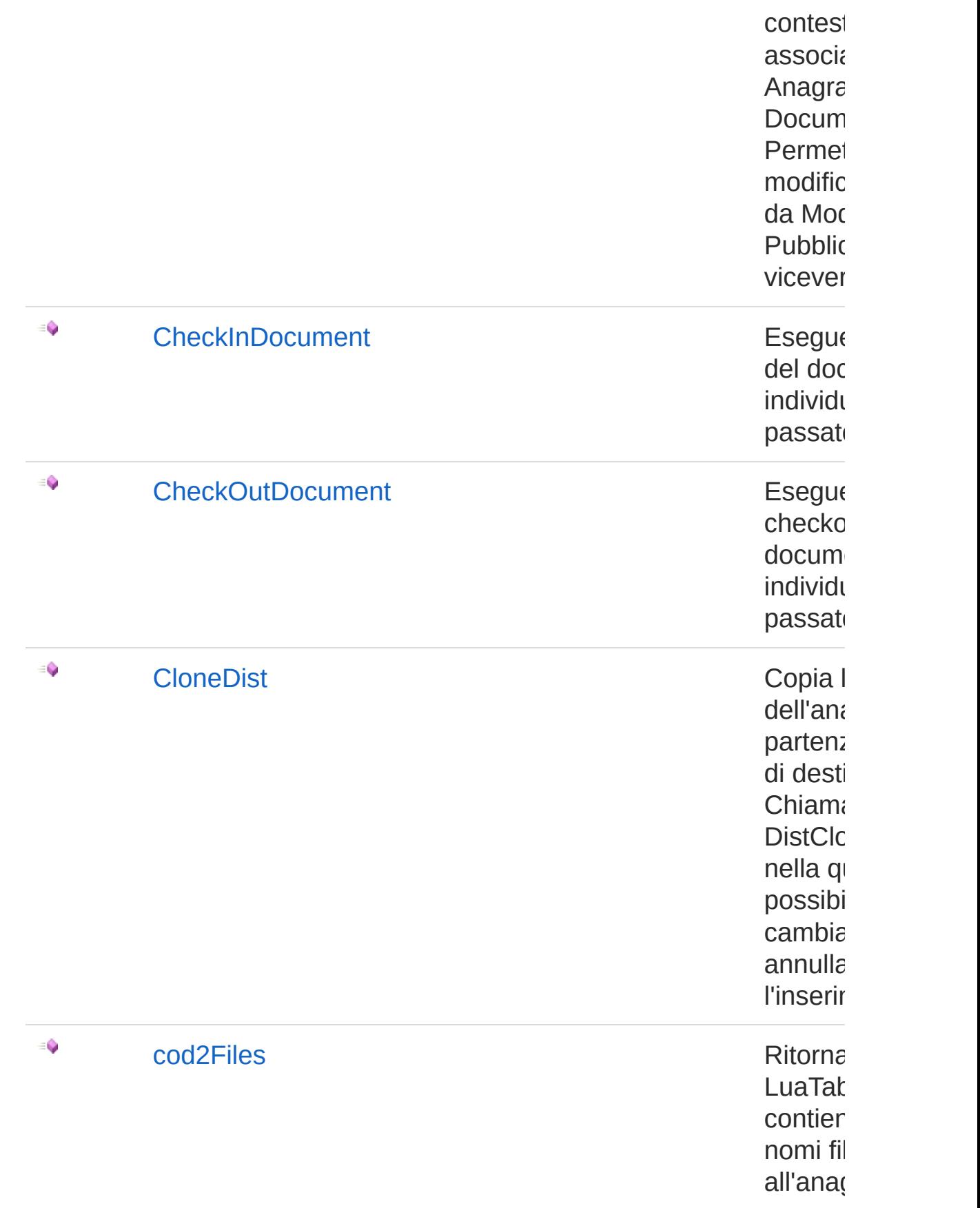

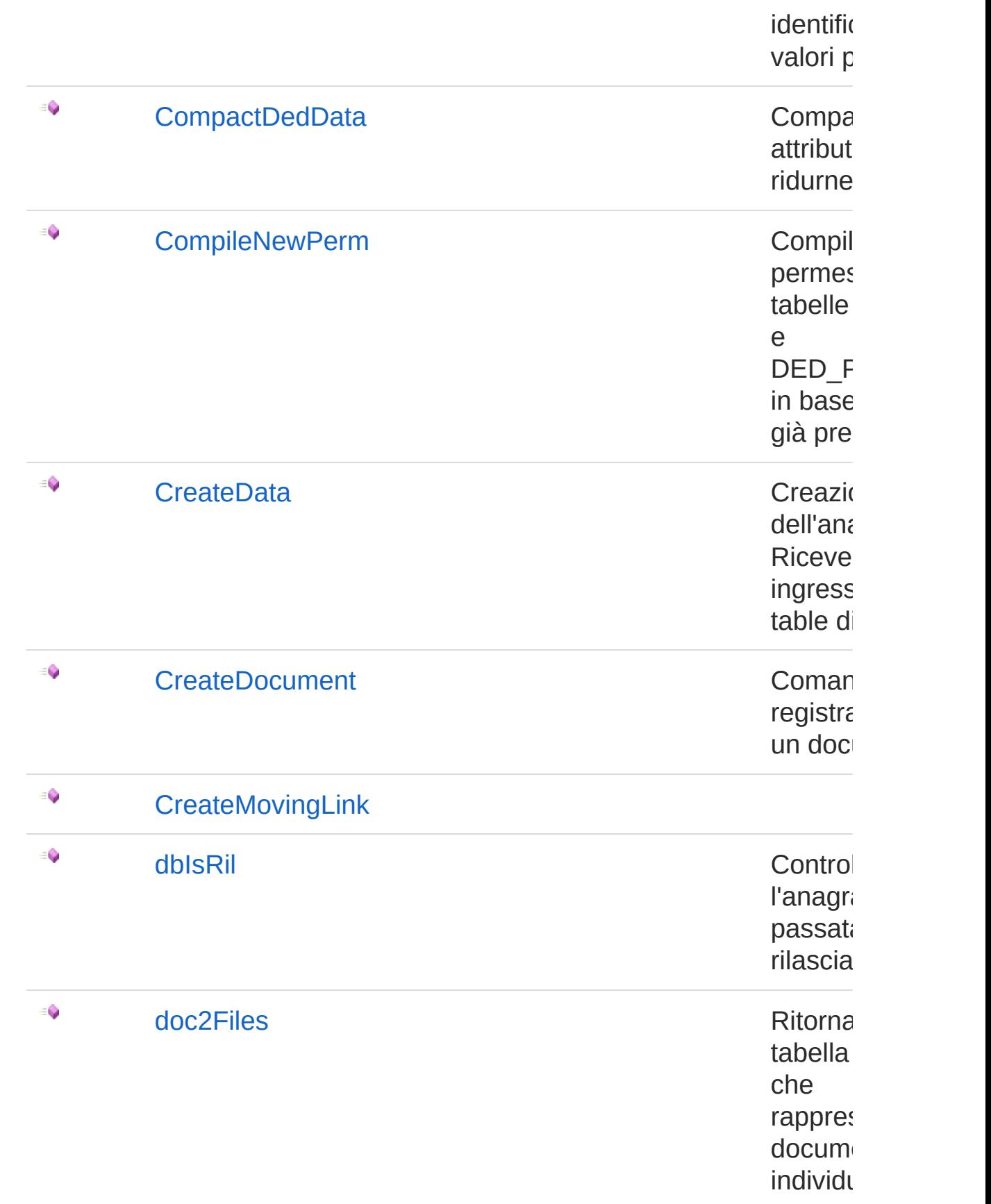

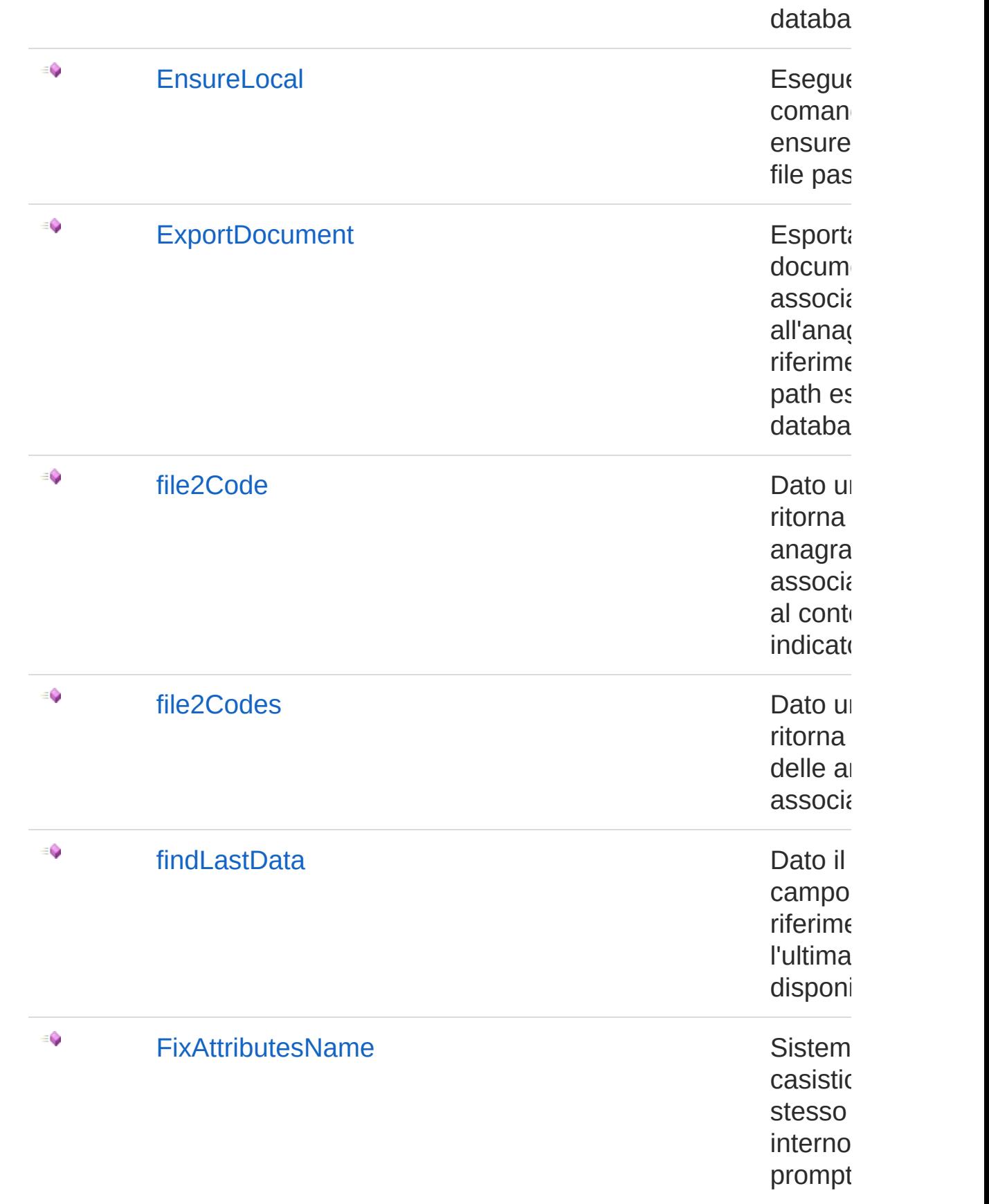

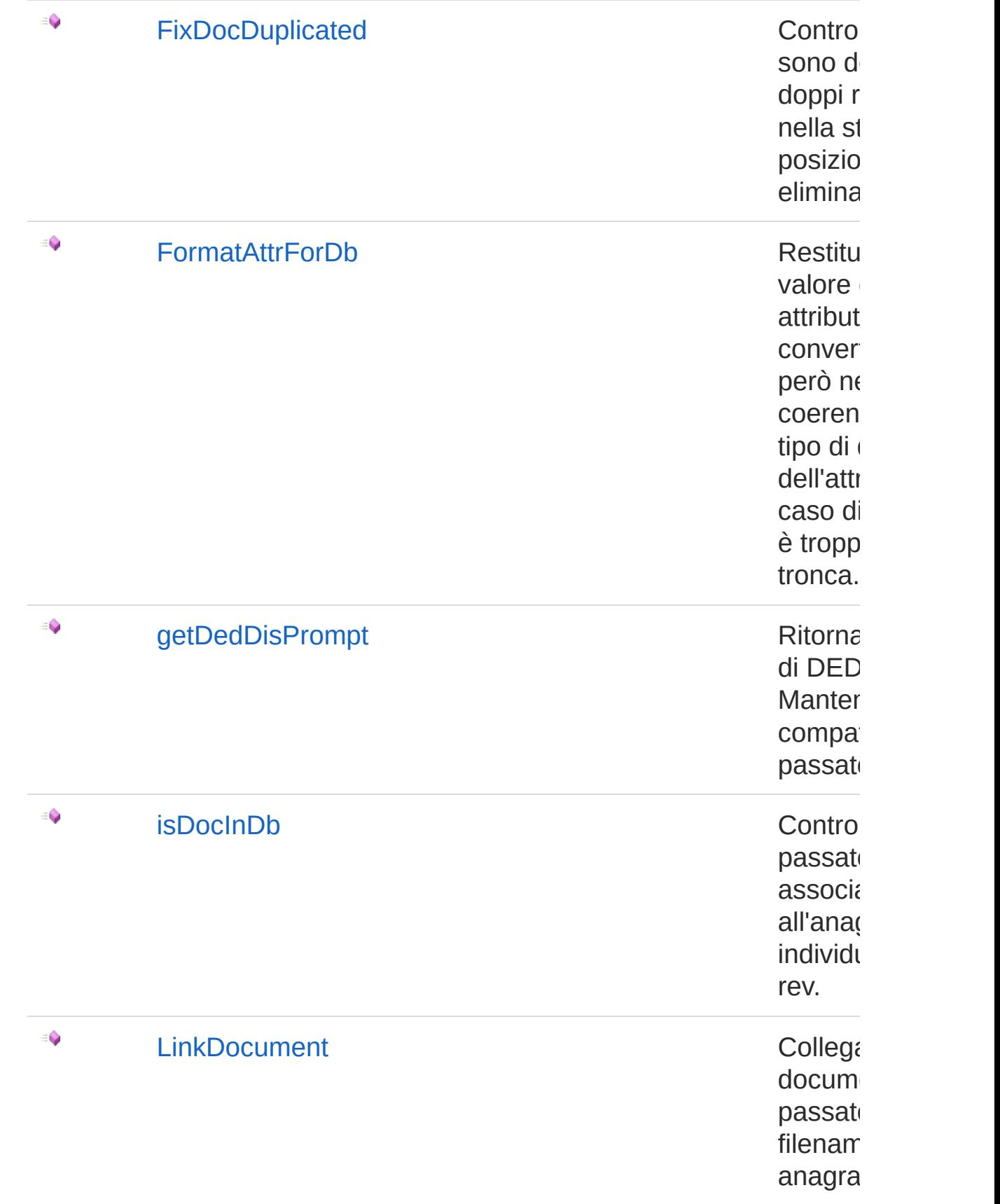

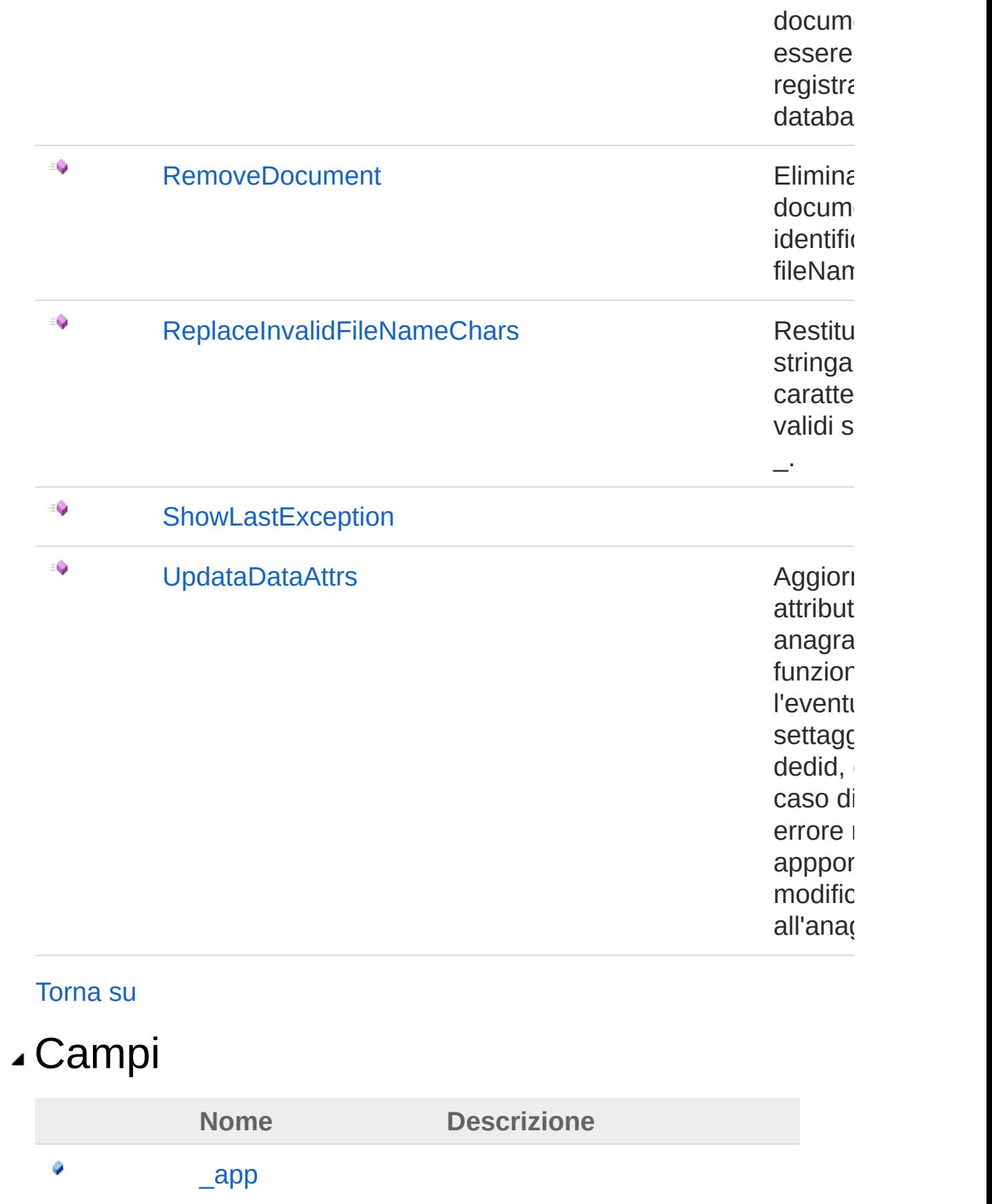

#### [Torna](#page-4-1) su

### Vedi anche

Documentazione Namespace [LuaApplication](#page-0-0)

QS Informatica Srl

# Costruttore DedApi

Inizializza una nuova istanza della classe [DedApi](#page-4-0).

**Namespace:** [LuaApplication](#page-0-0) **Assembly:** DedLuaApplication (in DedLuaApplication.dll) Versione: 1.0.0.0 (1.0.0.0)

## Sintassi

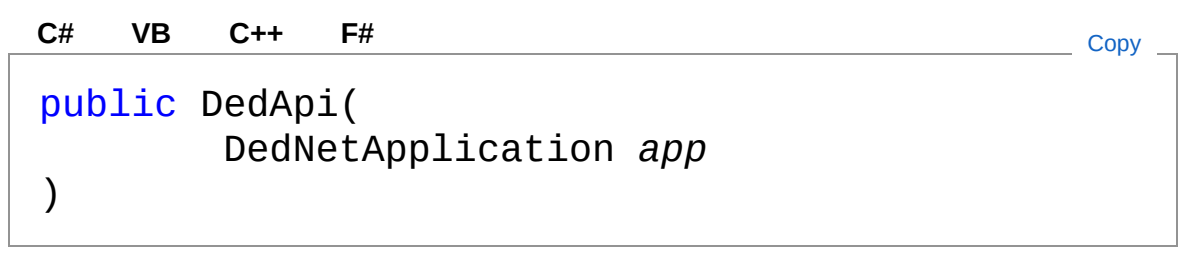

Parametri

*app*

Tipo: **DedNetApplication**

## Vedi anche

Documentazione Classe [DedApi](#page-4-0) Namespace [LuaApplication](#page-0-0)

#### QS Informatica Srl

# Proprietà di DedApi

Il tipo [DedApi](#page-4-0) espone i seguenti membri.

## Proprietà

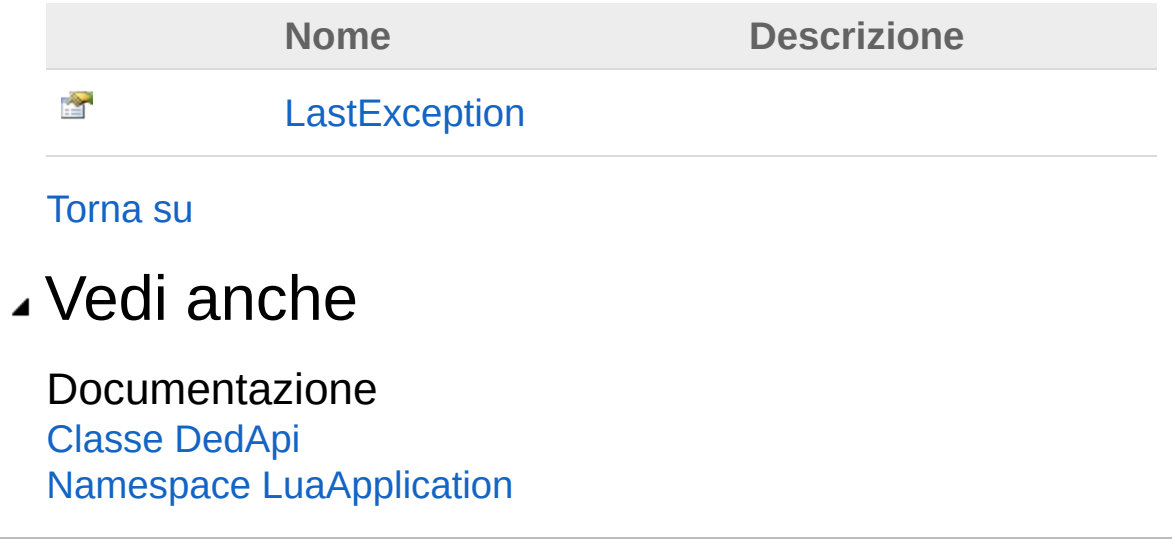

#### QS Informatica Srl

# Proprietà DedApiLastException

**[Manca la documentazione <summary> per "P:LuaApplication.DedApi.LastException"]**

#### **Namespace:** [LuaApplication](#page-0-0)

**Assembly:** DedLuaApplication (in DedLuaApplication.dll) Versione: 1.0.0.0 (1.0.0.0)

### Sintassi

**[C#](#page-18-0) [VB](#page-18-0) [C++](#page-18-0) [F#](#page-18-0)** [Copy](#page-18-0)

public Exception LastException { get; }

Valore della proprietà Tipo: [Exception](http://msdn2.microsoft.com/it-it/library/c18k6c59)

### Vedi anche

Documentazione Classe [DedApi](#page-4-0) Namespace [LuaApplication](#page-0-0)

#### QS Informatica Srl

# Metodi di DedApi

Il tipo [DedApi](#page-4-0) espone i seguenti membri.

### Metodi

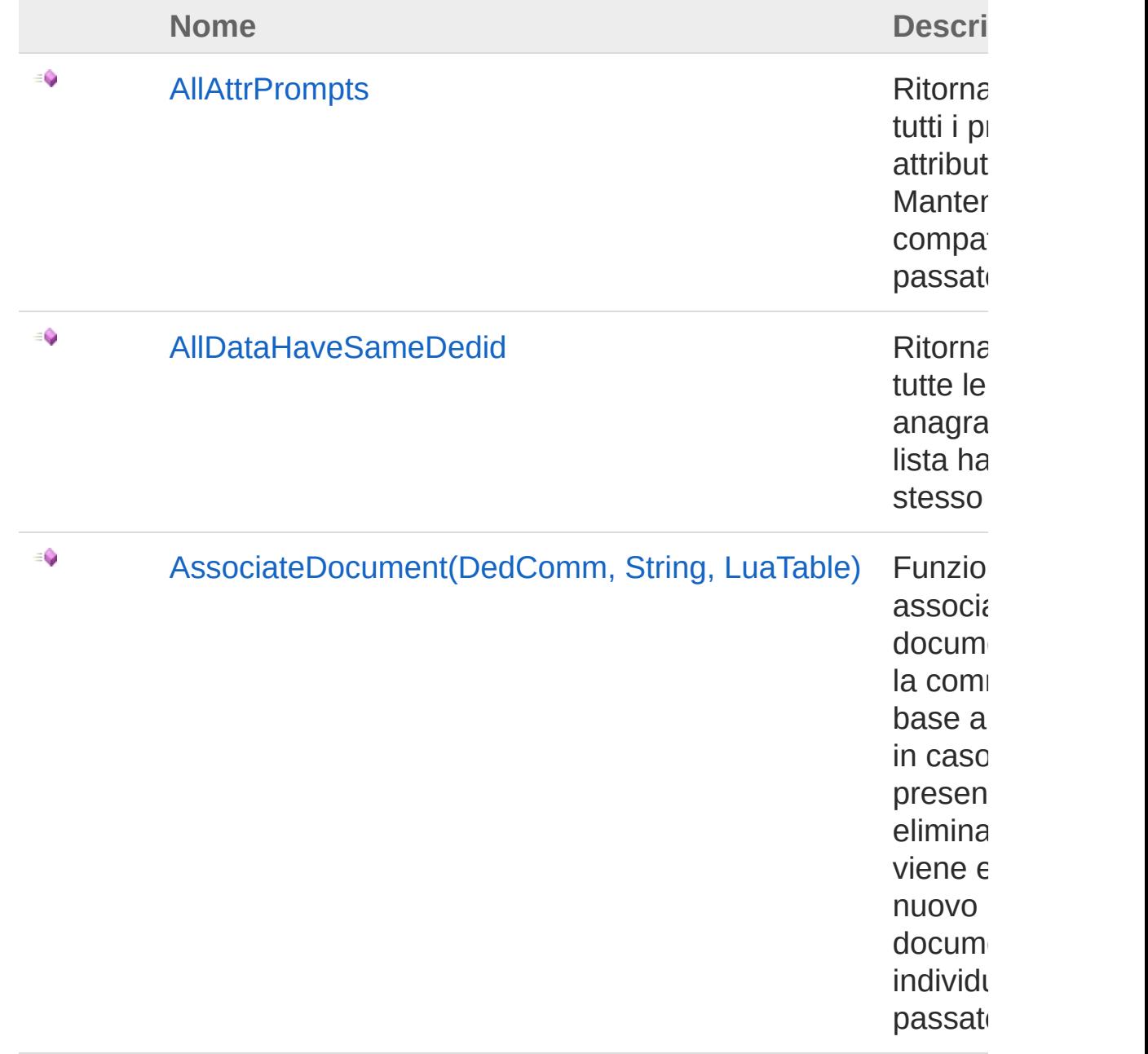

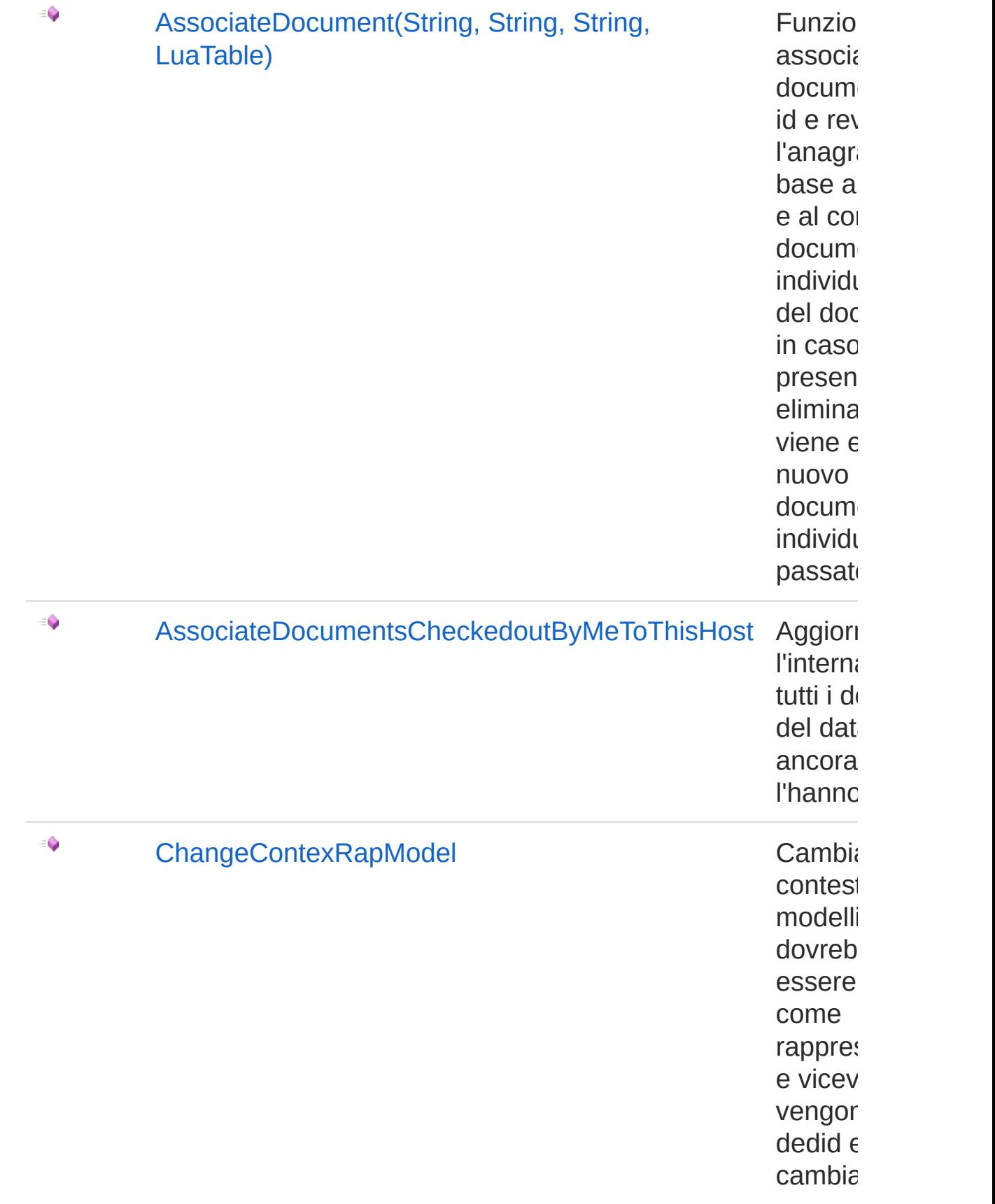

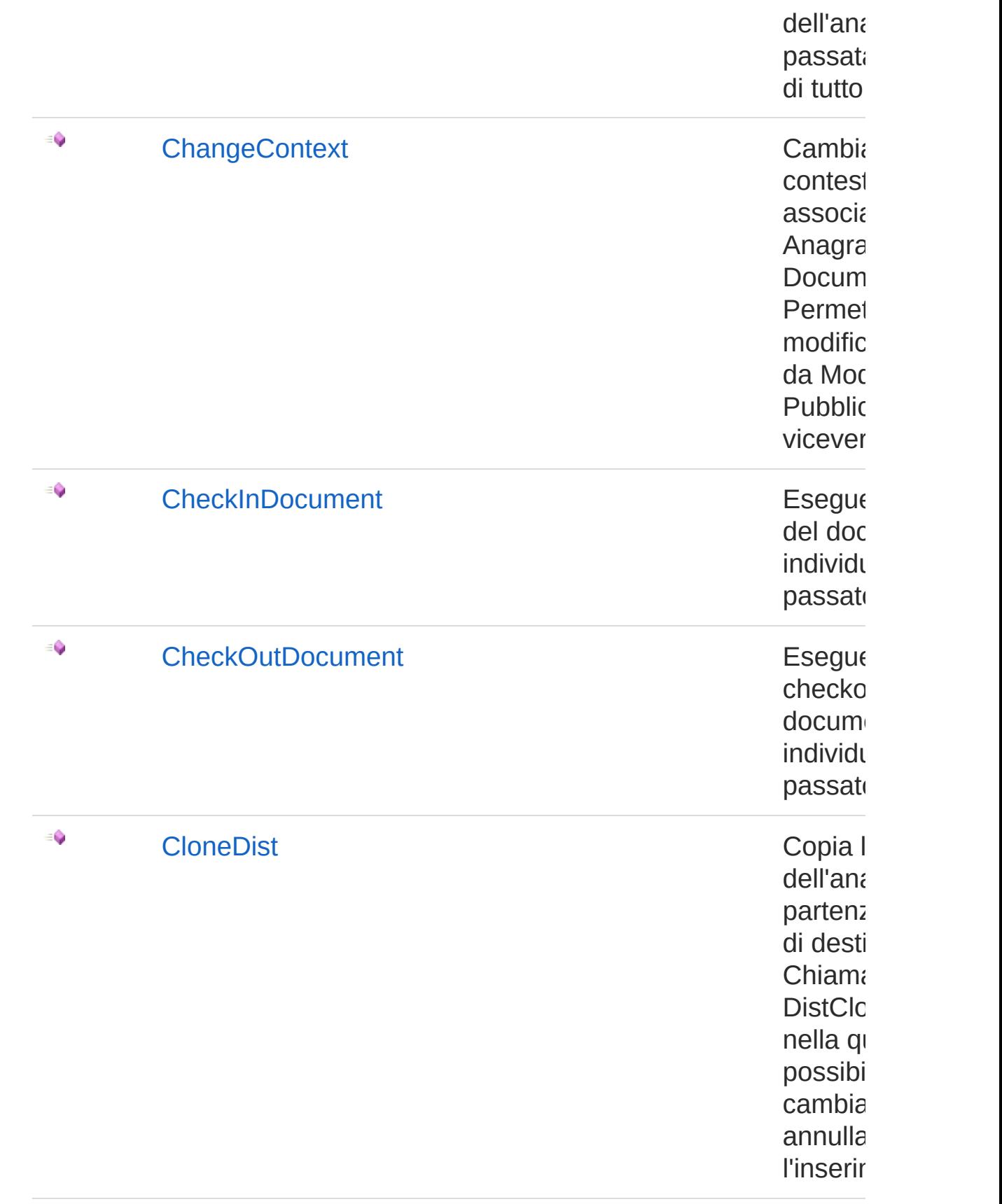

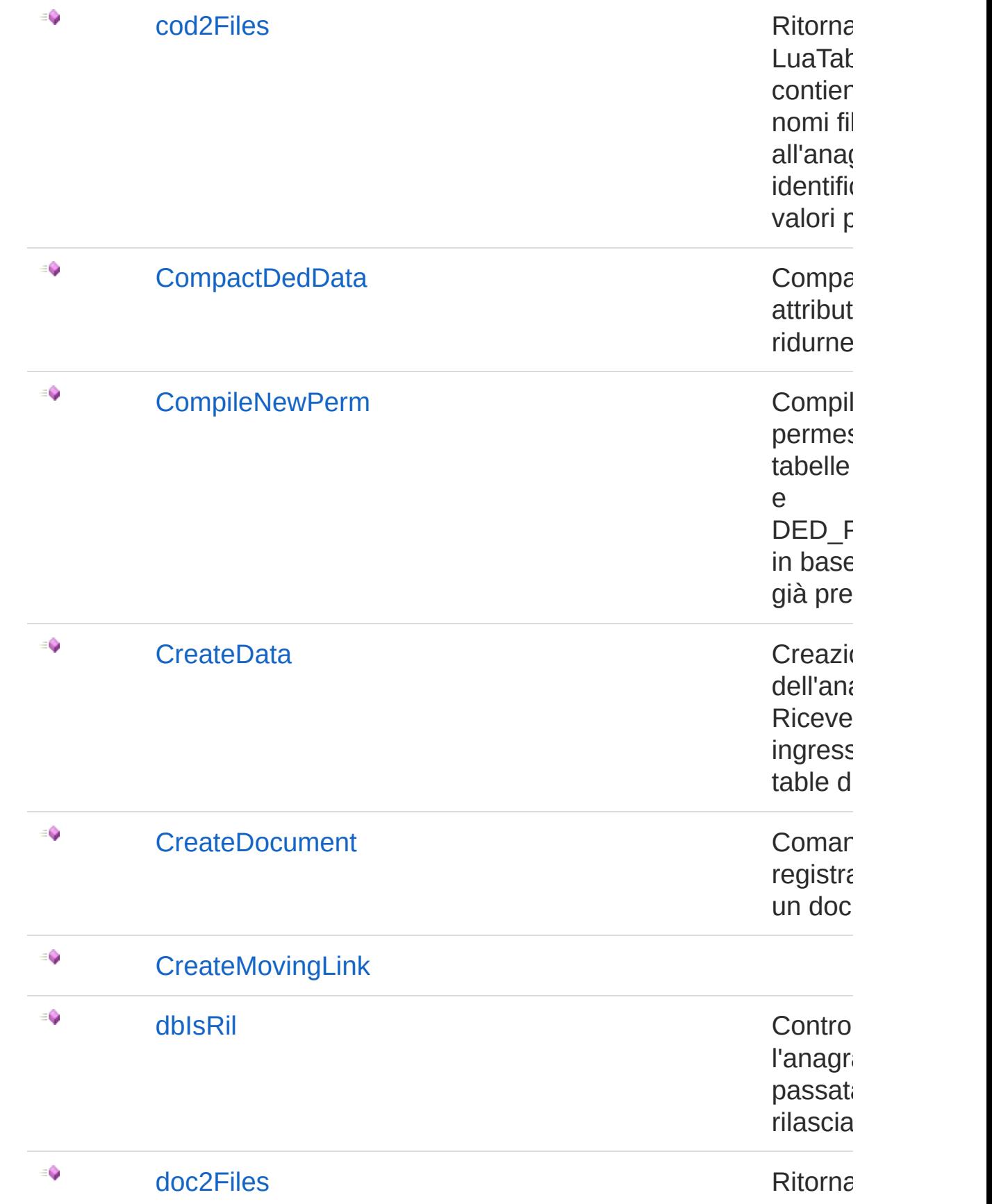

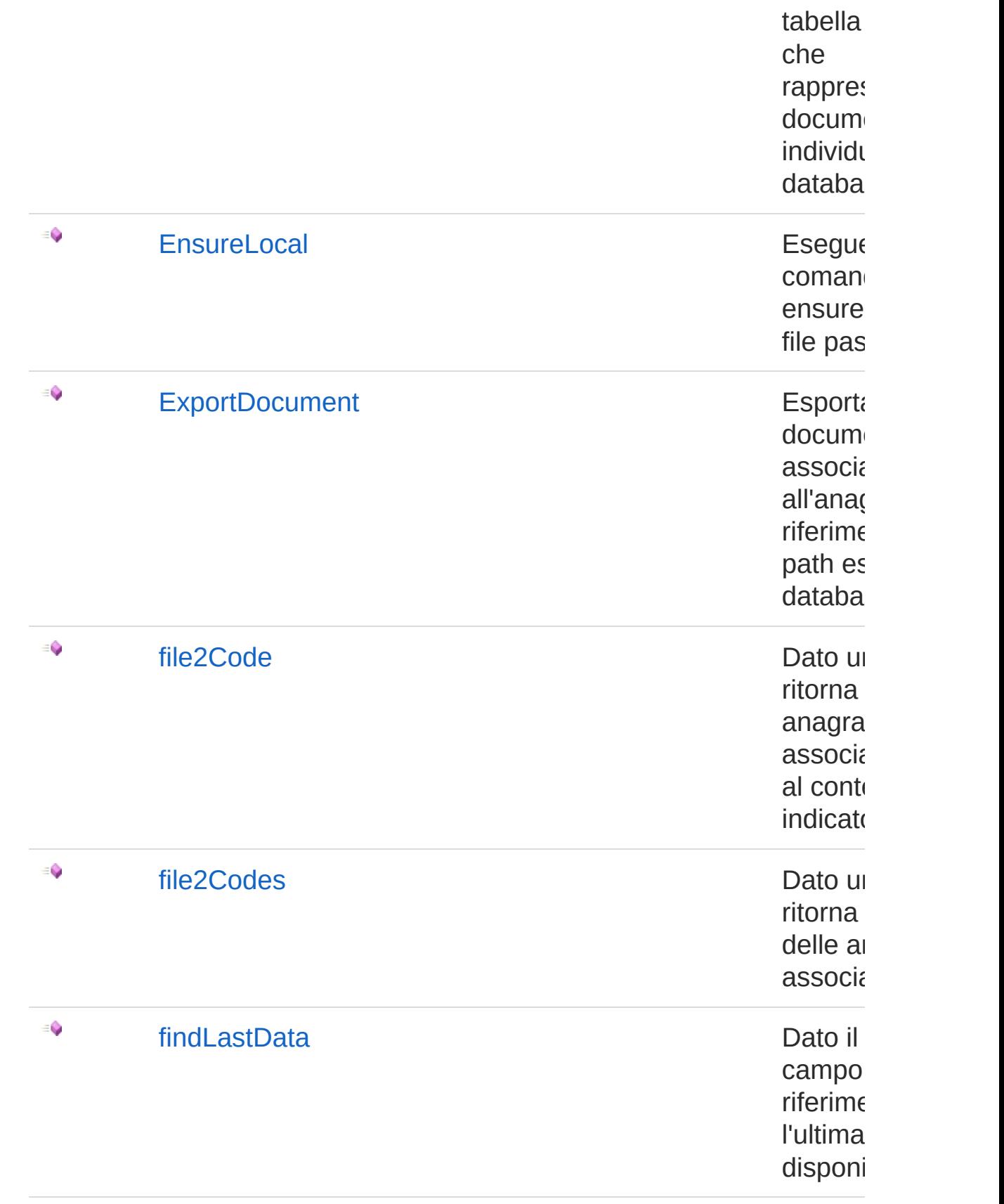

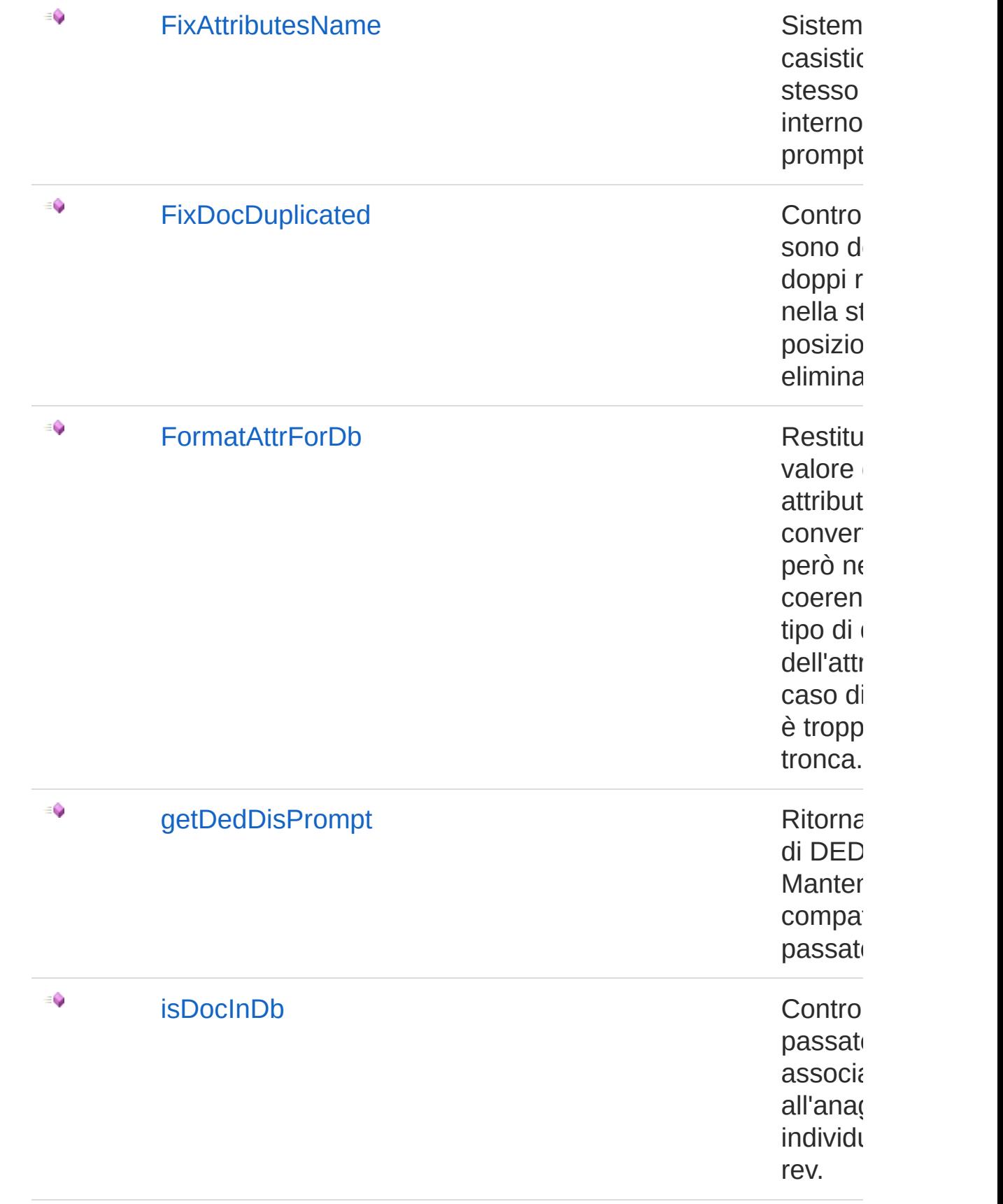

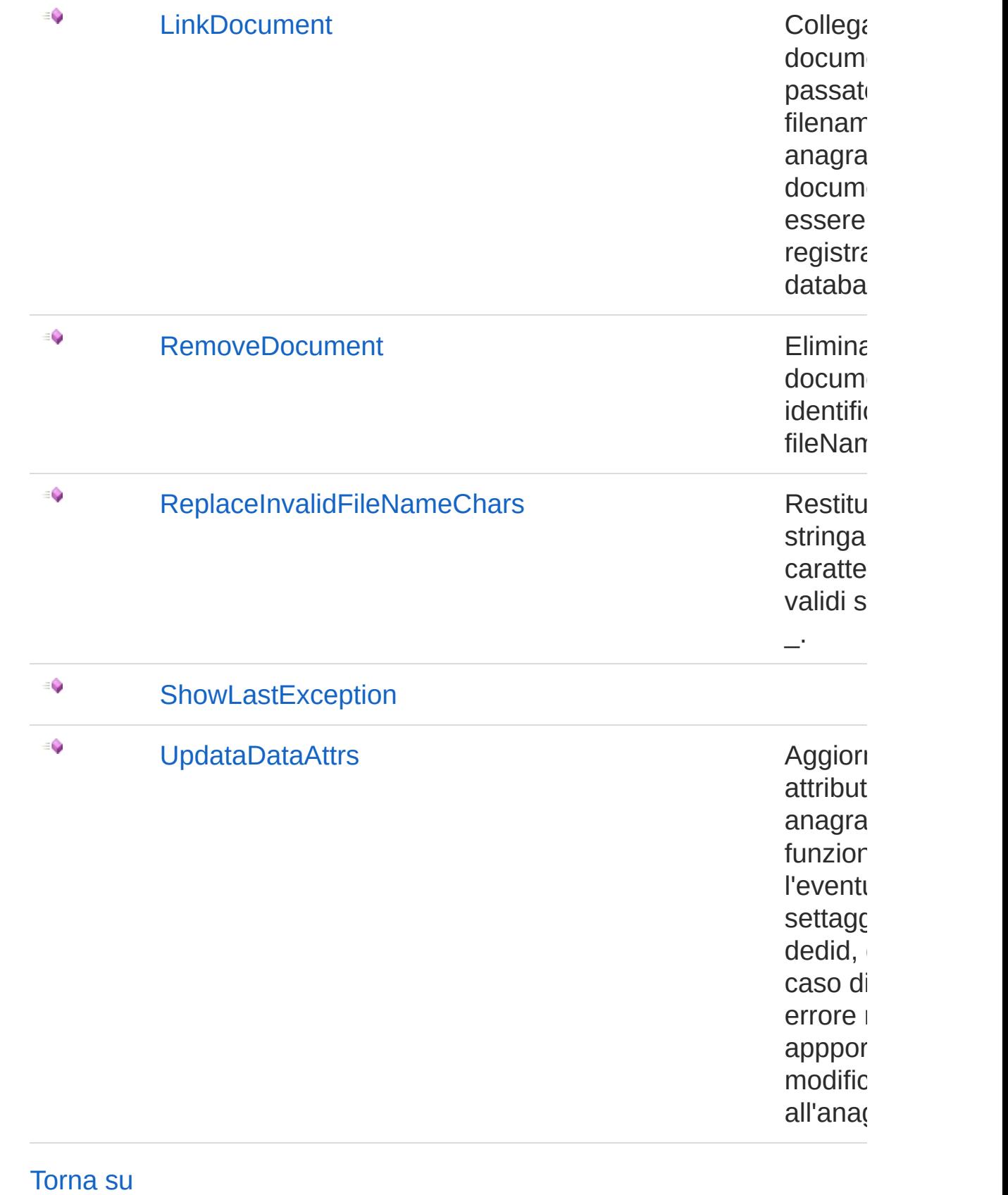

## Vedi anche

Documentazione Classe [DedApi](#page-4-0) Namespace [LuaApplication](#page-0-0)

QS Informatica Srl

# Metodo DedApiAllAttrPrompts

Ritorna l'elenco di tutti i prompt degli attributi. Mantenuta per compatibilità col passato.

**Namespace:** [LuaApplication](#page-0-0)

**Assembly:** DedLuaApplication (in DedLuaApplication.dll) Versione: 1.0.0.0 (1.0.0.0)

### Sintassi

**[C#](#page-29-0) [VB](#page-29-0) [C++](#page-29-0) [F#](#page-29-0)** [Copy](#page-29-0)

public List<string> AllAttrPrompts()

Valore di ritorno Tipo: [List](http://msdn2.microsoft.com/it-it/library/6sh2ey19)[String](http://msdn2.microsoft.com/it-it/library/s1wwdcbf) Lista dei valori

## Vedi anche

Documentazione Classe [DedApi](#page-4-0) Namespace [LuaApplication](#page-0-0)

#### QS Informatica Srl

# Metodo DedApiAllDataHaveSameDedid

Ritorna vero se tutte le anagrafiche in lista hanno lo stesso dedid

**Namespace:** [LuaApplication](#page-0-0)

**Assembly:** DedLuaApplication (in DedLuaApplication.dll) Versione: 1.0.0.0 (1.0.0.0)

## Sintassi

Parametri *ddlist* Tipo: **DedDataList** Lista di anagrafiche Valore di ritorno Tipo: [Boolean](http://msdn2.microsoft.com/it-it/library/a28wyd50) Valore booleano di risultato Vedi anche Documentazione Classe [DedApi](#page-4-0) Namespace [LuaApplication](#page-0-0) public bool AllDataHaveSameDedid( DedDataList *ddlist* ) **[C#](#page-31-0) [VB](#page-31-0) [C++](#page-31-0) [F#](#page-31-0)** [Copy](#page-31-0)

QS Informatica Srl

# Metodo DedApiAssociateDocument

## Lista degli overload

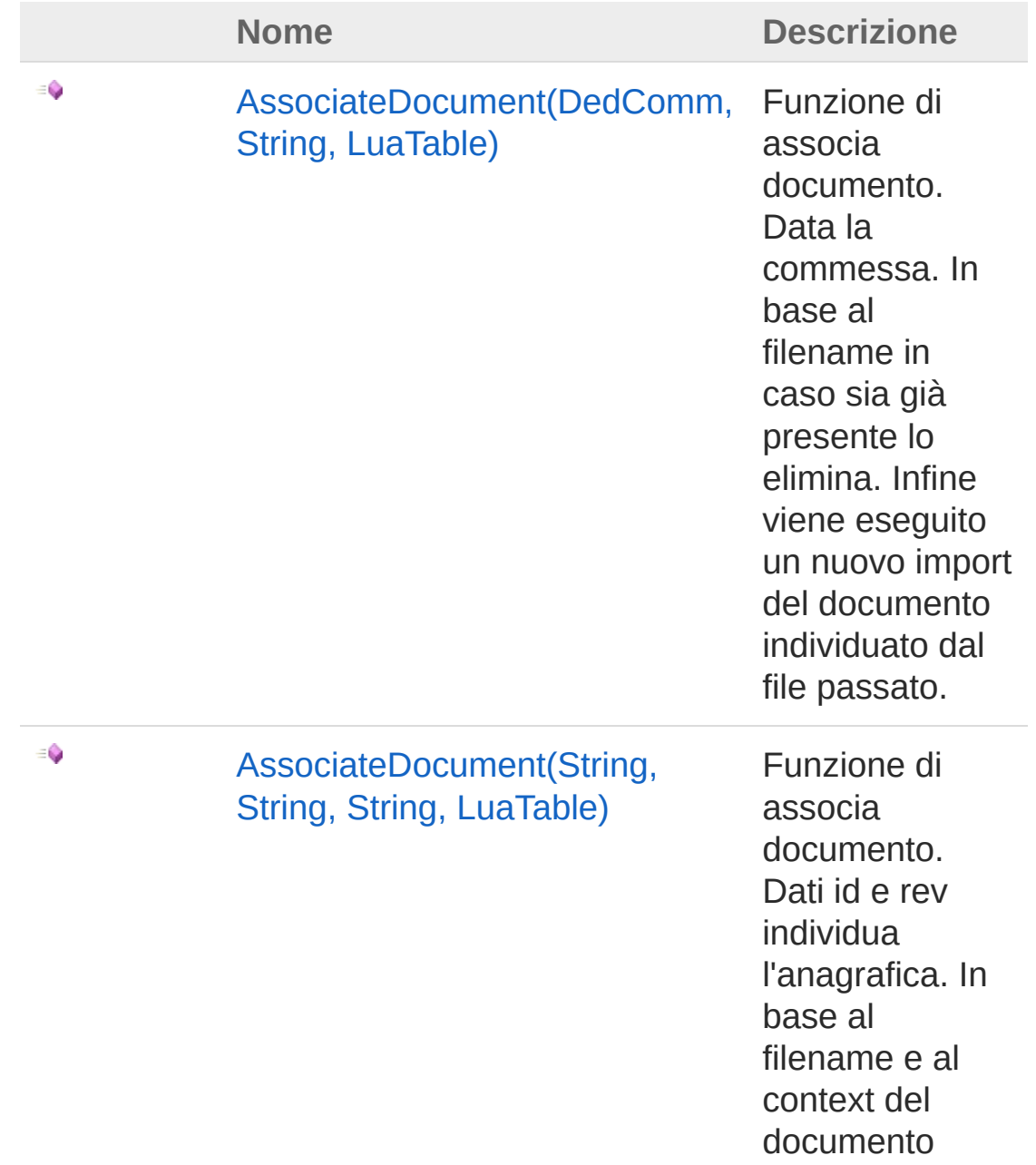
individua il nome del documento ed in caso sia già presente lo elimina. Infine viene eseguito un nuovo import del documento individuato dal file passato.

#### [Torna](#page-34-0) su

### Vedi anche

Documentazione Classe [DedApi](#page-4-0) Namespace [LuaApplication](#page-0-0)

#### QS Informatica Srl

# Metodo DedApiAssociateDocument (DedComm, String, LuaTable)

Funzione di associa documento. Data la commessa. In base al filename in caso sia già presente lo elimina. Infine viene eseguito un nuovo import del documento individuato dal file passato.

#### **Namespace:** [LuaApplication](#page-0-0)

**Assembly:** DedLuaApplication (in DedLuaApplication.dll) Versione: 1.0.0.0 (1.0.0.0)

### Sintassi

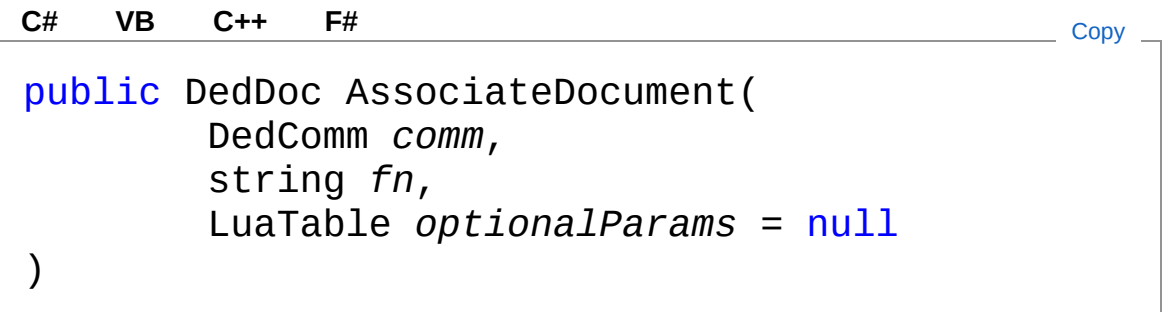

Parametri

*comm*

Tipo: **DedComm** Commessa

*fn*

Tipo: [SystemString](http://msdn2.microsoft.com/it-it/library/s1wwdcbf)

Nome del file di riferimento

*optionalParams* **(Optional)**

```
Tipo: LuaTable
```
Tabella di parametri opzionali : - docHasToBeCheckedIn : Indica

se dopo l'importazione il documento deve essere posto in checkin - 1 / nil - noDelNoMoved : Indica se creare o meno il .del o .moved - 1 / nil - isRecognize : Indica se il documento è già nel posto giusto - 1 / nil

Valore di ritorno Tipo: **DedDoc** Se riesce ritorna il documento associato oppure null. Imposta eventualmente il LastException

## Vedi anche

#### Documentazione

Classe [DedApi](#page-4-0) Overload di [AssociateDocument](#page-34-1) Namespace [LuaApplication](#page-0-0)

QS Informatica Srl

# Metodo DedApiAssociateDocument (String, String, String, LuaTable)

Funzione di associa documento. Dati id e rev individua l'anagrafica. In base al filename e al context del documento individua il nome del documento ed in caso sia già presente lo elimina. Infine viene eseguito un nuovo import del documento individuato dal file passato.

#### **Namespace:** [LuaApplication](#page-0-0)

**Assembly:** DedLuaApplication (in DedLuaApplication.dll) Versione: 1.0.0.0 (1.0.0.0)

### Sintassi

```
Parametri
id
   Tipo: SystemString
   ID dell'anagrafica
rev
   Tipo: SystemString
   Revisione dell'anagrafica
 public DedDoc AssociateDocument(
         string id,
         string rev,
         string fn,
         LuaTable optionalParams = null
 )
 C# VB C++ F# Copy
```
*fn*

#### Tipo: [SystemString](http://msdn2.microsoft.com/it-it/library/s1wwdcbf)

Nome del file di riferimento

#### *optionalParams* **(Optional)**

#### Tipo: **LuaTable**

Tabella di parametri opzionali : - isPrimaryContext : Contesto di associazione - 1 / nil - docHasToBeCheckedIn : Indica se dopo l'importazione il documento deve essere posto in checkin - 1 / nil - ignoreState : Indica se ignorare lo stato dell'anagrafica alla quale associare il documento. Diversamente deve essere in lavorazione - 1 / nil - noDelNoMoved : Indica se creare o meno il .del o .moved - 1 / nil - isRecognize : Indica se il documento è già nel posto giusto - 1 / nil

#### Valore di ritorno

#### Tipo: **DedDoc**

Se riesce ritorna il documento associato oppure null. Imposta eventualmente il LastException

## Vedi anche

#### Documentazione

Classe [DedApi](#page-4-0) Overload di [AssociateDocument](#page-34-1) Namespace [LuaApplication](#page-0-0)

#### QS Informatica Srl

# Metodo DedApiAssociateDocumentsChecke

Aggiorna l'internalname di tutti i documenti del database che ancora non l'hanno impostato

**Namespace:** [LuaApplication](#page-0-0)

**Assembly:** DedLuaApplication (in DedLuaApplication.dll) Versione: 1.0.0.0 (1.0.0.0)

## Sintassi

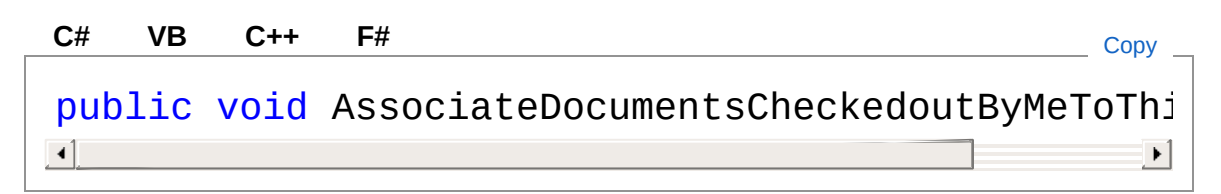

## Vedi anche

Documentazione Classe [DedApi](#page-4-0) Namespace [LuaApplication](#page-0-0)

### QS Informatica Srl

# Metodo DedApiChangeContexRapModel

Cambia il contesto dei modelli che dovrebbero essere impostati come rappresentazioni e viceversa. Se vengono passati dedid e dedrev lo cambia solo dell'anagrafica passata altrimenti di tutto il DB.

#### **Namespace:** [LuaApplication](#page-0-0)

**Assembly:** DedLuaApplication (in DedLuaApplication.dll) Versione: 1.0.0.0 (1.0.0.0)

### Sintassi

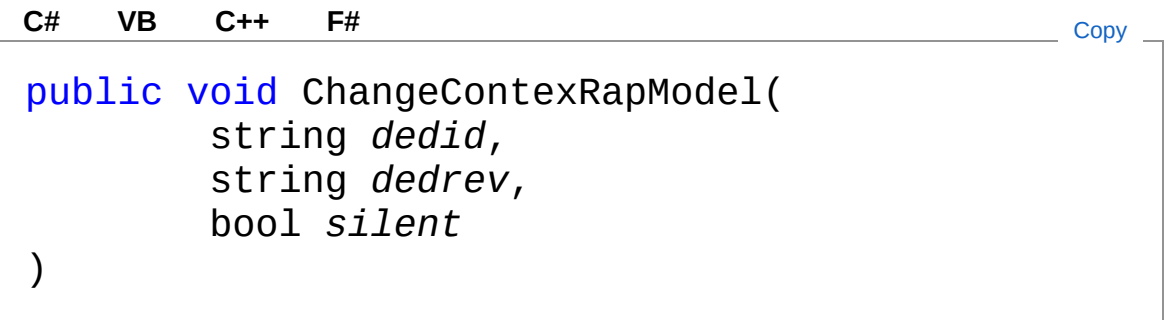

Parametri

*dedid* Tipo: [SystemString](http://msdn2.microsoft.com/it-it/library/s1wwdcbf) *dedrev* Tipo: [SystemString](http://msdn2.microsoft.com/it-it/library/s1wwdcbf) *silent* Tipo: [SystemBoolean](http://msdn2.microsoft.com/it-it/library/a28wyd50)

### Vedi anche

Documentazione Classe [DedApi](#page-4-0)

Namespace [LuaApplication](#page-0-0)

QS Informatica Srl

# Metodo DedApiChangeContext

Cambia il contesto di associazione tra Anagrafica e Documento. Permette di modificare solo da Modello a Pubblicazione o viceversa.

**Namespace:** [LuaApplication](#page-0-0)

**Assembly:** DedLuaApplication (in DedLuaApplication.dll) Versione: 1.0.0.0 (1.0.0.0)

### Sintassi

public bool ChangeContext( string *dedid*, string *dedrev*, Guid *docid*, DedDocContextEnum *newcontext* ) **[C#](#page-48-0) [VB](#page-48-0) [C++](#page-48-0) [F#](#page-48-0)** [Copy](#page-48-0)

Parametri

*dedid* Tipo: [SystemString](http://msdn2.microsoft.com/it-it/library/s1wwdcbf) *dedrev* Tipo: [SystemString](http://msdn2.microsoft.com/it-it/library/s1wwdcbf) *docid* Tipo: [SystemGuid](http://msdn2.microsoft.com/it-it/library/cey1zx63) *newcontext* Tipo: **DedDocContextEnum** Valore di ritorno Tipo: [Boolean](http://msdn2.microsoft.com/it-it/library/a28wyd50) Se riesce ritorna un valore positivo. Imposta eventualmente il LastException

# Vedi anche

Documentazione Classe [DedApi](#page-4-0) Namespace [LuaApplication](#page-0-0)

QS Informatica Srl

# Metodo DedApiCheckInDocument

Esegue il checkin del documento individuato dal file passato

**Namespace:** [LuaApplication](#page-0-0)

**Assembly:** DedLuaApplication (in DedLuaApplication.dll) Versione: 1.0.0.0 (1.0.0.0)

## Sintassi

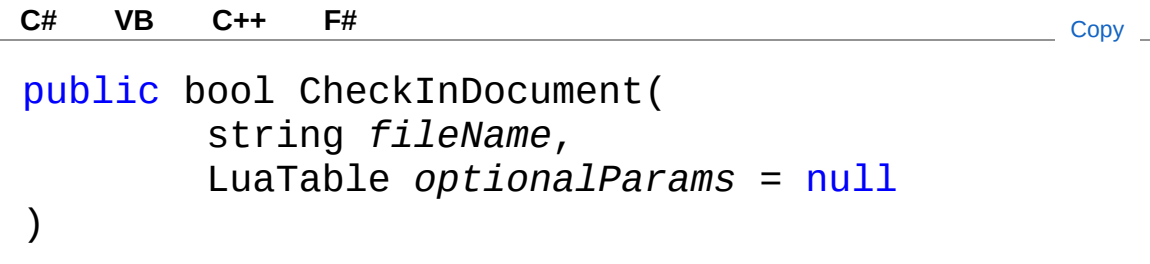

Parametri

*fileName*

Tipo: [SystemString](http://msdn2.microsoft.com/it-it/library/s1wwdcbf) File di riferimento

### *optionalParams* **(Optional)**

#### Tipo: **LuaTable**

Tabella di parametri opzionali : - structure : indica se eseguire un checkin struttura - 1 / nil - eraseFromPws : consente di eliminare il doc dall'area locale una volta eseguito il checkin - 1 / nil - silent : se vero indica di lavorare in modalità silent - 1 / nil

Valore di ritorno

Tipo: [Boolean](http://msdn2.microsoft.com/it-it/library/a28wyd50)

Esito dell'operazione come booleano. Imposta eventualmente il LastException

# Vedi anche

Documentazione Classe [DedApi](#page-4-0) Namespace [LuaApplication](#page-0-0)

QS Informatica Srl

# Metodo DedApiCheckOutDocument

Esegue il checkout del documento individuato dal file passato

**Namespace:** [LuaApplication](#page-0-0)

**Assembly:** DedLuaApplication (in DedLuaApplication.dll) Versione: 1.0.0.0 (1.0.0.0)

## Sintassi

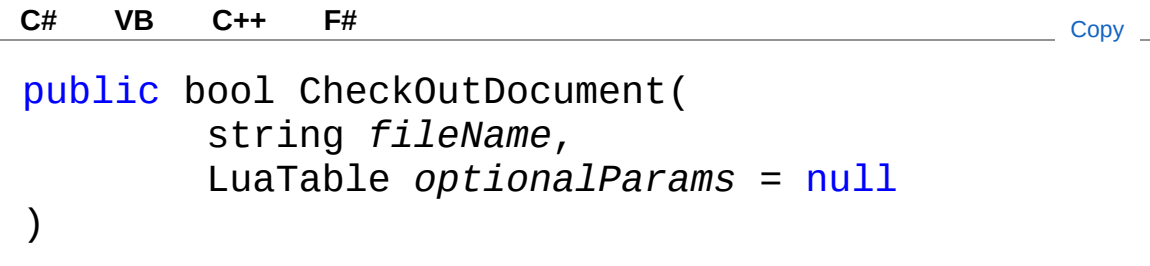

Parametri

*fileName*

Tipo: [SystemString](http://msdn2.microsoft.com/it-it/library/s1wwdcbf) File di riferimento

*optionalParams* **(Optional)**

#### Tipo: **LuaTable**

Tabella di parametri opzionali : - structure : indica se eseguire un checkout struttura - 1 / nil - silent : se vero indica di lavorare in modalità silent - 1 / nil - ignoreDataLockState : se vero indica di non effettuare controlli sullo stato dell'anagrafica - 1 / nil

Valore di ritorno

Tipo: [Boolean](http://msdn2.microsoft.com/it-it/library/a28wyd50)

Esito dell'operazione come booleano. Imposta eventualmente il LastException

# Vedi anche

Documentazione Classe [DedApi](#page-4-0) Namespace [LuaApplication](#page-0-0)

QS Informatica Srl

# Metodo DedApiCloneDist

Copia la distinta dell'anagrafica di partenza in quella di destinazione. Chiama l'evento DistCloneData nella quale è possibile cambiare i dati e annullare l'inserimento.

**Namespace:** [LuaApplication](#page-0-0)

**Assembly:** DedLuaApplication (in DedLuaApplication.dll) Versione: 1.0.0.0 (1.0.0.0)

## Sintassi

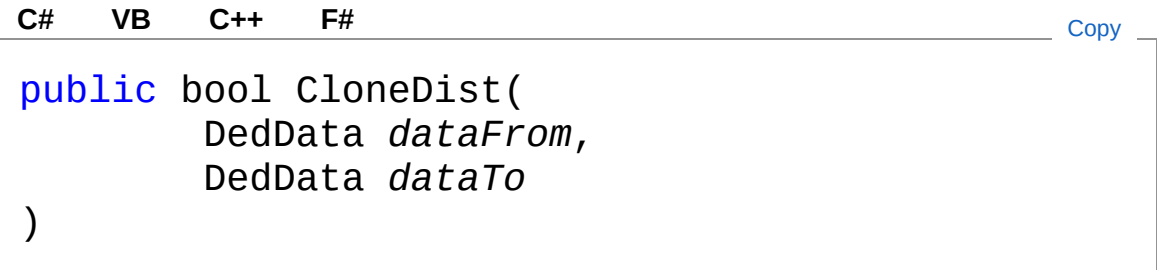

Parametri

*dataFrom*

Tipo: **DedData** Anagrafica di partenza

*dataTo*

Tipo: **DedData** Anagrafica di destinazione

Valore di ritorno Tipo: [Boolean](http://msdn2.microsoft.com/it-it/library/a28wyd50) True se riesce altrimenti False

### Vedi anche

Documentazione

Classe [DedApi](#page-4-0) Namespace [LuaApplication](#page-0-0)

QS Informatica Srl

# Metodo DedApicod2Files

Ritorna un LuaTable che contiene tutti i nomi file associati all'anagrafica identificata dai valori passati

**Namespace:** [LuaApplication](#page-0-0)

**Assembly:** DedLuaApplication (in DedLuaApplication.dll) Versione: 1.0.0.0 (1.0.0.0)

### Sintassi

```
public LuaTable cod2Files(
      Object value,
      string fieldName,
      LuaTable optionalParams = null
)
C# VB C++ F# Copy
```
#### Parametri

*value*

Tipo: [SystemObject](http://msdn2.microsoft.com/it-it/library/e5kfa45b)

Valore di riferimento per la ricerca dell'anagrafica

*fieldName*

Tipo: [SystemString](http://msdn2.microsoft.com/it-it/library/s1wwdcbf)

Nome del campo di ricerca

*optionalParams* **(Optional)**

#### Tipo: **LuaTable**

Parametri opzionali : - extList : Lista delle estensioni (in minuscolo e con punto) di filtraggio per i file in esportazione isAttachContext : Determina se il contesto di ricerca dei file è primario o allegati - 1 / nil

Valore di ritorno

Tipo: **LuaTable** Tabella con il risultato della funzione

### Vedi anche

Documentazione Classe [DedApi](#page-4-0) Namespace [LuaApplication](#page-0-0)

QS Informatica Srl

# Metodo DedApiCompactDedData

Compatta gli attributi per ridurne il numero.

**Namespace:** [LuaApplication](#page-0-0)

**Assembly:** DedLuaApplication (in DedLuaApplication.dll) Versione: 1.0.0.0 (1.0.0.0)

## Sintassi

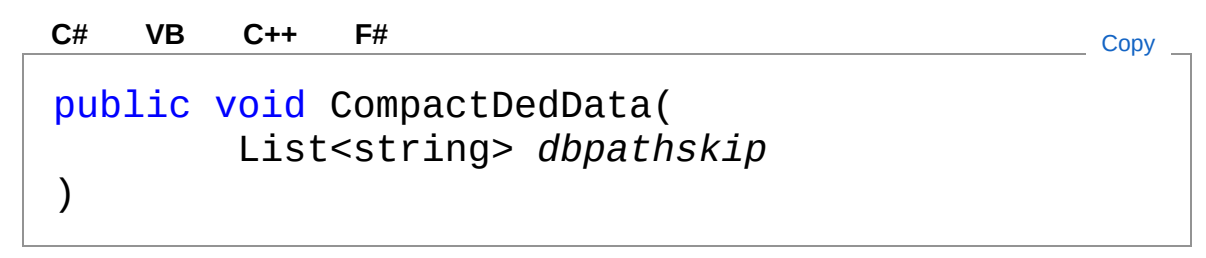

### Parametri

*dbpathskip*

Tipo: [System.Collections.GenericList](http://msdn2.microsoft.com/it-it/library/6sh2ey19)[String](http://msdn2.microsoft.com/it-it/library/s1wwdcbf) Lista di dbpath i cui attributi non vanno modificati

## Vedi anche

Documentazione Classe [DedApi](#page-4-0) Namespace [LuaApplication](#page-0-0)

### QS Informatica Srl

# Metodo DedApiCompileNewPerm

Compila i nuovi permessi nelle tabelle DED\_PU e DED\_PERM\_OBJ in base ai valori già presenti.

**Namespace:** [LuaApplication](#page-0-0)

**Assembly:** DedLuaApplication (in DedLuaApplication.dll) Versione: 1.0.0.0 (1.0.0.0)

### Sintassi

**[C#](#page-65-0) [VB](#page-65-0) [C++](#page-65-0) [F#](#page-65-0)** [Copy](#page-65-0)

public void CompileNewPerm()

## Vedi anche

Documentazione Classe [DedApi](#page-4-0) Namespace [LuaApplication](#page-0-0)

#### QS Informatica Srl

# Metodo DedApiCreateData

Creazione dell'anagrafica. Riceve in ingresso una table di parametri.

**Namespace:** [LuaApplication](#page-0-0) **Assembly:** DedLuaApplication (in DedLuaApplication.dll) Versione: 1.0.0.0 (1.0.0.0)

## Sintassi

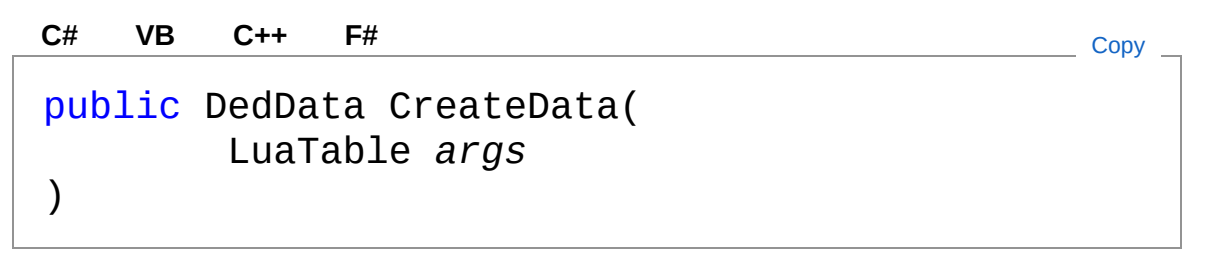

#### Parametri

#### *args*

#### Tipo: **LuaTable**

dbpath : path di salvataggio dell'anagrafica (obbligatorio) progr : progressivo rev : revisione dell'anagrafica infoUser : eventuale tassello utente format : informazione sul formato silent : comando lanciato silent 1/nil useui : comando lanciato con interfaccia grafica 1/nil validateAttrs : indica se validare gli attributi 1/nil attrs : LuaTable contenente prompt e valori degli attributi forcedata : Indica se utilizzare gli attributi passati invece di calcolarli - 1 / nil isVar : Indica se è un salva variante - 1 / nil notIncreaseProgr : Indica di non incrementare il progressivo - 1 / nil

### Valore di ritorno

#### Tipo: **DedData**

Nuova anagrafica oppure null se non riesce. Imposta il LastException se fallisce.

# Vedi anche

Documentazione Classe [DedApi](#page-4-0) Namespace [LuaApplication](#page-0-0)

QS Informatica Srl

# Metodo DedApiCreateDocument

Comando per la registrazione di un documento.

**Namespace:** [LuaApplication](#page-0-0) **Assembly:** DedLuaApplication (in DedLuaApplication.dll) Versione: 1.0.0.0 (1.0.0.0)

## Sintassi

```
public bool CreateDocument(
      string fn,
      LuaTable optionalParams = null
)
C# VB C++ F# Copy
```
Parametri

*fn*

Tipo: [SystemString](http://msdn2.microsoft.com/it-it/library/s1wwdcbf)

Nome del file del documento di riferimento

*optionalParams* **(Optional)**

Tipo: **LuaTable**

Tabella di parametri opzionali : silent : comando lanciato silent 1/nil useui : comando lanciato con interfaccia grafica 1/nil

Valore di ritorno Tipo: [Boolean](http://msdn2.microsoft.com/it-it/library/a28wyd50)

### Vedi anche

Documentazione

Classe [DedApi](#page-4-0) Namespace [LuaApplication](#page-0-0)
#### QS Informatica Srl

# Metodo DedApiCreateMovingLink

**[Manca la documentazione <summary> per "M:LuaApplication.DedApi.CreateMovingLink(System.String,System.String)"]**

**Namespace:** [LuaApplication](#page-0-0)

**Assembly:** DedLuaApplication (in DedLuaApplication.dll) Versione: 1.0.0.0 (1.0.0.0)

### Sintassi

public bool CreateMovingLink( string *fromDocFullFileName*, string *toDocFullFileName* ) **[C#](#page-73-0) [VB](#page-73-0) [C++](#page-73-0) [F#](#page-73-0)** [Copy](#page-73-0)

#### Parametri

*fromDocFullFileName* Tipo: [SystemString](http://msdn2.microsoft.com/it-it/library/s1wwdcbf) *toDocFullFileName* Tipo: [SystemString](http://msdn2.microsoft.com/it-it/library/s1wwdcbf)

Valore di ritorno Tipo: [Boolean](http://msdn2.microsoft.com/it-it/library/a28wyd50)

## Vedi anche

Documentazione Classe [DedApi](#page-4-0) Namespace [LuaApplication](#page-0-0)

#### QS Informatica Srl

# Metodo DedApidbIsRil

Controlla se l'anagrafica passata è rilasciata

**Namespace:** [LuaApplication](#page-0-0) **Assembly:** DedLuaApplication (in DedLuaApplication.dll) Versione: 1.0.0.0 (1.0.0.0)

# Sintassi

```
public bool dbIsRil(
     string id,
     string rev
)
C# VB C++ F# Copy
```
Parametri

*id*

Tipo: [SystemString](http://msdn2.microsoft.com/it-it/library/s1wwdcbf) ID dell'anagrafica

*rev*

Tipo: [SystemString](http://msdn2.microsoft.com/it-it/library/s1wwdcbf) Revisione

Valore di ritorno Tipo: [Boolean](http://msdn2.microsoft.com/it-it/library/a28wyd50)

## Vedi anche

Documentazione Classe [DedApi](#page-4-0) Namespace [LuaApplication](#page-0-0) QS Informatica Srl

# Metodo DedApidoc2Files

Ritorna una tabella di file path che rappresentano i documenti individuati nel database

**Namespace:** [LuaApplication](#page-0-0)

**Assembly:** DedLuaApplication (in DedLuaApplication.dll) Versione: 1.0.0.0 (1.0.0.0)

### Sintassi

Parametri public LuaTable doc2Files( string *nameNoExt*, string *path*, LuaTable *optionalParams* = null ) **[C#](#page-79-0) [VB](#page-79-0) [C++](#page-79-0) [F#](#page-79-0)** [Copy](#page-79-0)

*nameNoExt*

Tipo: [SystemString](http://msdn2.microsoft.com/it-it/library/s1wwdcbf)

Nome file senza estensione per la ricerca documtale *path*

Tipo: [SystemString](http://msdn2.microsoft.com/it-it/library/s1wwdcbf)

Eventuale path per la restrizione della ricerca

#### *optionalParams* **(Optional)**

#### Tipo: **LuaTable**

Parametri opzionali : - extList : Lista delle estensioni (in minuscolo e con punto) di filtraggio per i file in esportazione

Valore di ritorno Tipo: **LuaTable** Tabella con il risultato della funzione

# Vedi anche

Documentazione Classe [DedApi](#page-4-0) Namespace [LuaApplication](#page-0-0)

QS Informatica Srl

# Metodo DedApiEnsureLocal

Esegue il comando di ensureLocal del file passato

**Namespace:** [LuaApplication](#page-0-0) **Assembly:** DedLuaApplication (in DedLuaApplication.dll) Versione: 1.0.0.0 (1.0.0.0)

## Sintassi

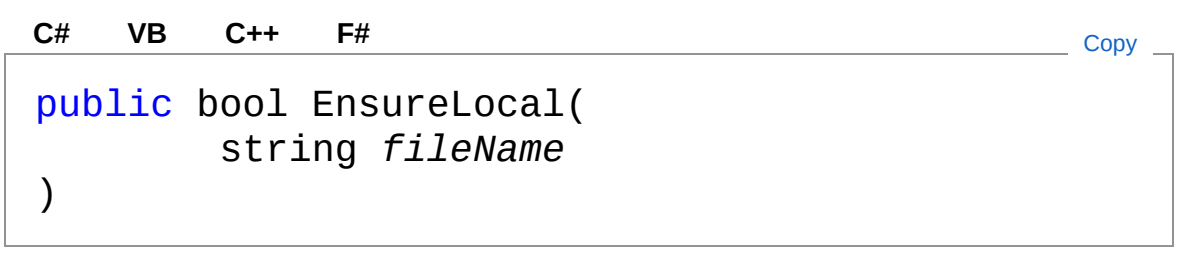

Parametri

*fileName* Tipo: [SystemString](http://msdn2.microsoft.com/it-it/library/s1wwdcbf) File di riferimente

Valore di ritorno Tipo: [Boolean](http://msdn2.microsoft.com/it-it/library/a28wyd50) Esito dell'operazione come booleano. Imposta eventualmente il LastException

## Vedi anche

Documentazione Classe [DedApi](#page-4-0) Namespace [LuaApplication](#page-0-0)

#### QS Informatica Srl

Inviare suggerimenti o segnalare errori relativi a questo argomento a

[info@qsinformatica.it](mailto:info%40qsinformatica.it?Subject=Libreria DedApiLua)

# Metodo DedApiExportDocument

Esporta i documenti associati all'anagrafica di riferimento in un path esterno al database.

**Namespace:** [LuaApplication](#page-0-0)

**Assembly:** DedLuaApplication (in DedLuaApplication.dll) Versione: 1.0.0.0 (1.0.0.0)

### Sintassi

```
public bool ExportDocument(
      string id,
      string rev,
      string path,
      LuaTable optionalParams = null
)
C# VB C++ F# Copy
```
Parametri

*id*

Tipo: [SystemString](http://msdn2.microsoft.com/it-it/library/s1wwdcbf) ID dell'anagrafica

#### *rev*

Tipo: [SystemString](http://msdn2.microsoft.com/it-it/library/s1wwdcbf) Revisione dell'anagrafica

*path*

Tipo: [SystemString](http://msdn2.microsoft.com/it-it/library/s1wwdcbf)

Path di destinazione dell'esportazione

#### *optionalParams* **(Optional)**

#### Tipo: **LuaTable**

Parametri opzionali : - extList : Lista delle estensioni (in minuscolo e con punto) di filtraggio per i file in esportazione - tabella lua - isAttachContext : Determina se il contesto di ricerca dei file è primario o allegati - 1 / nil - excpIfExtNotExists : Genera eccezione se una delle estensioni da esportare non esiste - 1/nil

Valore di ritorno

Tipo: [Boolean](http://msdn2.microsoft.com/it-it/library/a28wyd50) Se riesce ritorna un valore positivo. Imposta eventualmente il LastException

## Vedi anche

Documentazione

Classe [DedApi](#page-4-0) Namespace [LuaApplication](#page-0-0)

QS Informatica Srl

# Metodo DedApifile2Code

Dato un fileName ritorna la prima anagrafica associata in base al contesto indicato

#### **Namespace:** [LuaApplication](#page-0-0)

**Assembly:** DedLuaApplication (in DedLuaApplication.dll) Versione: 1.0.0.0 (1.0.0.0)

### Sintassi

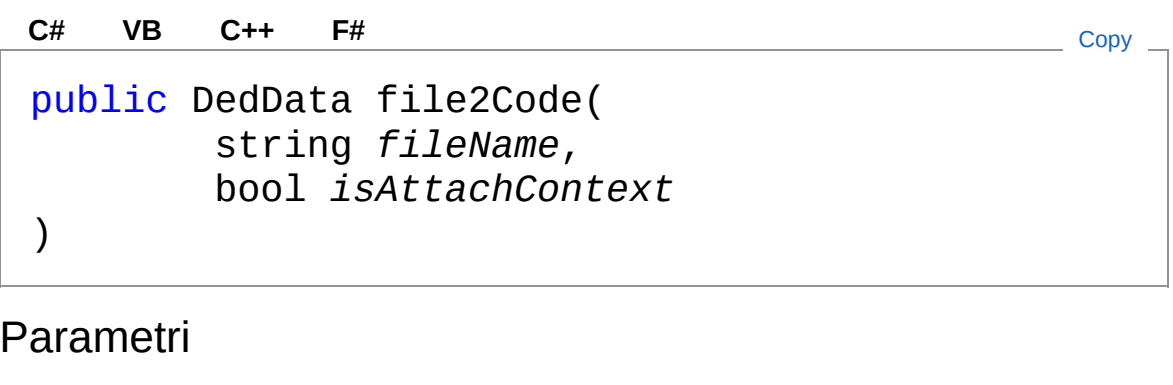

*fileName*

Tipo: [SystemString](http://msdn2.microsoft.com/it-it/library/s1wwdcbf) Nome di file *isAttachContext* Tipo: [SystemBoolean](http://msdn2.microsoft.com/it-it/library/a28wyd50) Identifica il contesto del documento rispetto all'anagrafica

Valore di ritorno Tipo: **DedData** Ritorna l'anagrafica trovata. Se si verificano errori ritorna null ed imposta il LastException

### Vedi anche

Documentazione

Classe [DedApi](#page-4-0) Namespace [LuaApplication](#page-0-0)

QS Informatica Srl

# Metodo DedApifile2Codes

Dato un fileName ritorna la lista delle anagrafiche associate

**Namespace:** [LuaApplication](#page-0-0) **Assembly:** DedLuaApplication (in DedLuaApplication.dll) Versione: 1.0.0.0 (1.0.0.0)

# Sintassi

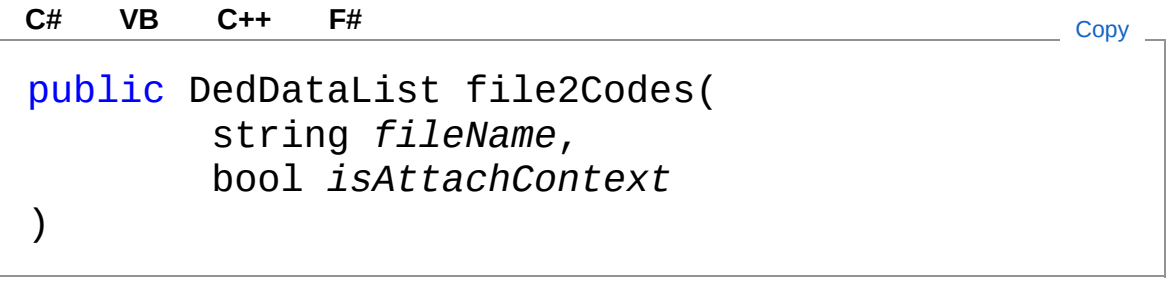

Parametri

*fileName*

Tipo: [SystemString](http://msdn2.microsoft.com/it-it/library/s1wwdcbf) Nome di file *isAttachContext*

Tipo: [SystemBoolean](http://msdn2.microsoft.com/it-it/library/a28wyd50) Identifica il contesto del documento rispetto all'anagrafica

#### Valore di ritorno

#### Tipo: **DedDataList**

Ritorna la lista di anagrafiche. Se si verificano errori ritorna null ed imposta il LastException

## Vedi anche

Documentazione Classe [DedApi](#page-4-0)

Namespace [LuaApplication](#page-0-0)

QS Informatica Srl

# Metodo DedApifindLastData

Dato il valore ed il campo di riferimento ritorna l'ultima anagrafica disponibile.

**Namespace:** [LuaApplication](#page-0-0)

**Assembly:** DedLuaApplication (in DedLuaApplication.dll) Versione: 1.0.0.0 (1.0.0.0)

### Sintassi

```
Parametri
value
    Tipo: SystemObject
   Valore di ricerca
fieldName
   Tipo: SystemString
   Campo di riferimento
optionalParams (Optional)
   Tipo: LuaTable
   Parametri opzionali : - dbPathExcluded : Lista dei dbpath
   esclusi (eg {"!ZZ","!3D!SML"}). Saranno utilizzati in modalità
   'like', ovvero saranno esclusi anche i path figli. - isAttachContext
   : Determina se il contesto di ricerca dei file è primario o allegati -
    1 / nil
 public DedData findLastData(
           Object value,
           string fieldName,
           LuaTable optionalParams = null
 )
 C# VB C++ F# Copy
```
Valore di ritorno Tipo: **DedData** Anagrafica o null se non trova niente

## Vedi anche

Documentazione Classe [DedApi](#page-4-0)

Namespace [LuaApplication](#page-0-0)

QS Informatica Srl

# Metodo DedApiFixAttributesName

Sistemate le varie casistiche di stesso nome interno con prompt diverso.

**Namespace:** [LuaApplication](#page-0-0)

**Assembly:** DedLuaApplication (in DedLuaApplication.dll) Versione: 1.0.0.0 (1.0.0.0)

## Sintassi

**[C#](#page-97-0) [VB](#page-97-0) [C++](#page-97-0) [F#](#page-97-0)** [Copy](#page-97-0)

public void FixAttributesName()

## Vedi anche

Documentazione Classe [DedApi](#page-4-0) Namespace [LuaApplication](#page-0-0)

#### QS Informatica Srl

# Metodo DedApiFixDocDuplicated

Controlla se ci sono documenti doppi registrati nella stessa posizione e li elimina.

**Namespace:** [LuaApplication](#page-0-0)

**Assembly:** DedLuaApplication (in DedLuaApplication.dll) Versione: 1.0.0.0 (1.0.0.0)

## Sintassi

public void FixDocDuplicated() **[C#](#page-99-0) [VB](#page-99-0) [C++](#page-99-0) [F#](#page-99-0)** [Copy](#page-99-0)

## Vedi anche

Documentazione Classe [DedApi](#page-4-0) Namespace [LuaApplication](#page-0-0)

#### QS Informatica Srl

# Metodo DedApiFormatAttrForDb

Restituisce il valore di un attributo, convertendolo però nel tipo dati coerente con il tipo di dati dell'attributo. Nel caso di stringa se è troppo lungo lo tronca.

#### **Namespace:** [LuaApplication](#page-0-0)

**Assembly:** DedLuaApplication (in DedLuaApplication.dll) Versione: 1.0.0.0 (1.0.0.0)

### Sintassi

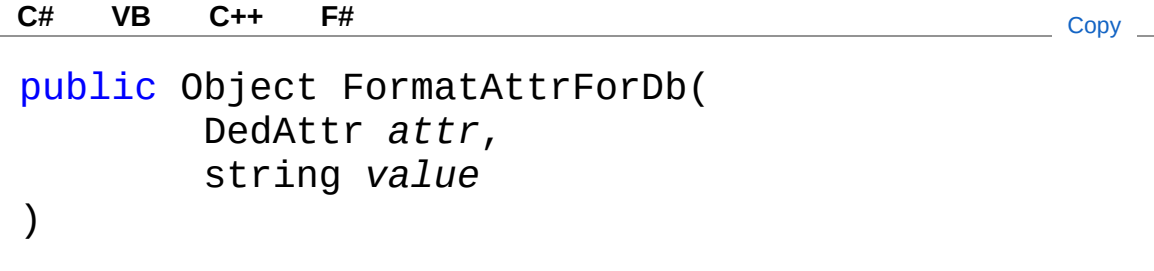

#### Parametri

*attr*

Tipo: **DedAttr** Attributo da impostare.

*value*

Tipo: [SystemString](http://msdn2.microsoft.com/it-it/library/s1wwdcbf) Valore dell'attributo

Valore di ritorno Tipo: [Object](http://msdn2.microsoft.com/it-it/library/e5kfa45b) Restituisce il valore da impostare nel Db.

### Vedi anche

Documentazione

Classe [DedApi](#page-4-0) Namespace [LuaApplication](#page-0-0)

QS Informatica Srl

# Metodo DedApigetDedDisPrompt

Ritorna il prompt di DED\_DIS. Mantenuta per compatibilità col passato.

**Namespace:** [LuaApplication](#page-0-0) **Assembly:** DedLuaApplication (in DedLuaApplication.dll) Versione: 1.0.0.0 (1.0.0.0)

## Sintassi

**[C#](#page-104-0) [VB](#page-104-0) [C++](#page-104-0) [F#](#page-104-0)** [Copy](#page-104-0)

public string getDedDisPrompt()

Valore di ritorno Tipo: [String](http://msdn2.microsoft.com/it-it/library/s1wwdcbf) Valore del prompt di DED\_DIS

# Vedi anche

Documentazione Classe [DedApi](#page-4-0) Namespace [LuaApplication](#page-0-0)

#### QS Informatica Srl

# Metodo DedApiisDocInDb

Controllo se il file passato è associato all'anagrafica individuata da id e rev.

**Namespace:** [LuaApplication](#page-0-0)

**Assembly:** DedLuaApplication (in DedLuaApplication.dll) Versione: 1.0.0.0 (1.0.0.0)

## Sintassi

```
Parametri
id
   Tipo: SystemString
   ID dell'anagrafica
rev
   Tipo: SystemString
   Revisione
fileName
   Tipo: SystemString
   Nome file di riferimento
Valore di ritorno
Tipo: Boolean
Valore booleano di controllo. In caso di errori imposta il
LastException
 public bool isDocInDb(
          string id,
          string rev,
          string fileName
 )
 C# VB C++ F# Copy
```
## Vedi anche

Documentazione Classe [DedApi](#page-4-0) Namespace [LuaApplication](#page-0-0)

QS Informatica Srl

# Metodo DedApiLinkDocument

Collega il documento passato tramite filename alla anagrafica. Il documento deve essere già registrato nel database.

**Namespace:** [LuaApplication](#page-0-0)

**Assembly:** DedLuaApplication (in DedLuaApplication.dll) Versione: 1.0.0.0 (1.0.0.0)

### Sintassi

public bool LinkDocument( string *id*, string *rev*, string *fn*, LuaTable *optionalParams* = null ) **[C#](#page-109-0) [VB](#page-109-0) [C++](#page-109-0) [F#](#page-109-0)** [Copy](#page-109-0)

Parametri

*id*

Tipo: [SystemString](http://msdn2.microsoft.com/it-it/library/s1wwdcbf) ID dell'anagrafica

#### *rev*

Tipo: [SystemString](http://msdn2.microsoft.com/it-it/library/s1wwdcbf) Revisione dell'anagrafica

*fn*

Tipo: [SystemString](http://msdn2.microsoft.com/it-it/library/s1wwdcbf)

Nome del file del documento di riferimento

#### *optionalParams* **(Optional)**

Tipo: **LuaTable**

Tabella di parametri opzionali : - isPrimaryContext : Contesto di associazione - 1 / nil - ignoreState : Indica se ignorare lo stato

dell'anagrafica alla quale associare il documento. Diversamente deve essere in lavorazione - 1 / nil

Valore di ritorno Tipo: [Boolean](http://msdn2.microsoft.com/it-it/library/a28wyd50)

### Vedi anche

Documentazione Classe [DedApi](#page-4-0) Namespace [LuaApplication](#page-0-0)

QS Informatica Srl

# Metodo DedApiRemoveDocument

Elimina il documento identificato dal fileName passato

**Namespace:** [LuaApplication](#page-0-0)

**Assembly:** DedLuaApplication (in DedLuaApplication.dll) Versione: 1.0.0.0 (1.0.0.0)

## Sintassi

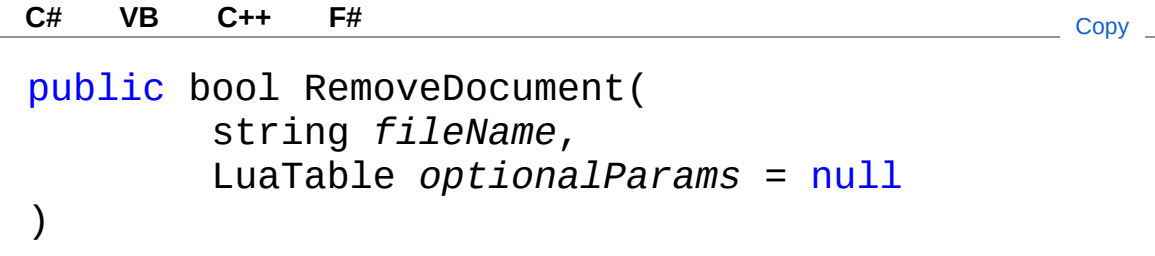

Parametri

*fileName*

Tipo: [SystemString](http://msdn2.microsoft.com/it-it/library/s1wwdcbf) Nome file di riferimento *optionalParams* **(Optional)**

Tipo: **LuaTable**

Parametri opzional i : - ignoreState : Se attivo (default) ignora lo stato del documento e relativa anagrafica collegata

Valore di ritorno Tipo: [Boolean](http://msdn2.microsoft.com/it-it/library/a28wyd50) Se riesce ritorna un valore positivo. Imposta eventualmente il LastException

## Vedi anche

#### Documentazione Classe [DedApi](#page-4-0) Namespace [LuaApplication](#page-0-0)

QS Informatica Srl

# Metodo DedApiReplaceInvalidFileNameCha

Restituisce una stringa con i caratteri non validi sostituiti con \_.

**Namespace:** [LuaApplication](#page-0-0)

**Assembly:** DedLuaApplication (in DedLuaApplication.dll) Versione: 1.0.0.0 (1.0.0.0)

## Sintassi

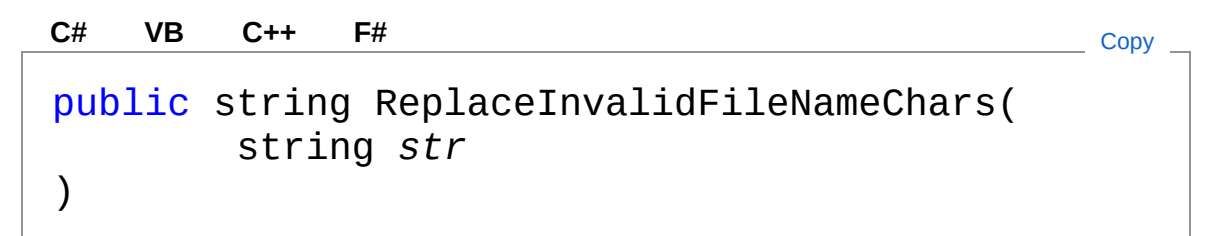

#### Parametri

*str*

Tipo: [SystemString](http://msdn2.microsoft.com/it-it/library/s1wwdcbf) Stringa della quale controllare eventuali caratteri non validi.

Valore di ritorno Tipo: [String](http://msdn2.microsoft.com/it-it/library/s1wwdcbf)

## Vedi anche

Documentazione Classe [DedApi](#page-4-0) Namespace [LuaApplication](#page-0-0)

#### QS Informatica Srl

Inviare suggerimenti o segnalare errori relativi a questo argomento a

[info@qsinformatica.it](mailto:info%40qsinformatica.it?Subject=Libreria DedApiLua)

# Metodo DedApiShowLastException

**[Manca la documentazione <summary> per "M:LuaApplication.DedApi.ShowLastException"]**

**Namespace:** [LuaApplication](#page-0-0) **Assembly:** DedLuaApplication (in DedLuaApplication.dll) Versione: 1.0.0.0 (1.0.0.0)

### Sintassi

**[C#](#page-118-0) [VB](#page-118-0) [C++](#page-118-0) [F#](#page-118-0)** [Copy](#page-118-0)

public void ShowLastException()

## Vedi anche

#### Documentazione

Classe [DedApi](#page-4-0) Namespace [LuaApplication](#page-0-0)

#### QS Informatica Srl

# Metodo DedApiUpdataDataAttrs

Aggiorna gli attributi di anagrafica. La funzione filtra l'eventuale settaggio di dedid, dedrev. In caso di qualsiasi errore non appporta modifiche all'anagrafica

**Namespace:** [LuaApplication](#page-0-0)

**Assembly:** DedLuaApplication (in DedLuaApplication.dll) Versione: 1.0.0.0 (1.0.0.0)

### Sintassi

public bool UpdataDataAttrs( DedData *data*, LuaTable *attrs*, LuaTable *optionalParams* = null ) **[C#](#page-120-0) [VB](#page-120-0) [C++](#page-120-0) [F#](#page-120-0)** [Copy](#page-120-0)

Parametri

*data*

Tipo: **DedData**

Anagrafica da aggiornare

*attrs*

Tipo: **LuaTable**

LuaTable contenente prompt e valori degli attributi *optionalParams* **(Optional)**

#### Tipo: **LuaTable**

Tabella di parametri opzionali : - ignoreState : Indica se ignorare lo stato dell'anagrafica alla quale associare il documento. Diversamente deve essere in lavorazione - 1 / nil ignoreDocStatus : Indica se ignorare lo stato dei documenti PRIMARI associati all'anagrafica. Diversamente tutti i

documenti devono essere in checkin o in checkout dall'utente corrente - 1 / nil - updateLight : Se vero indica di non aggiornare il rowver dell'anagrafica in fase di update - 1 / nil

Valore di ritorno Tipo: [Boolean](http://msdn2.microsoft.com/it-it/library/a28wyd50) Ritorna true se riesce. In caso contrario imposta il LastException.

## Vedi anche

Documentazione Classe [DedApi](#page-4-0) Namespace [LuaApplication](#page-0-0)

QS Informatica Srl

# Campi di DedApi

Il tipo [DedApi](#page-4-0) espone i seguenti membri.

## Campi

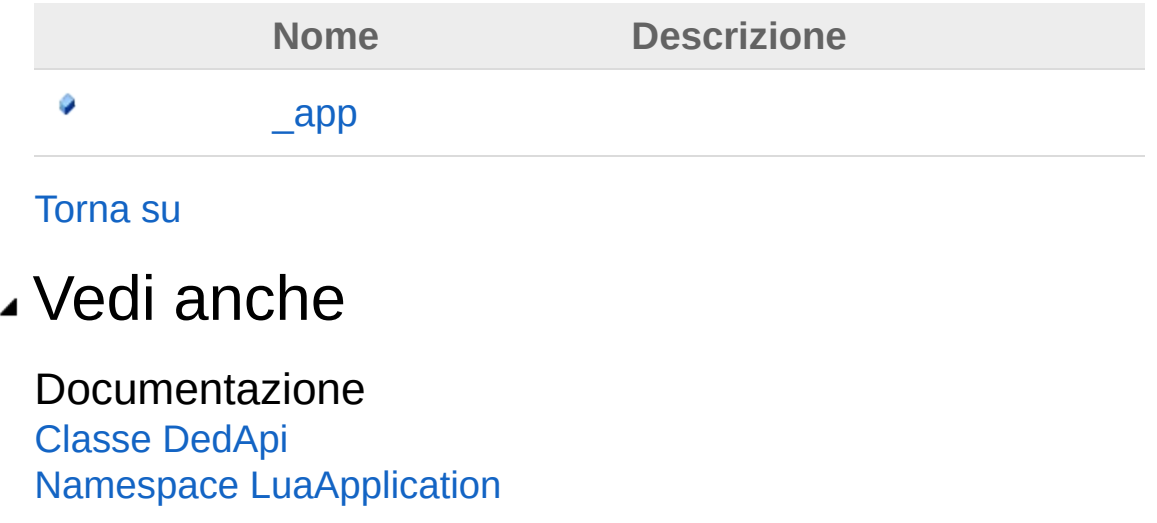

#### QS Informatica Srl

# Campo DedApi\_app

**[Manca la documentazione <summary> per "F:LuaApplication.DedApi.\_app"]**

**Namespace:** [LuaApplication](#page-0-0)

**Assembly:** DedLuaApplication (in DedLuaApplication.dll) Versione: 1.0.0.0 (1.0.0.0)

### Sintassi

**[C#](#page-125-0) [VB](#page-125-0) [C++](#page-125-0) [F#](#page-125-0)** [Copy](#page-125-0)

public DedNetApplication \_app

Valore del campo Tipo: **DedNetApplication**

## Vedi anche

Documentazione Classe [DedApi](#page-4-0) Namespace [LuaApplication](#page-0-0)

#### QS Informatica Srl

# Classe DedApiAttrModify

Classe utilizzata per sistemare gli attributi nel DB.

## Gerarchia di ereditarietà

[SystemObject](http://msdn2.microsoft.com/it-it/library/e5kfa45b) LuaApplicationDedApiAttrModify

**Namespace:** [LuaApplication](#page-0-0) **Assembly:** DedLuaApplication (in DedLuaApplication.dll) Versione: 1.0.0.0 (1.0.0.0)

## Sintassi

public class AttrModify **[C#](#page-127-0) [VB](#page-127-0) [C++](#page-127-0) [F#](#page-127-0)** [Copy](#page-127-0)

Il tipo DedApiAttrModify espone i seguenti membri.

## Costruttori

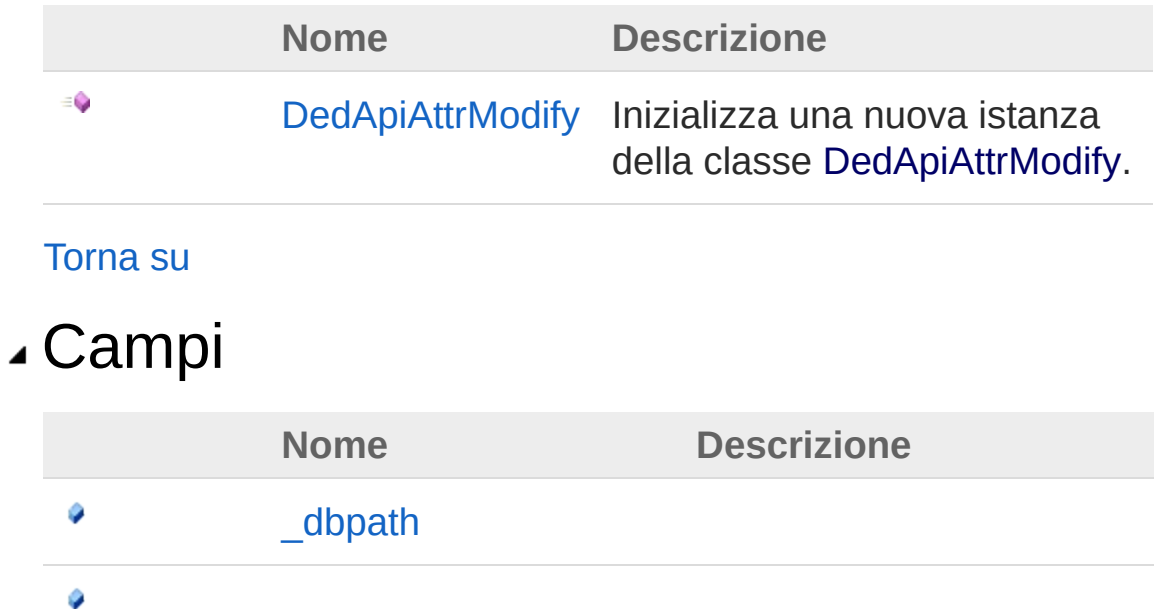

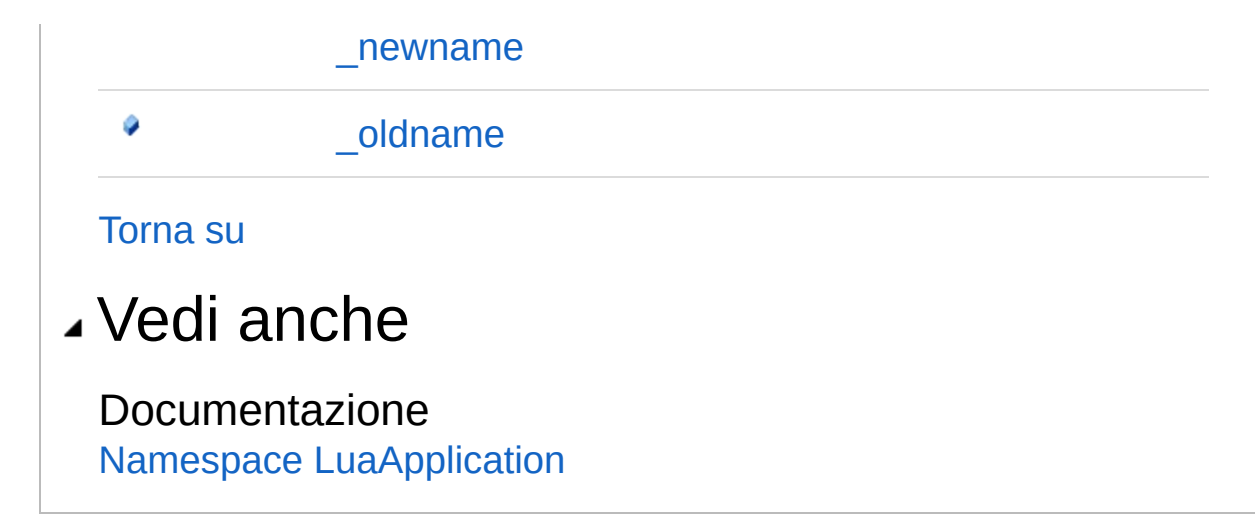

QS Informatica Srl

# Costruttore DedApiAttrModify

Inizializza una nuova istanza della classe [DedApiAttrModify](#page-127-0).

**Namespace:** [LuaApplication](#page-0-0) **Assembly:** DedLuaApplication (in DedLuaApplication.dll) Versione: 1.0.0.0 (1.0.0.0)

## Sintassi

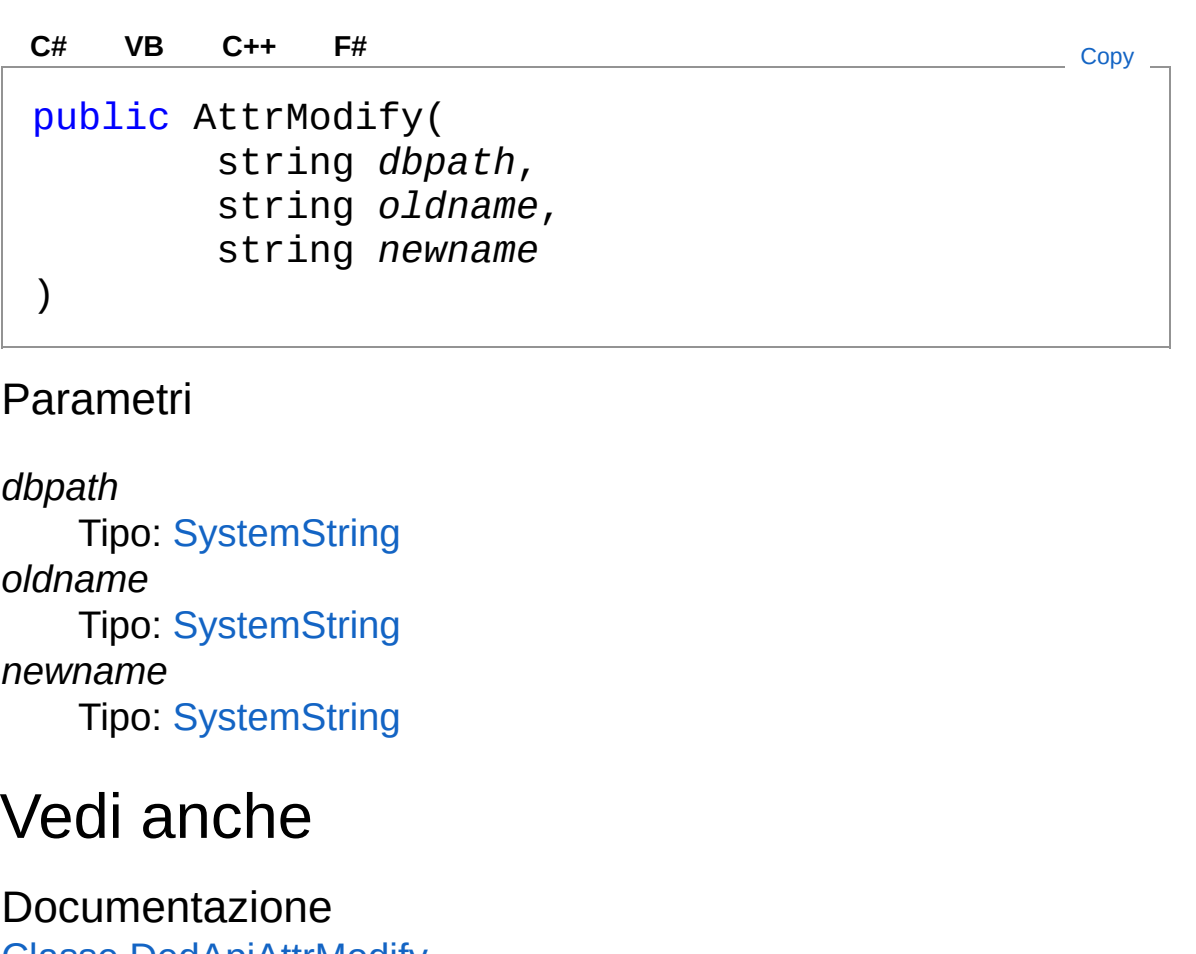

Classe [DedApiAttrModify](#page-127-0) Namespace [LuaApplication](#page-0-0)

#### QS Informatica Srl

◢

Inviare suggerimenti o segnalare errori relativi a questo argomento a

[info@qsinformatica.it](mailto:info%40qsinformatica.it?Subject=Libreria DedApiLua)

# Campi di AttrModify

Il tipo [DedApiAttrModify](#page-127-0) espone i seguenti membri.

## Campi

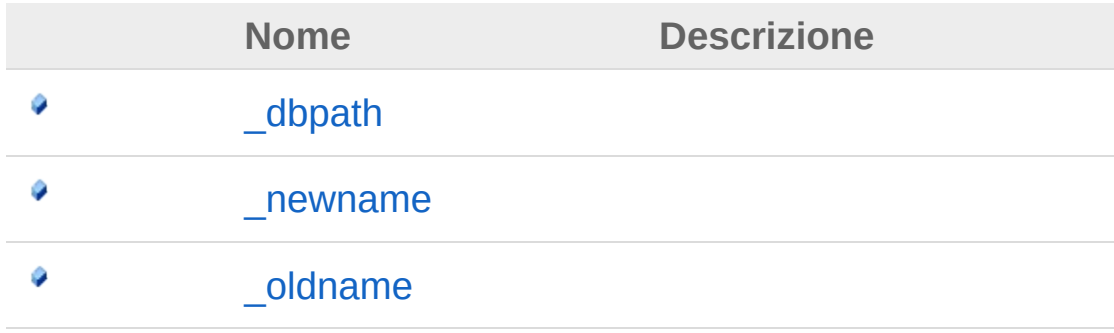

[Torna](#page-133-0) su

Vedi anche

Documentazione Classe [DedApiAttrModify](#page-127-0) Namespace [LuaApplication](#page-0-0)

#### QS Informatica Srl

# Campo DedApiAttrModify dbpath

**[Manca la documentazione <summary> per "F:LuaApplication.DedApi.AttrModify.\_dbpath"]**

**Namespace:** [LuaApplication](#page-0-0) **Assembly:** DedLuaApplication (in DedLuaApplication.dll) Versione: 1.0.0.0 (1.0.0.0)

### Sintassi

**[C#](#page-135-0) [VB](#page-135-0) [C++](#page-135-0) [F#](#page-135-0)** [Copy](#page-135-0)

public string \_dbpath

Valore del campo Tipo: [String](http://msdn2.microsoft.com/it-it/library/s1wwdcbf)

## Vedi anche

Documentazione Classe [DedApiAttrModify](#page-127-0) Namespace [LuaApplication](#page-0-0)

#### QS Informatica Srl

# Campo DedApiAttrModify\_newname

**[Manca la documentazione <summary> per "F:LuaApplication.DedApi.AttrModify.\_newname"]**

**Namespace:** [LuaApplication](#page-0-0) **Assembly:** DedLuaApplication (in DedLuaApplication.dll) Versione: 1.0.0.0 (1.0.0.0)

### Sintassi

**[C#](#page-137-0) [VB](#page-137-0) [C++](#page-137-0) [F#](#page-137-0)** [Copy](#page-137-0)

public string \_newname

Valore del campo Tipo: [String](http://msdn2.microsoft.com/it-it/library/s1wwdcbf)

### Vedi anche

Documentazione Classe [DedApiAttrModify](#page-127-0) Namespace [LuaApplication](#page-0-0)

#### QS Informatica Srl

# Campo DedApiAttrModify\_oldname

**[Manca la documentazione <summary> per "F:LuaApplication.DedApi.AttrModify.\_oldname"]**

**Namespace:** [LuaApplication](#page-0-0) **Assembly:** DedLuaApplication (in DedLuaApplication.dll) Versione: 1.0.0.0 (1.0.0.0)

### Sintassi

**[C#](#page-139-0) [VB](#page-139-0) [C++](#page-139-0) [F#](#page-139-0)** [Copy](#page-139-0)

public string \_oldname

Valore del campo Tipo: [String](http://msdn2.microsoft.com/it-it/library/s1wwdcbf)

## Vedi anche

Documentazione Classe [DedApiAttrModify](#page-127-0) Namespace [LuaApplication](#page-0-0)

#### QS Informatica Srl

# Classe DedLuaApplication

Questa classe fa da tramite alle funzionalità DedNet e l'ambiente LUA.

## Gerarchia di ereditarietà

[SystemObject](http://msdn2.microsoft.com/it-it/library/e5kfa45b) LuaApplicationDedLuaApplication

**Namespace:** [LuaApplication](#page-0-0) **Assembly:** DedLuaApplication (in DedLuaApplication.dll) Versione: 1.0.0.0 (1.0.0.0)

### Sintassi

public class DedLuaApplication **[C#](#page-141-0) [VB](#page-141-0) [C++](#page-141-0) [F#](#page-141-0)** [Copy](#page-141-0)

Il tipo DedLuaApplication espone i seguenti membri.

### Costruttori

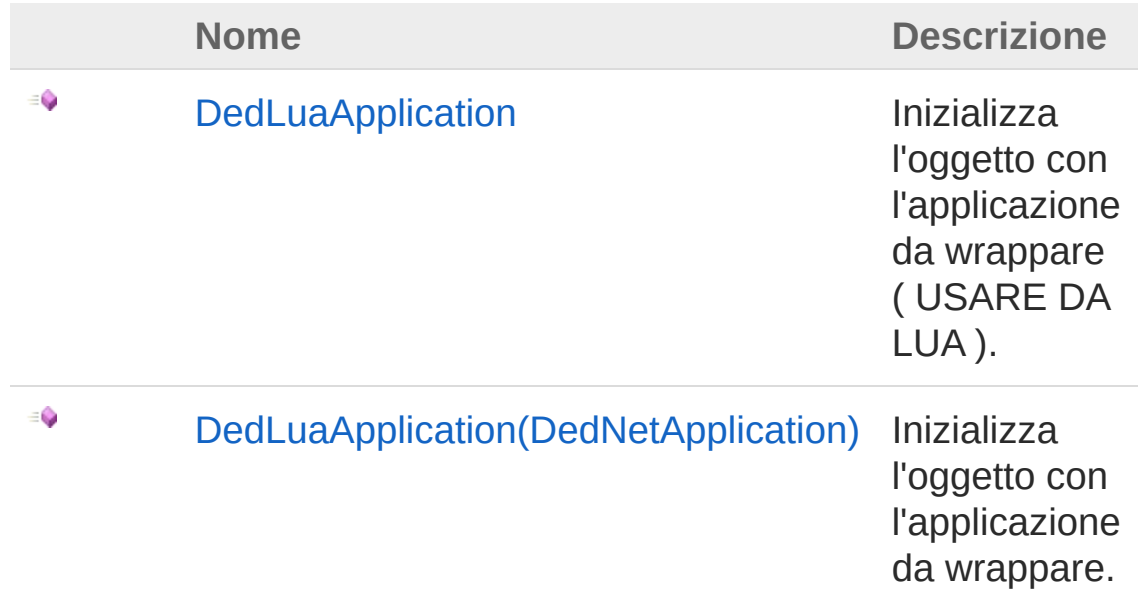

[DedLuaApplication\(String\)](#page-152-0) Inizializza l'oggetto con l'applicazione da wrappare ( USARE DA LUA ).

#### [Torna](#page-141-1) su

 $\equiv$ 

## Proprietà

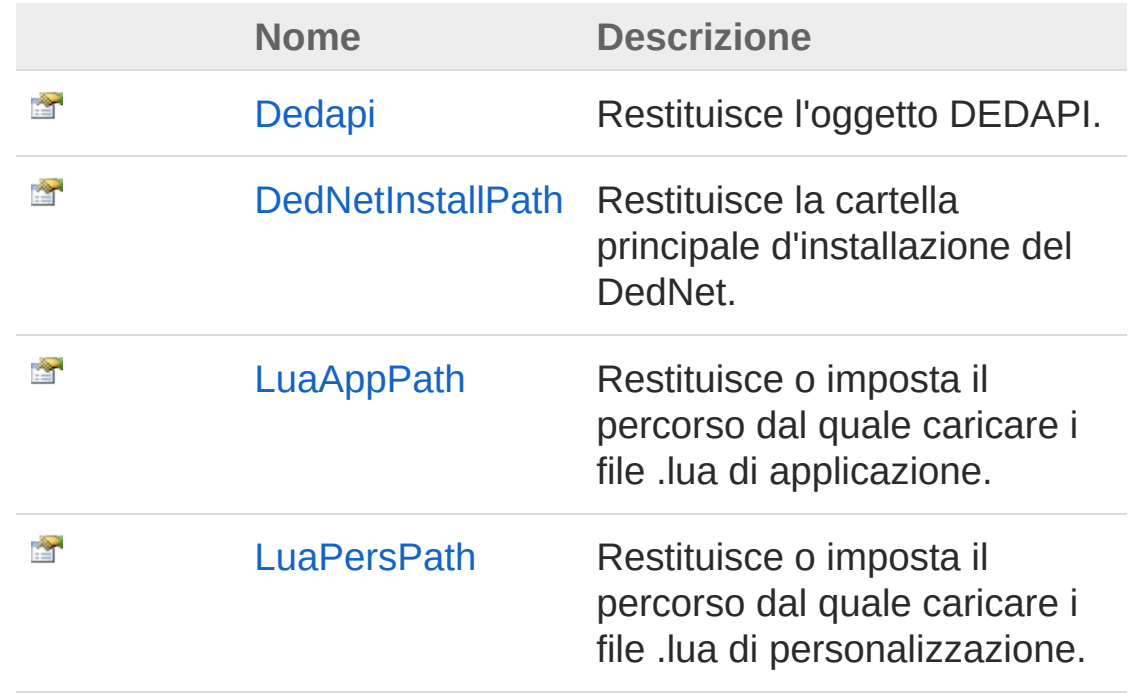

#### [Torna](#page-141-1) su

### Metodi

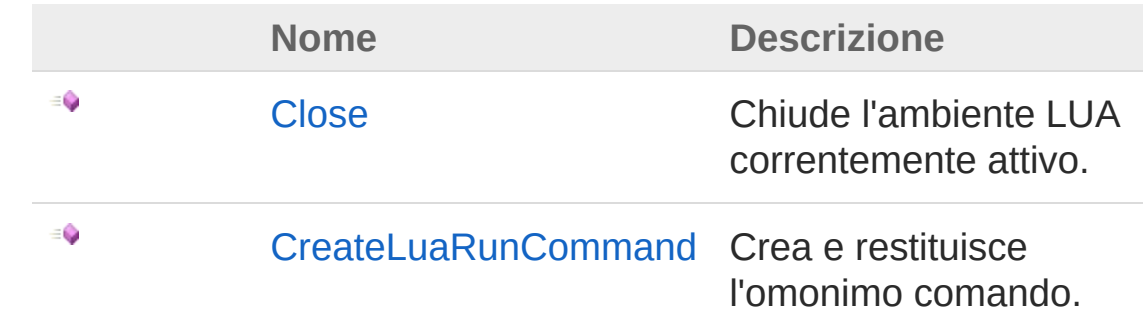
## Vedi anche

Documentazione Namespace [LuaApplication](#page-0-0)

QS Informatica Srl

# Costruttore DedLuaApplication

## Lista degli overload

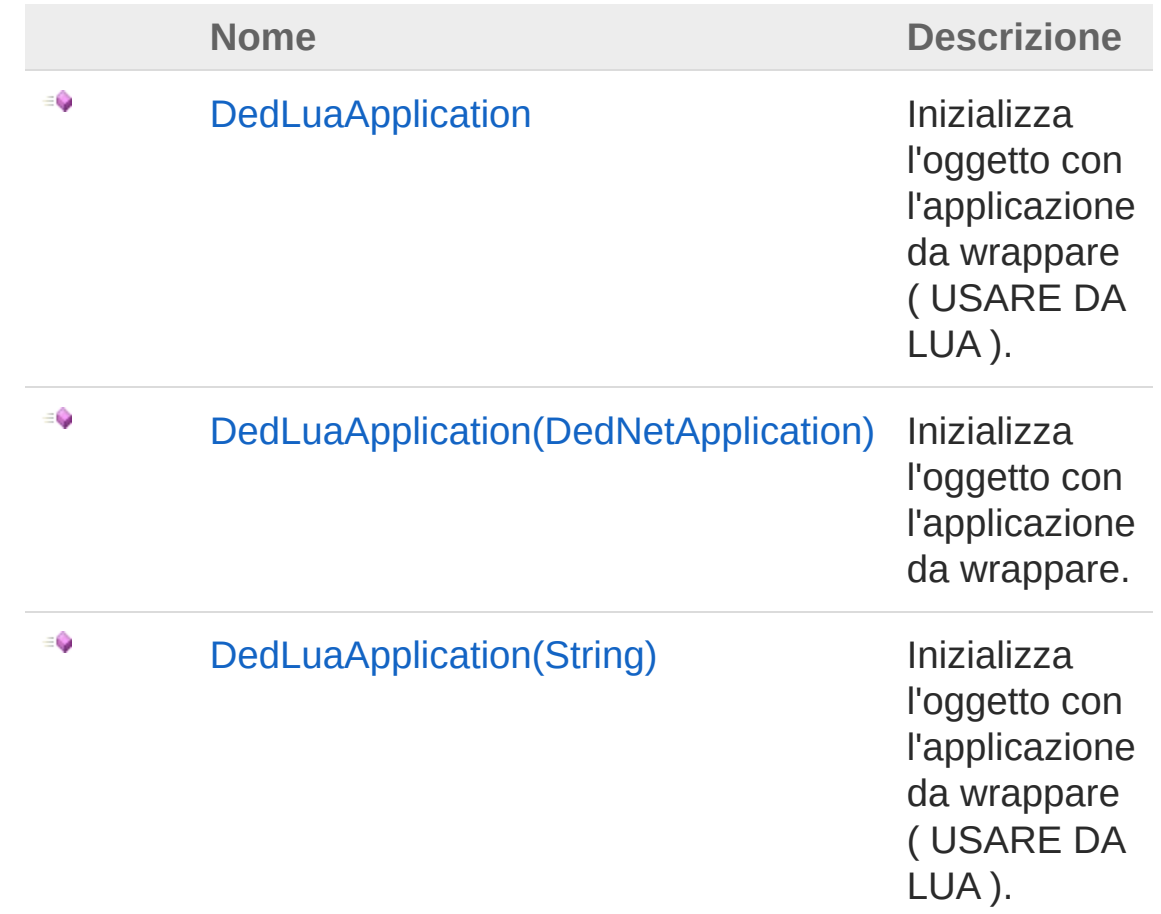

#### [Torna](#page-145-0) su

## Vedi anche

Documentazione Classe [DedLuaApplication](#page-141-1) Namespace [LuaApplication](#page-0-0)

QS Informatica Srl

# Costruttore DedLuaApplication

Inizializza l'oggetto con l'applicazione da wrappare ( USARE DA LUA ).

**Namespace:** [LuaApplication](#page-0-0) **Assembly:** DedLuaApplication (in DedLuaApplication.dll) Versione: 1.0.0.0 (1.0.0.0)

## Sintassi

**[C#](#page-148-0) [VB](#page-148-0) [C++](#page-148-0) [F#](#page-148-0)** [Copy](#page-148-0)

public DedLuaApplication()

## Vedi anche

Documentazione Classe [DedLuaApplication](#page-141-1) Overload di [DedLuaApplication](#page-145-1) Namespace [LuaApplication](#page-0-0)

QS Informatica Srl

# Costruttore DedLuaApplication (DedNetApplication)

Inizializza l'oggetto con l'applicazione da wrappare.

**Namespace:** [LuaApplication](#page-0-0)

**Assembly:** DedLuaApplication (in DedLuaApplication.dll) Versione: 1.0.0.0 (1.0.0.0)

## Sintassi

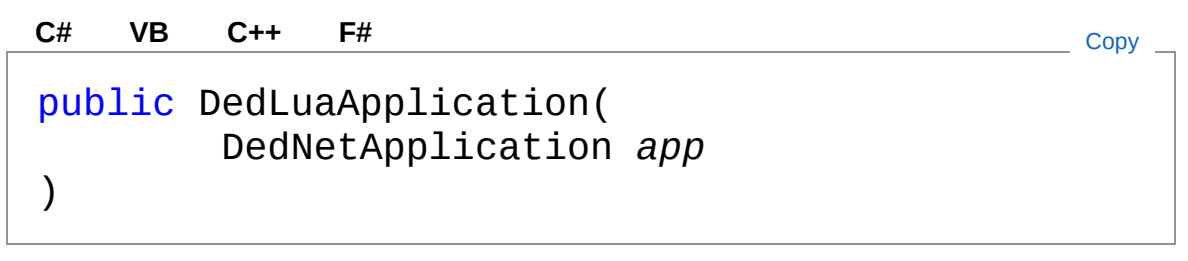

Parametri

*app*

#### Tipo: **DedNetApplication**

Applicazione per la quale questo oggetto effettuerà il wrapper.

## Vedi anche

#### Documentazione Classe [DedLuaApplication](#page-141-1) Overload di [DedLuaApplication](#page-145-1)

Namespace [LuaApplication](#page-0-0)

#### QS Informatica Srl

# Costruttore DedLuaApplication (String)

Inizializza l'oggetto con l'applicazione da wrappare ( USARE DA LUA ).

**Namespace:** [LuaApplication](#page-0-0) **Assembly:** DedLuaApplication (in DedLuaApplication.dll) Versione: 1.0.0.0 (1.0.0.0)

## Sintassi

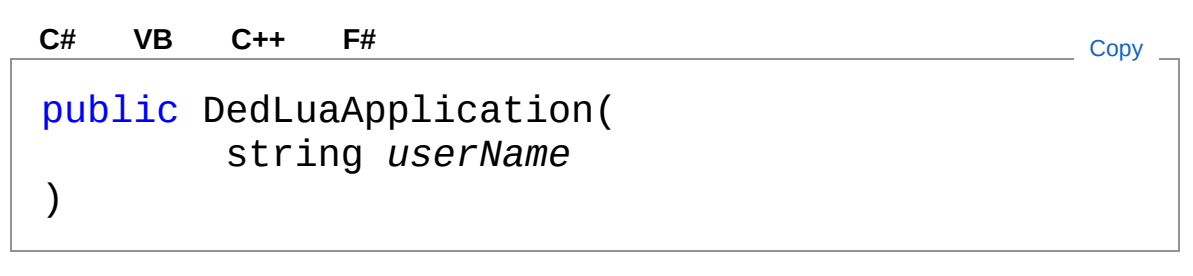

Parametri

*userName* Tipo: [SystemString](http://msdn2.microsoft.com/it-it/library/s1wwdcbf)

## Vedi anche

Documentazione Classe [DedLuaApplication](#page-141-1) Overload di [DedLuaApplication](#page-145-1) Namespace [LuaApplication](#page-0-0)

### QS Informatica Srl

# Proprietà di DedLuaApplication

Il tipo [DedLuaApplication](#page-141-1) espone i seguenti membri.

# Proprietà

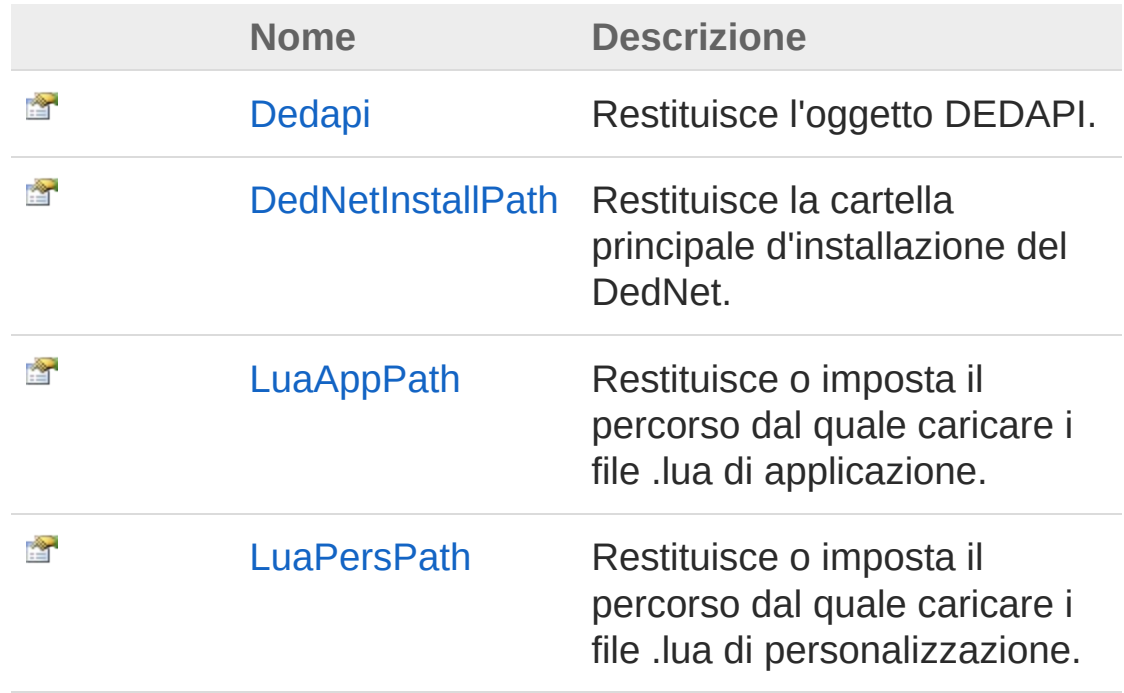

#### [Torna](#page-154-0) su

## Vedi anche

#### Documentazione

Classe [DedLuaApplication](#page-141-1) Namespace [LuaApplication](#page-0-0)

#### QS Informatica Srl

# Proprietà DedLuaApplicationDedapi

Restituisce l'oggetto DEDAPI.

**Namespace:** [LuaApplication](#page-0-0) **Assembly:** DedLuaApplication (in DedLuaApplication.dll) Versione: 1.0.0.0 (1.0.0.0)

## Sintassi

**[C#](#page-156-0) [VB](#page-156-0) [C++](#page-156-0) [F#](#page-156-0)** [Copy](#page-156-0)

public DedApi Dedapi { get; }

Valore della proprietà Tipo: [DedApi](#page-4-0)

## Vedi anche

Documentazione Classe [DedLuaApplication](#page-141-1) Namespace [LuaApplication](#page-0-0)

QS Informatica Srl

# Proprietà DedLuaApplicationDedNetInstallPat

Restituisce la cartella principale d'installazione del DedNet.

**Namespace:** [LuaApplication](#page-0-0)

**Assembly:** DedLuaApplication (in DedLuaApplication.dll) Versione: 1.0.0.0 (1.0.0.0)

## Sintassi

**[C#](#page-158-0) [VB](#page-158-0) [C++](#page-158-0) [F#](#page-158-0)** [Copy](#page-158-0)

public string DedNetInstallPath { get; }

Valore della proprietà Tipo: [String](http://msdn2.microsoft.com/it-it/library/s1wwdcbf)

## Vedi anche

Documentazione Classe [DedLuaApplication](#page-141-1) Namespace [LuaApplication](#page-0-0)

QS Informatica Srl

# Proprietà DedLuaApplicationLuaAppPath

Restituisce o imposta il percorso dal quale caricare i file .lua di applicazione.

**Namespace:** [LuaApplication](#page-0-0)

**Assembly:** DedLuaApplication (in DedLuaApplication.dll) Versione: 1.0.0.0 (1.0.0.0)

## Sintassi

**[C#](#page-160-0) [VB](#page-160-0) [C++](#page-160-0) [F#](#page-160-0)** [Copy](#page-160-0)

```
public string LuaAppPath { get; }
```
Valore della proprietà Tipo: [String](http://msdn2.microsoft.com/it-it/library/s1wwdcbf)

## Vedi anche

Documentazione Classe [DedLuaApplication](#page-141-1) Namespace [LuaApplication](#page-0-0)

#### QS Informatica Srl

# Proprietà DedLuaApplicationLuaPersPath

Restituisce o imposta il percorso dal quale caricare i file .lua di personalizzazione.

**Namespace:** [LuaApplication](#page-0-0)

**Assembly:** DedLuaApplication (in DedLuaApplication.dll) Versione: 1.0.0.0 (1.0.0.0)

## Sintassi

**[C#](#page-162-0) [VB](#page-162-0) [C++](#page-162-0) [F#](#page-162-0)** [Copy](#page-162-0)

public string LuaPersPath { get; }

Valore della proprietà Tipo: [String](http://msdn2.microsoft.com/it-it/library/s1wwdcbf)

## Vedi anche

Documentazione Classe [DedLuaApplication](#page-141-1) Namespace [LuaApplication](#page-0-0)

#### QS Informatica Srl

# Metodi di DedLuaApplication

Il tipo [DedLuaApplication](#page-141-1) espone i seguenti membri.

## Metodi

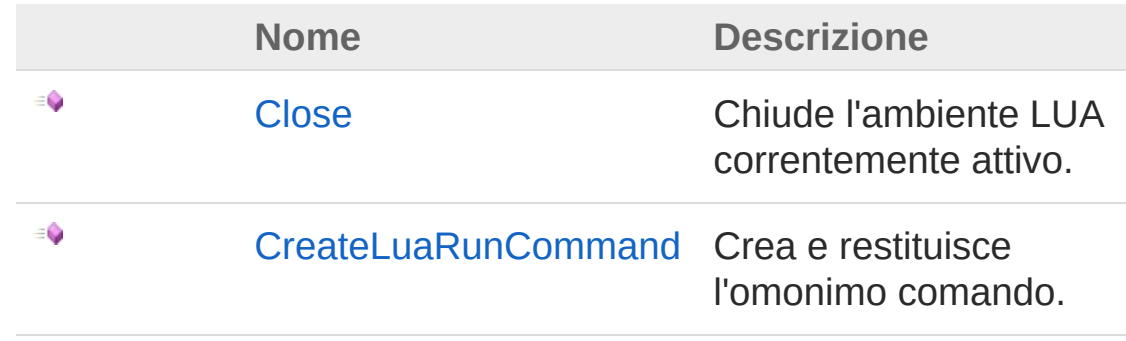

[Torna](#page-164-0) su

## Vedi anche

Documentazione Classe [DedLuaApplication](#page-141-1) Namespace [LuaApplication](#page-0-0)

#### QS Informatica Srl

# Metodo DedLuaApplicationClose

Chiude l'ambiente LUA correntemente attivo.

**Namespace:** [LuaApplication](#page-0-0) **Assembly:** DedLuaApplication (in DedLuaApplication.dll) Versione: 1.0.0.0 (1.0.0.0)

## Sintassi

**[C#](#page-166-0) [VB](#page-166-0) [C++](#page-166-0) [F#](#page-166-0)** [Copy](#page-166-0)

public void Close()

## Vedi anche

Documentazione Classe [DedLuaApplication](#page-141-1) Namespace [LuaApplication](#page-0-0)

#### QS Informatica Srl

# Metodo DedLuaApplicationCreateLuaRunCc

Crea e restituisce l'omonimo comando.

**Namespace:** [LuaApplication](#page-0-0) **Assembly:** DedLuaApplication (in DedLuaApplication.dll) Versione: 1.0.0.0 (1.0.0.0)

## Sintassi

**[C#](#page-168-0) [VB](#page-168-0) [C++](#page-168-0) [F#](#page-168-0)** [Copy](#page-168-0)

public LuaRunCommand CreateLuaRunCommand()

Valore di ritorno Tipo: [LuaRunCommand](#page-286-0)

## Vedi anche

Documentazione Classe [DedLuaApplication](#page-141-1) Namespace [LuaApplication](#page-0-0)

QS Informatica Srl

# Classe DedLuaCommand

Classe utilizzata per implementare un comando personalizzato in LUA.

## Gerarchia di ereditarietà

[SystemObject](http://msdn2.microsoft.com/it-it/library/e5kfa45b) **DedCommand** LuaApplicationDedLuaCommand

**Namespace:** [LuaApplication](#page-0-0)

**Assembly:** DedLuaApplication (in DedLuaApplication.dll) Versione: 1.0.0.0 (1.0.0.0)

## Sintassi

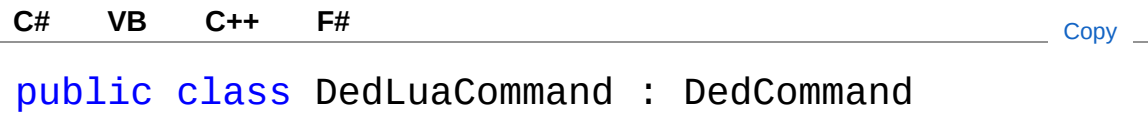

Il tipo DedLuaCommand espone i seguenti membri.

## Costruttori

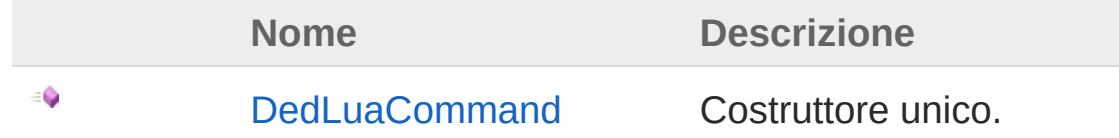

[Torna](#page-170-1) su

Proprietà

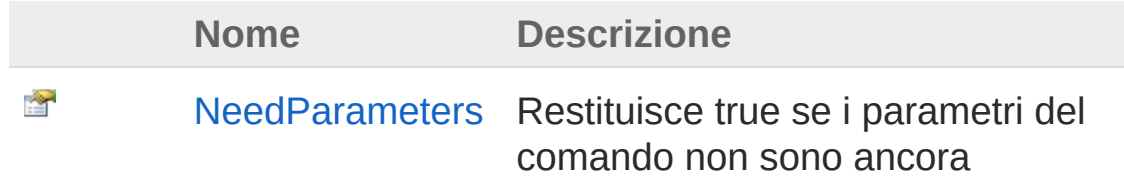

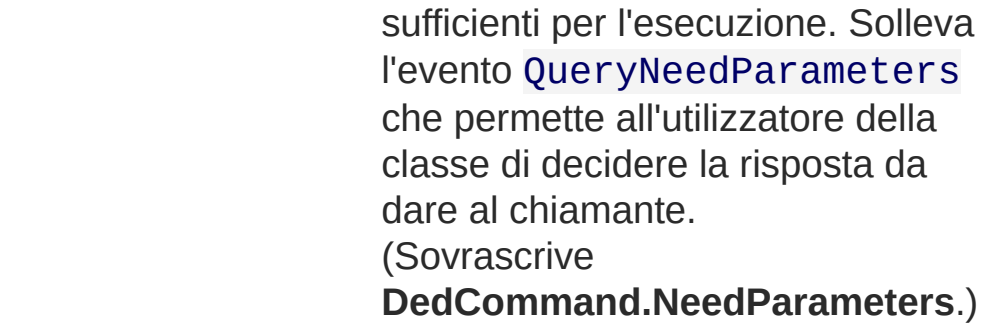

## Metodi

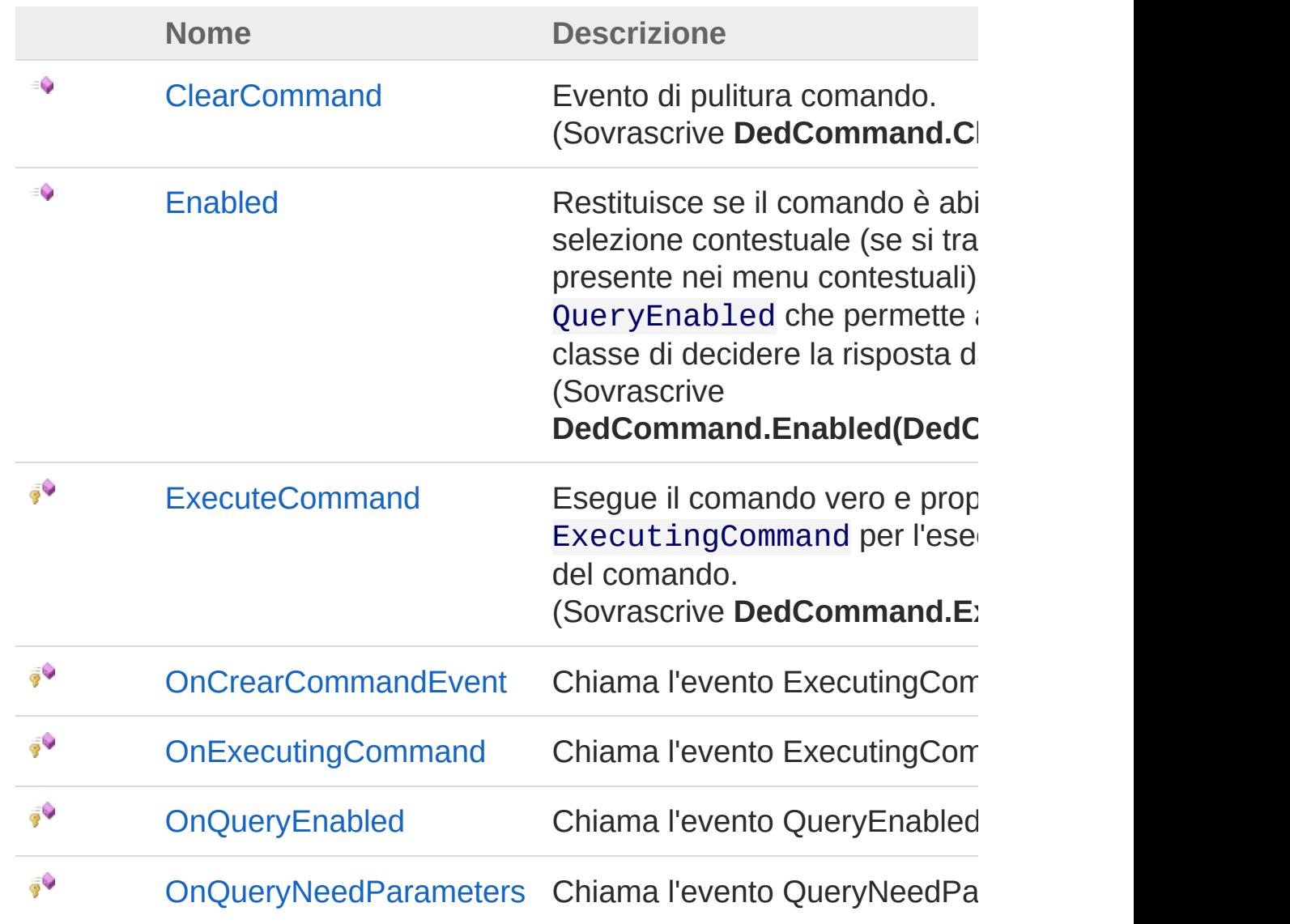

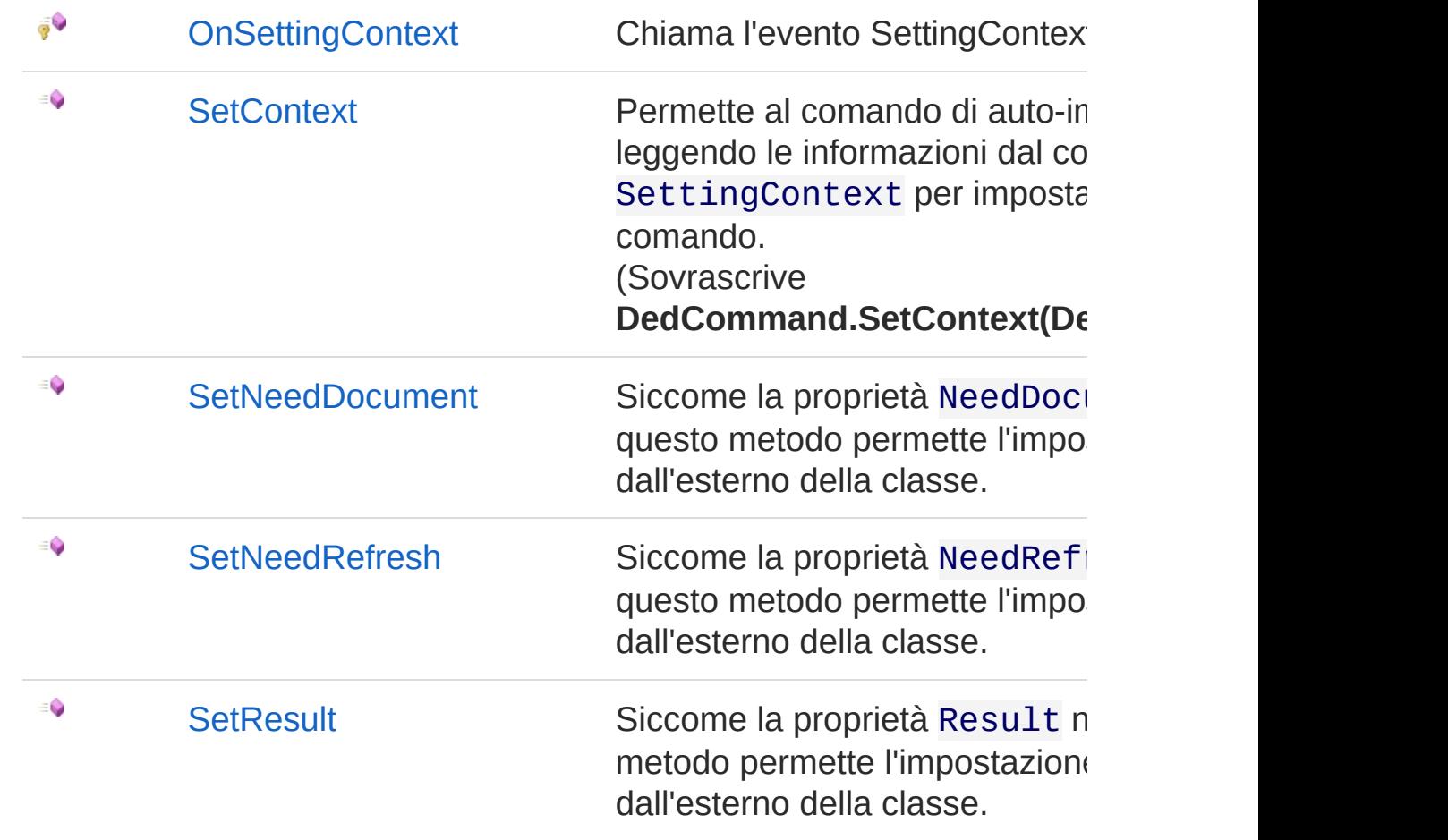

## Eventi

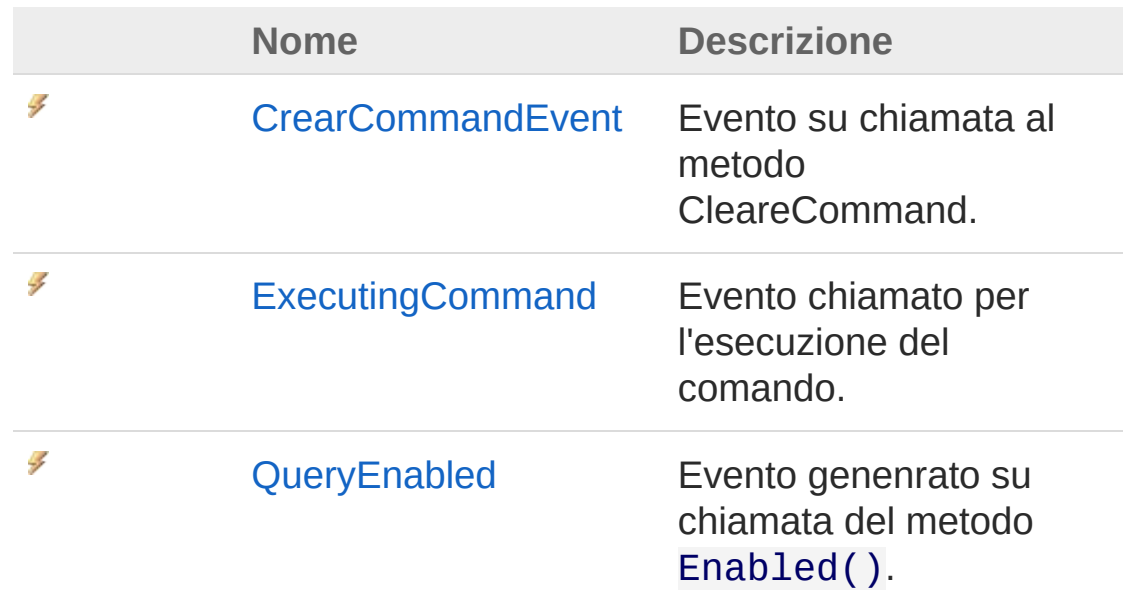

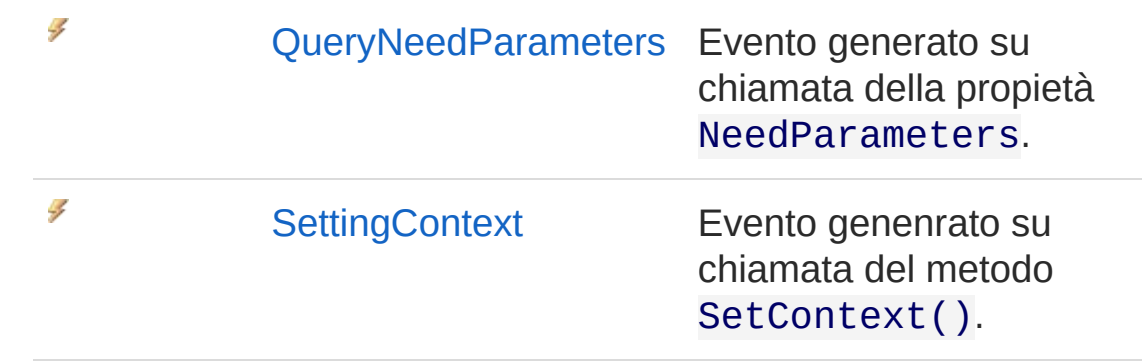

## Vedi anche

Documentazione Namespace [LuaApplication](#page-0-0)

QS Informatica Srl

# Costruttore DedLuaCommand

Costruttore unico.

**Namespace:** [LuaApplication](#page-0-0) **Assembly:** DedLuaApplication (in DedLuaApplication.dll) Versione: 1.0.0.0 (1.0.0.0)

## Sintassi

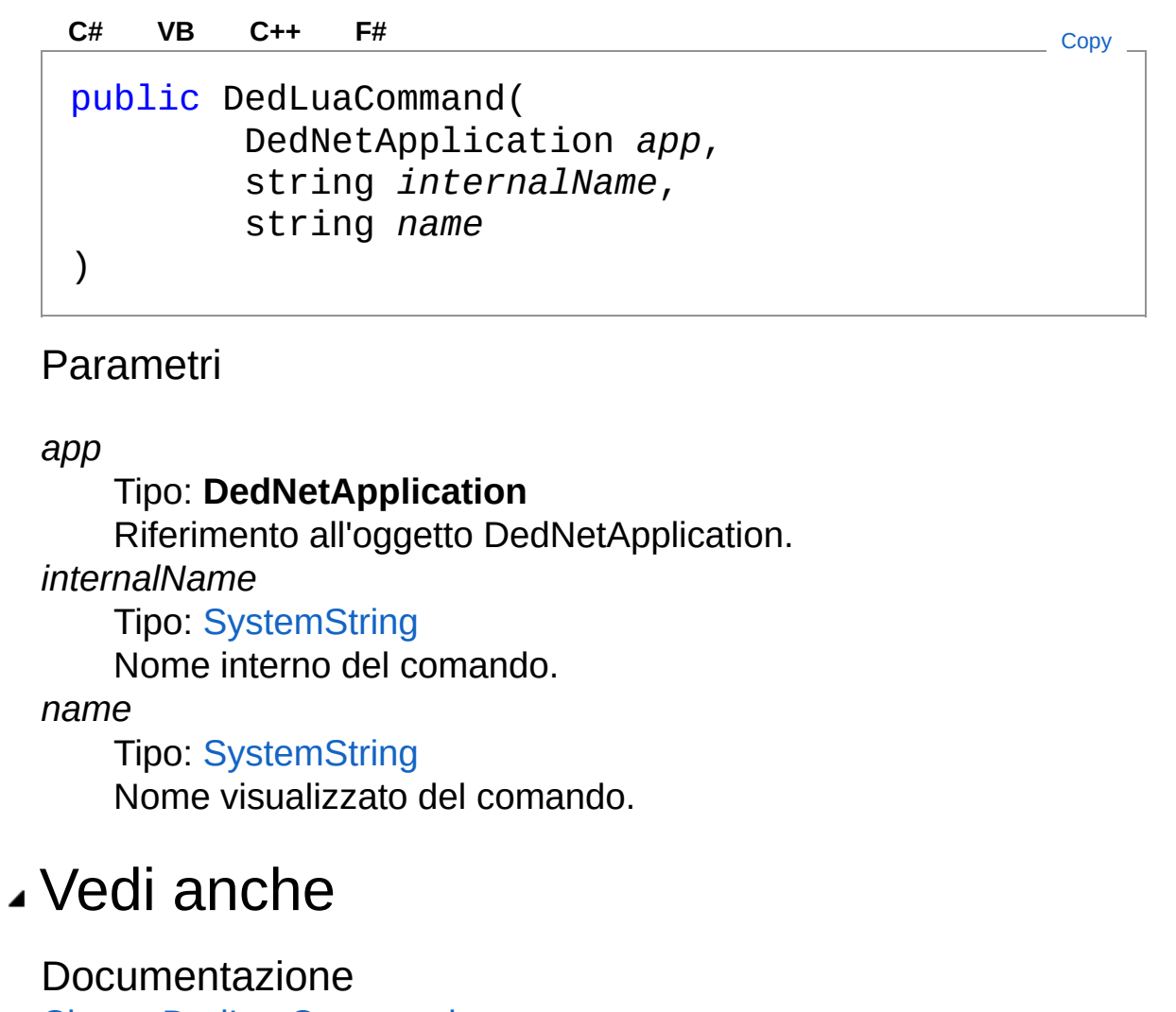

Classe [DedLuaCommand](#page-170-0) Namespace [LuaApplication](#page-0-0)

### QS Informatica Srl

# Proprietà di DedLuaCommand

Il tipo [DedLuaCommand](#page-170-0) espone i seguenti membri.

# Proprietà

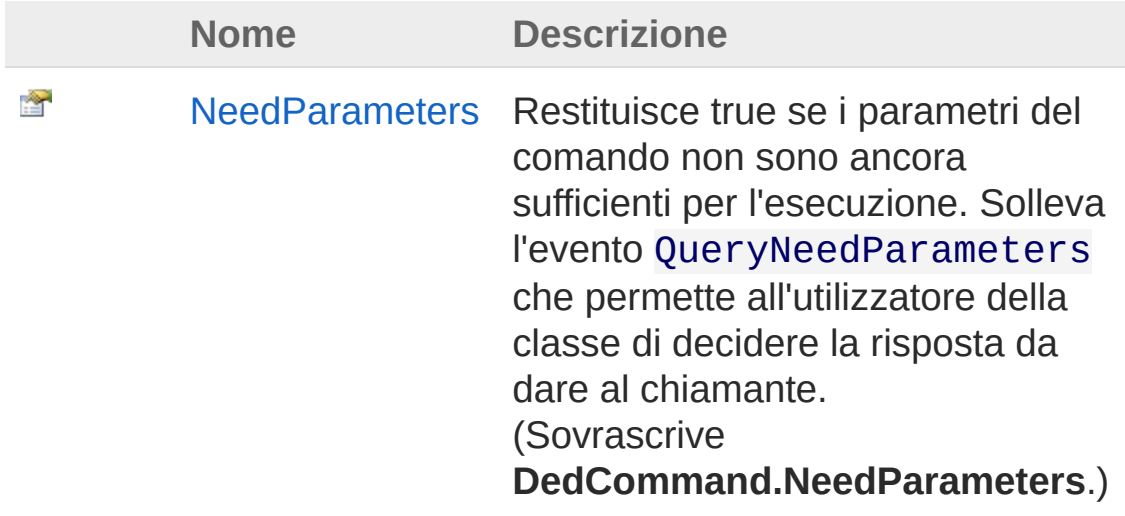

[Torna](#page-178-0) su

Vedi anche

Documentazione Classe [DedLuaCommand](#page-170-0) Namespace [LuaApplication](#page-0-0)

#### QS Informatica Srl
# Proprietà DedLuaCommandNeedParameters

Restituisce true se i parametri del comando non sono ancora sufficienti per l'esecuzione. Solleva l'evento QueryNeedParameters che permette all'utilizzatore della classe di decidere la risposta da dare al chiamante.

#### **Namespace:** [LuaApplication](#page-0-0)

**Assembly:** DedLuaApplication (in DedLuaApplication.dll) Versione: 1.0.0.0 (1.0.0.0)

## Sintassi

public override bool NeedParameters { get; } **[C#](#page-180-0) [VB](#page-180-0) [C++](#page-180-0) [F#](#page-180-0)** [Copy](#page-180-0)

Valore della proprietà Tipo: [Boolean](http://msdn2.microsoft.com/it-it/library/a28wyd50)

## Vedi anche

Documentazione Classe [DedLuaCommand](#page-170-0) Namespace [LuaApplication](#page-0-0)

### QS Informatica Srl

# Metodi di DedLuaCommand

Il tipo [DedLuaCommand](#page-170-0) espone i seguenti membri.

# Metodi

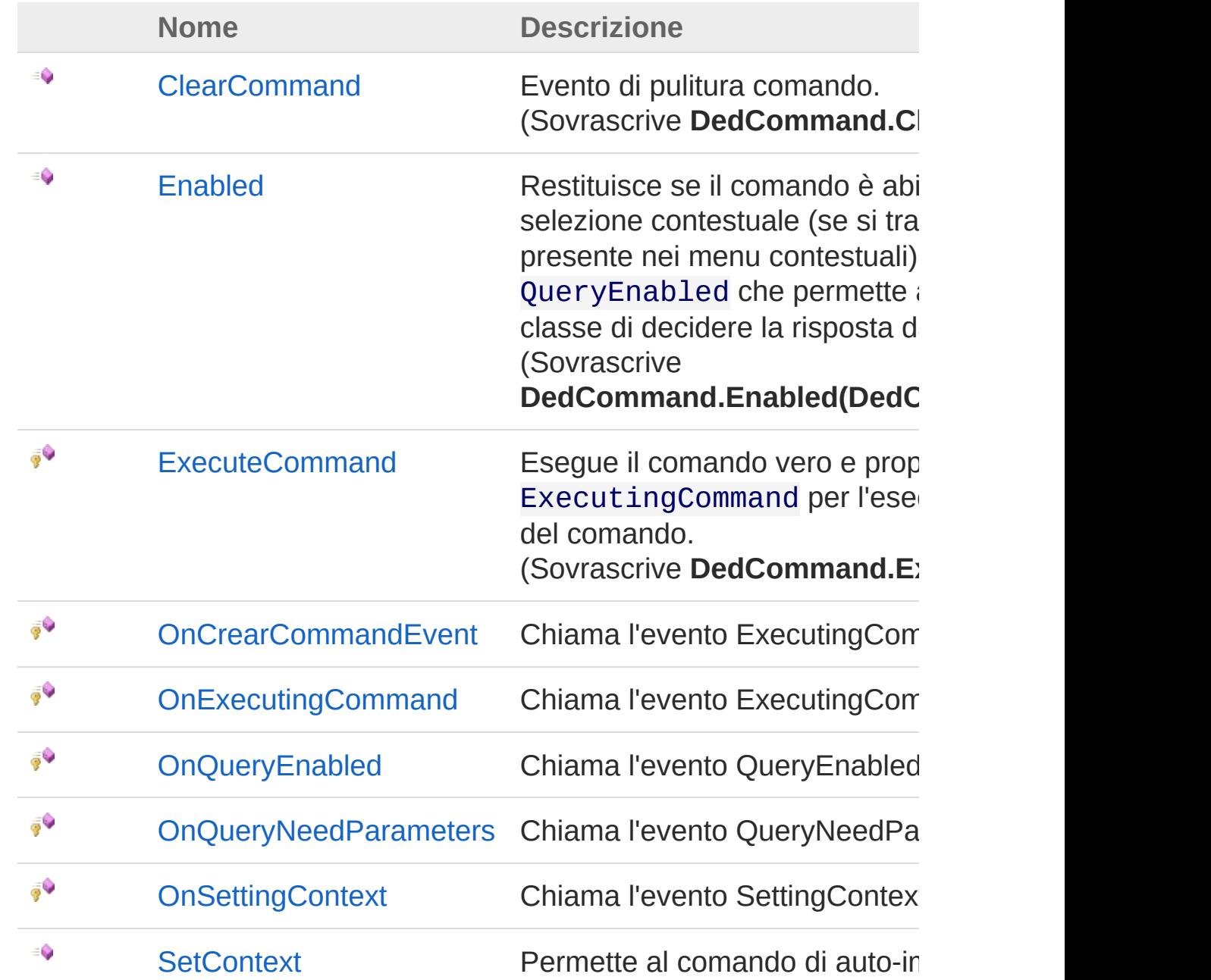

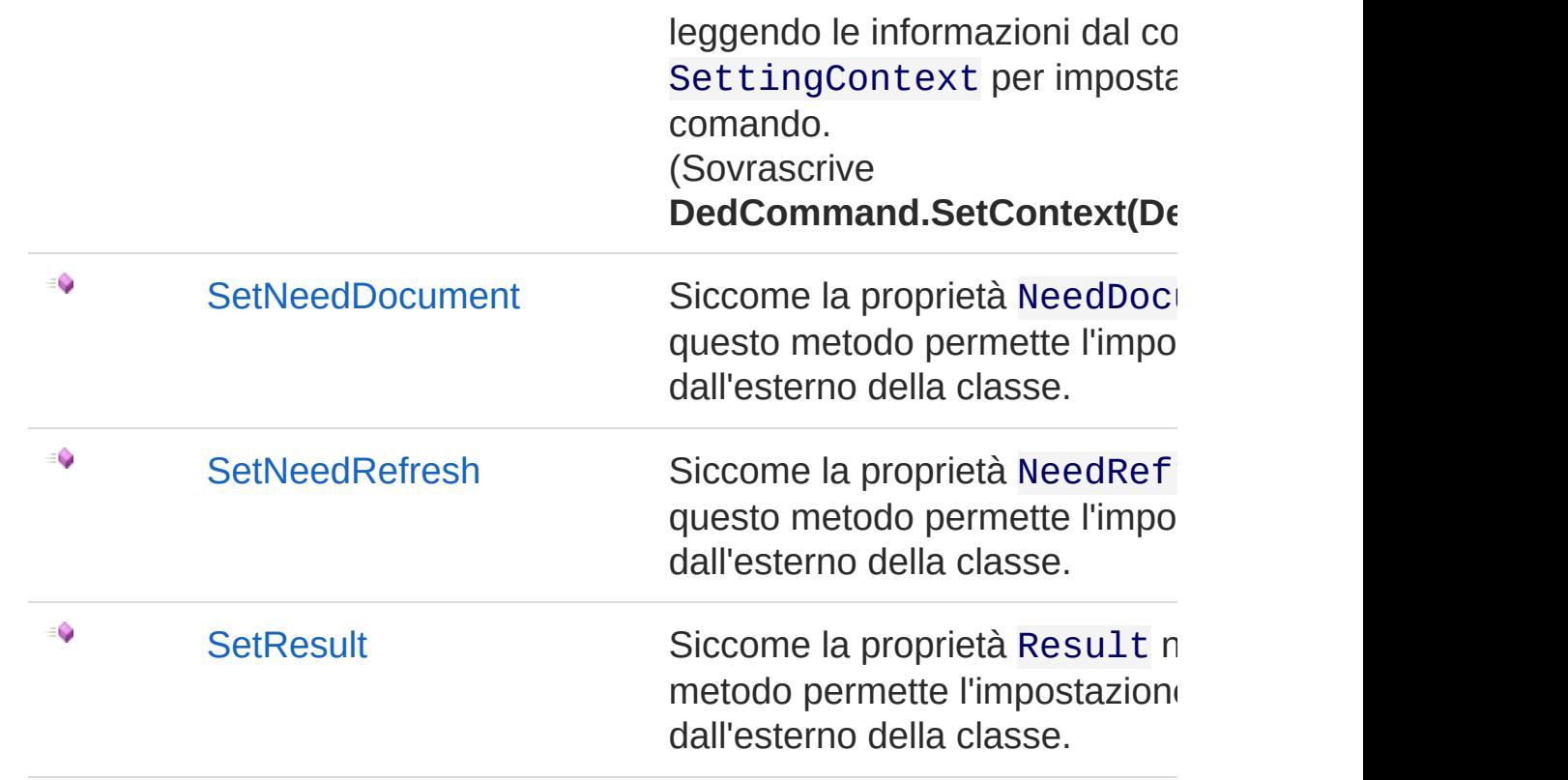

#### [Torna](#page-182-0) su

# Vedi anche

Documentazione Classe [DedLuaCommand](#page-170-0) Namespace [LuaApplication](#page-0-0)

### QS Informatica Srl

# Metodo DedLuaCommandClearCommand

Evento di pulitura comando.

**Namespace:** [LuaApplication](#page-0-0) **Assembly:** DedLuaApplication (in DedLuaApplication.dll) Versione: 1.0.0.0 (1.0.0.0)

# Sintassi

**[C#](#page-185-0) [VB](#page-185-0) [C++](#page-185-0) [F#](#page-185-0)** [Copy](#page-185-0)

public override void ClearCommand()

## Vedi anche

Documentazione Classe [DedLuaCommand](#page-170-0)

Namespace [LuaApplication](#page-0-0)

### QS Informatica Srl

# Metodo DedLuaCommandEnabled

Restituisce se il comando è abilitato in base alla selezione contestuale (se si tratta di un comando presente nei menu contestuali). Solleva l'evento QueryEnabled che permette all'utilizzatore della classe di decidere la risposta da dare al chiamante.

#### **Namespace:** [LuaApplication](#page-0-0)

**Assembly:** DedLuaApplication (in DedLuaApplication.dll) Versione: 1.0.0.0 (1.0.0.0)

## Sintassi

public override bool Enabled( DedCommandContext *commandContext* ) **[C#](#page-187-0) [VB](#page-187-0) [C++](#page-187-0) [F#](#page-187-0)** [Copy](#page-187-0)

### Parametri

*commandContext* Tipo: **DedCommandContext** Contesto di selezione.

Valore di ritorno Tipo: [Boolean](http://msdn2.microsoft.com/it-it/library/a28wyd50) Restituisce true se il comando deve risultare abilitato all'utente.

# Vedi anche

Documentazione Classe [DedLuaCommand](#page-170-0) Namespace [LuaApplication](#page-0-0)

QS Informatica Srl

# Metodo DedLuaCommandExecuteCommand

Esegue il comando vero e proprio. Solleva l'evento ExecutingCommand per l'esecuzione vera e propria del comando.

**Namespace:** [LuaApplication](#page-0-0)

**Assembly:** DedLuaApplication (in DedLuaApplication.dll) Versione: 1.0.0.0 (1.0.0.0)

# Sintassi

**[C#](#page-190-0) [VB](#page-190-0) [C++](#page-190-0) [F#](#page-190-0)** [Copy](#page-190-0)

protected override DedCmdResult ExecuteCommand()

#### Valore di ritorno

Tipo: **DedCmdResult**

Restituisce il risultato dell'operazione.

# Vedi anche

Documentazione Classe [DedLuaCommand](#page-170-0) Namespace [LuaApplication](#page-0-0)

### QS Informatica Srl

# Metodo DedLuaCommandOnCrearComman

Chiama l'evento ExecutingCommand.

**Namespace:** [LuaApplication](#page-0-0) **Assembly:** DedLuaApplication (in DedLuaApplication.dll) Versione: 1.0.0.0 (1.0.0.0)

# Sintassi

**[C#](#page-192-0) [VB](#page-192-0) [C++](#page-192-0) [F#](#page-192-0)** [Copy](#page-192-0)

protected void OnCrearCommandEvent()

# Vedi anche

Documentazione

Classe [DedLuaCommand](#page-170-0) Namespace [LuaApplication](#page-0-0)

### QS Informatica Srl

# Metodo DedLuaCommandOnExecutingCom

Chiama l'evento ExecutingCommand.

**Namespace:** [LuaApplication](#page-0-0) **Assembly:** DedLuaApplication (in DedLuaApplication.dll) Versione: 1.0.0.0 (1.0.0.0)

# Sintassi

**[C#](#page-194-0) [VB](#page-194-0) [C++](#page-194-0) [F#](#page-194-0)** [Copy](#page-194-0)

protected void OnExecutingCommand()

# Vedi anche

Documentazione

Classe [DedLuaCommand](#page-170-0) Namespace [LuaApplication](#page-0-0)

### QS Informatica Srl

# Metodo DedLuaCommandOnQueryEnabled

Chiama l'evento QueryEnabled.

**Namespace:** [LuaApplication](#page-0-0) **Assembly:** DedLuaApplication (in DedLuaApplication.dll) Versione: 1.0.0.0 (1.0.0.0)

# Sintassi

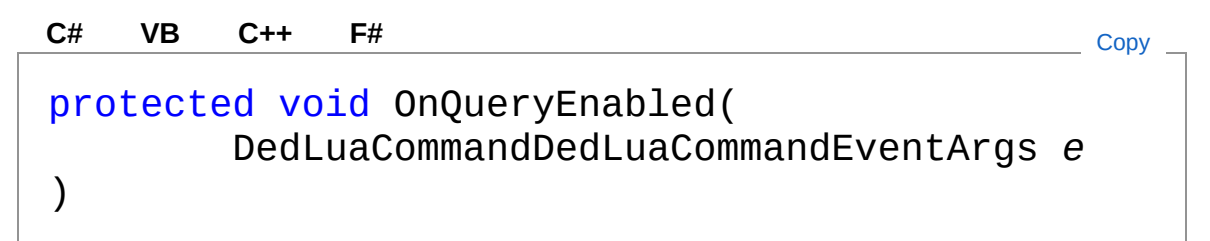

### Parametri

*e*

Tipo: [LuaApplicationDedLuaCommandDedLuaCommandEventArg](#page-224-0)

# Vedi anche

Documentazione

Classe [DedLuaCommand](#page-170-0) Namespace [LuaApplication](#page-0-0)

### QS Informatica Srl

# Metodo DedLuaCommandOnQueryNeedPar

Chiama l'evento QueryNeedParameters.

**Namespace:** [LuaApplication](#page-0-0)

**Assembly:** DedLuaApplication (in DedLuaApplication.dll) Versione: 1.0.0.0 (1.0.0.0)

# Sintassi

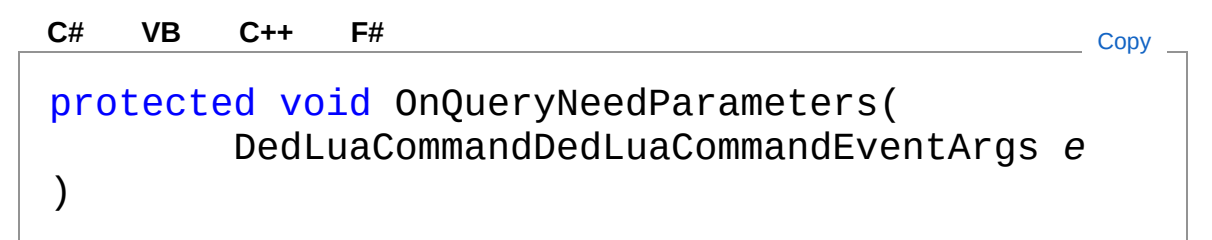

### Parametri

*e*

Tipo: [LuaApplicationDedLuaCommandDedLuaCommandEventArg](#page-224-0)

# Vedi anche

Documentazione

Classe [DedLuaCommand](#page-170-0) Namespace [LuaApplication](#page-0-0)

### QS Informatica Srl

# Metodo DedLuaCommandOnSettingContext

Chiama l'evento SettingContext.

**Namespace:** [LuaApplication](#page-0-0) **Assembly:** DedLuaApplication (in DedLuaApplication.dll) Versione: 1.0.0.0 (1.0.0.0)

# Sintassi

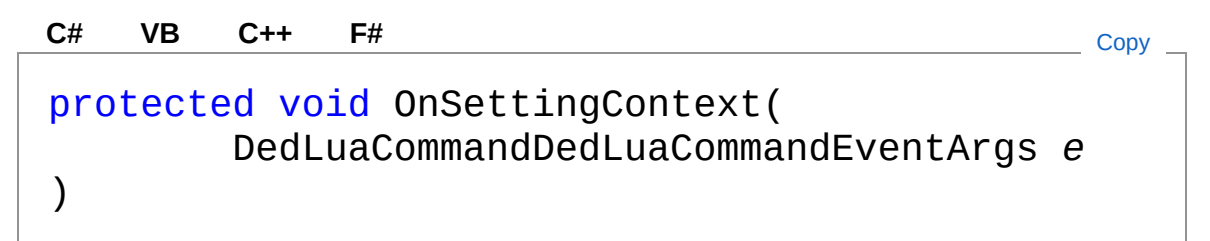

### Parametri

*e*

Tipo: [LuaApplicationDedLuaCommandDedLuaCommandEventArg](#page-224-0)

# Vedi anche

Documentazione

Classe [DedLuaCommand](#page-170-0) Namespace [LuaApplication](#page-0-0)

### QS Informatica Srl

# Metodo DedLuaCommandSetContext

Permette al comando di auto-impostare le proprietà leggendo le informazioni dal contesto. Solleva l'evento SettingContext per impostare le proprietà del comando.

#### **Namespace:** [LuaApplication](#page-0-0)

**Assembly:** DedLuaApplication (in DedLuaApplication.dll) Versione: 1.0.0.0 (1.0.0.0)

## Sintassi

public override bool SetContext( DedCommandContext *commandContext* ) **[C#](#page-202-0) [VB](#page-202-0) [C++](#page-202-0) [F#](#page-202-0)** [Copy](#page-202-0)

#### Parametri

*commandContext*

#### Tipo: **DedCommandContext**

Contesto di selezione con il quale impostare le proprietà del comando.

#### Valore di ritorno

Tipo: [Boolean](http://msdn2.microsoft.com/it-it/library/a28wyd50)

Restituisce true se nel contesto ci sono tutte le informazioni necessarie, altrimenti false.

## Vedi anche

Documentazione

Classe [DedLuaCommand](#page-170-0) Namespace [LuaApplication](#page-0-0)

### QS Informatica Srl

# Metodo DedLuaCommandSetNeedDocumer

Siccome la proprietà NeedDocument non è scrivibile, questo metodo permette l'impostazione della proprietà dall'esterno della classe.

**Namespace:** [LuaApplication](#page-0-0)

**Assembly:** DedLuaApplication (in DedLuaApplication.dll) Versione: 1.0.0.0 (1.0.0.0)

# Sintassi

public void SetNeedDocument( bool *need* ) **[C#](#page-205-0) [VB](#page-205-0) [C++](#page-205-0) [F#](#page-205-0)** [Copy](#page-205-0)

### Parametri

*need*

Tipo: [SystemBoolean](http://msdn2.microsoft.com/it-it/library/a28wyd50) Valore da impostare.

# Vedi anche

Documentazione Classe [DedLuaCommand](#page-170-0) Namespace [LuaApplication](#page-0-0)

### QS Informatica Srl

# Metodo DedLuaCommandSetNeedRefresh

Siccome la proprietà NeedRefresh non è scrivibile, questo metodo permette l'impostazione della proprietà dall'esterno della classe.

**Namespace:** [LuaApplication](#page-0-0)

**Assembly:** DedLuaApplication (in DedLuaApplication.dll) Versione: 1.0.0.0 (1.0.0.0)

# Sintassi

**[C#](#page-207-0) [VB](#page-207-0) [C++](#page-207-0) [F#](#page-207-0)** [Copy](#page-207-0)

public void SetNeedRefresh( bool *need* )

Parametri

*need*

Tipo: [SystemBoolean](http://msdn2.microsoft.com/it-it/library/a28wyd50) Valore da impostare.

# Vedi anche

Documentazione Classe [DedLuaCommand](#page-170-0) Namespace [LuaApplication](#page-0-0)

### QS Informatica Srl

# Metodo DedLuaCommandSetResult

Siccome la proprietà Result non è scrivibile, questo metodo permette l'impostazione della proprietà dall'esterno della classe.

**Namespace:** [LuaApplication](#page-0-0)

**Assembly:** DedLuaApplication (in DedLuaApplication.dll) Versione: 1.0.0.0 (1.0.0.0)

# Sintassi

**[C#](#page-209-0) [VB](#page-209-0) [C++](#page-209-0) [F#](#page-209-0)** [Copy](#page-209-0)

```
public void SetResult(
        DedCmdResult result
)
```
### Parametri

*result*

Tipo: **DedCmdResult** Valore da impostare.

# Vedi anche

Documentazione Classe [DedLuaCommand](#page-170-0) Namespace [LuaApplication](#page-0-0)

### QS Informatica Srl

# Eventi di DedLuaCommand

Il tipo [DedLuaCommand](#page-170-0) espone i seguenti membri.

# Eventi

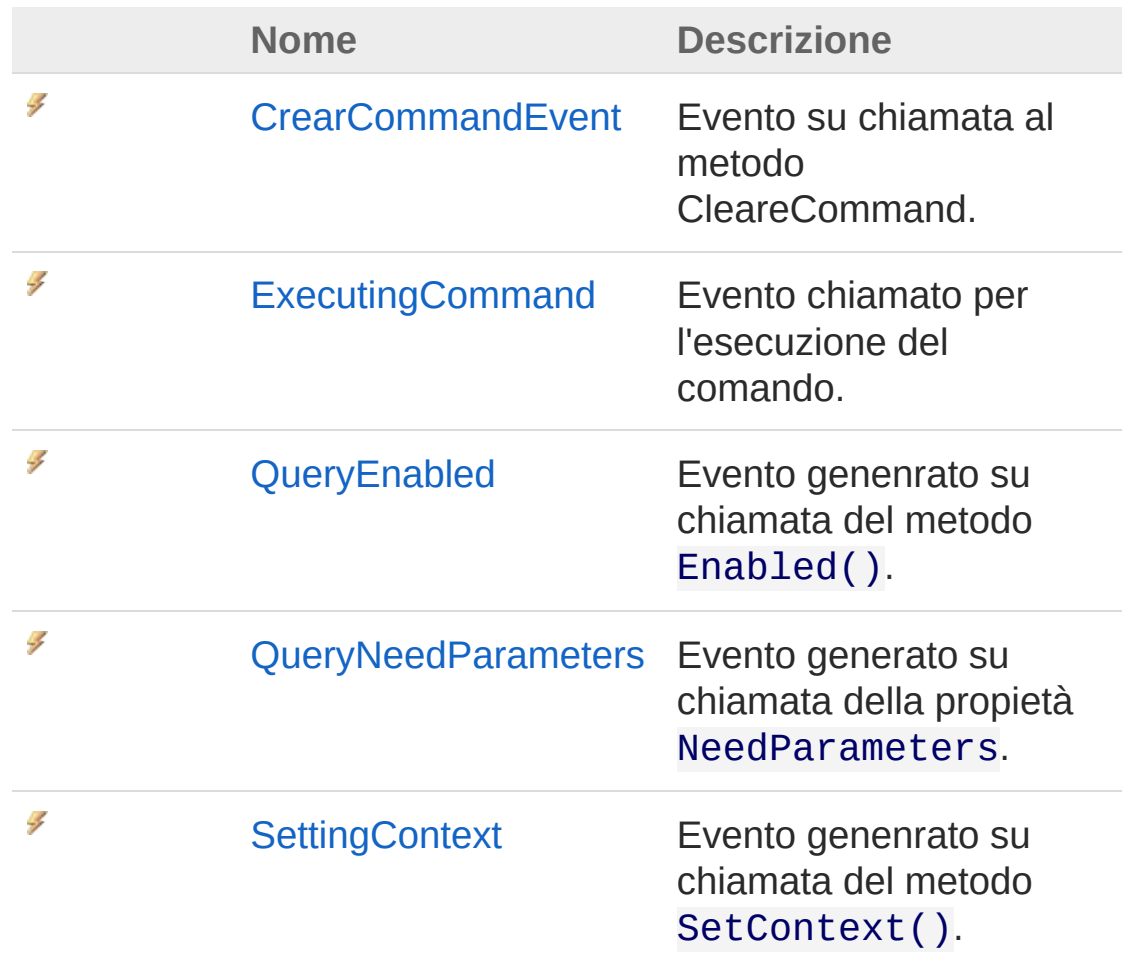

#### [Torna](#page-211-0) su

# Vedi anche

Documentazione Classe [DedLuaCommand](#page-170-0) Namespace [LuaApplication](#page-0-0)

### QS Informatica Srl

# Evento DedLuaCommandCrearCommandE

Evento su chiamata al metodo CleareCommand.

**Namespace:** [LuaApplication](#page-0-0)

**Assembly:** DedLuaApplication (in DedLuaApplication.dll) Versione: 1.0.0.0 (1.0.0.0)

# Sintassi

**[C#](#page-214-0) [VB](#page-214-0) [C++](#page-214-0) [F#](#page-214-0)** [Copy](#page-214-0)

public event EventHandler CrearCommandEvent

Valore Tipo: [SystemEventHandler](http://msdn2.microsoft.com/it-it/library/xhb70ccc)

# Vedi anche

Documentazione Classe [DedLuaCommand](#page-170-0) Namespace [LuaApplication](#page-0-0)

QS Informatica Srl
# Evento DedLuaCommandExecutingComma

Evento chiamato per l'esecuzione del comando.

**Namespace:** [LuaApplication](#page-0-0) **Assembly:** DedLuaApplication (in DedLuaApplication.dll) Versione: 1.0.0.0 (1.0.0.0)

## Sintassi

**[C#](#page-216-0) [VB](#page-216-0) [C++](#page-216-0) [F#](#page-216-0)** [Copy](#page-216-0)

public event EventHandler ExecutingCommand

Valore Tipo: [SystemEventHandler](http://msdn2.microsoft.com/it-it/library/xhb70ccc)

## Vedi anche

Documentazione Classe [DedLuaCommand](#page-170-0) Namespace [LuaApplication](#page-0-0)

QS Informatica Srl

# Evento DedLuaCommandQueryEnabled

Evento genenrato su chiamata del metodo Enabled().

**Namespace:** [LuaApplication](#page-0-0)

**Assembly:** DedLuaApplication (in DedLuaApplication.dll) Versione: 1.0.0.0 (1.0.0.0)

### Sintassi

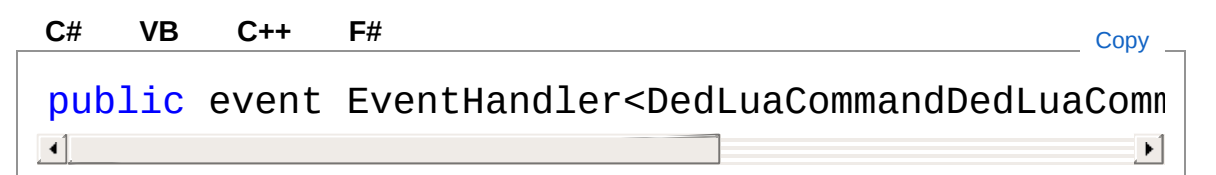

#### Valore

Tipo: [SystemEventHandler](http://msdn2.microsoft.com/it-it/library/db0etb8x)DedLuaCommandDedLuaCommandEvent/

## Vedi anche

Documentazione Classe [DedLuaCommand](#page-170-0) Namespace [LuaApplication](#page-0-0)

#### QS Informatica Srl

# Evento DedLuaCommandQueryNeedParam

Evento generato su chiamata della propietà NeedParameters.

**Namespace:** [LuaApplication](#page-0-0)

**Assembly:** DedLuaApplication (in DedLuaApplication.dll) Versione: 1.0.0.0 (1.0.0.0)

## Sintassi

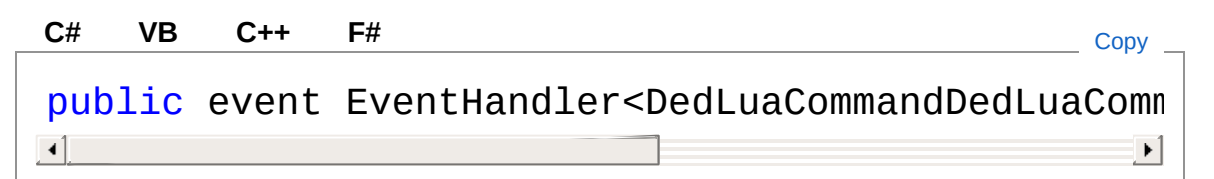

#### Valore

Tipo: [SystemEventHandler](http://msdn2.microsoft.com/it-it/library/db0etb8x)DedLuaCommandDedLuaCommandEvent/

## Vedi anche

Documentazione Classe [DedLuaCommand](#page-170-0) Namespace [LuaApplication](#page-0-0)

#### QS Informatica Srl

# Evento DedLuaCommandSettingContext

Evento genenrato su chiamata del metodo SetContext().

**Namespace:** [LuaApplication](#page-0-0)

**Assembly:** DedLuaApplication (in DedLuaApplication.dll) Versione: 1.0.0.0 (1.0.0.0)

### Sintassi

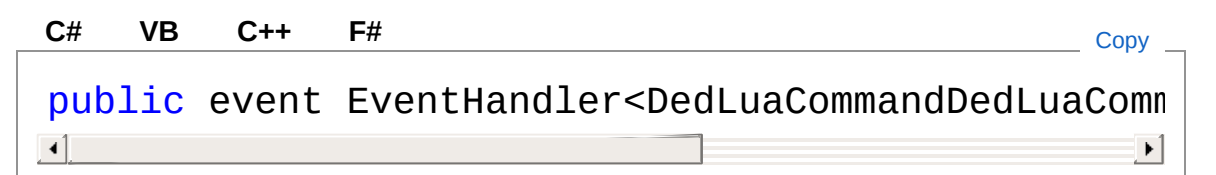

#### Valore

Tipo: [SystemEventHandler](http://msdn2.microsoft.com/it-it/library/db0etb8x)DedLuaCommandDedLuaCommandEvent/

## Vedi anche

Documentazione Classe [DedLuaCommand](#page-170-0) Namespace [LuaApplication](#page-0-0)

#### QS Informatica Srl

# Classe DedLuaCommandDedLuaCommand

Argomento utilizzato per impostare la risposta all'evento.

# Gerarchia di ereditarietà

[SystemObject](http://msdn2.microsoft.com/it-it/library/e5kfa45b) [SystemEventArgs](http://msdn2.microsoft.com/it-it/library/118wxtk3) LuaApplicationDedLuaCommandDedLuaCommandEventArgs

**Namespace:** [LuaApplication](#page-0-0)

**Assembly:** DedLuaApplication (in DedLuaApplication.dll) Versione: 1.0.0.0 (1.0.0.0)

## Sintassi

**[C#](#page-224-0) [VB](#page-224-0) [C++](#page-224-0) [F#](#page-224-0)** [Copy](#page-224-0)

public class DedLuaCommandEventArgs : EventArgs

Il tipo DedLuaCommandDedLuaCommandEventArgs espone i seguenti membri.

## Costruttori

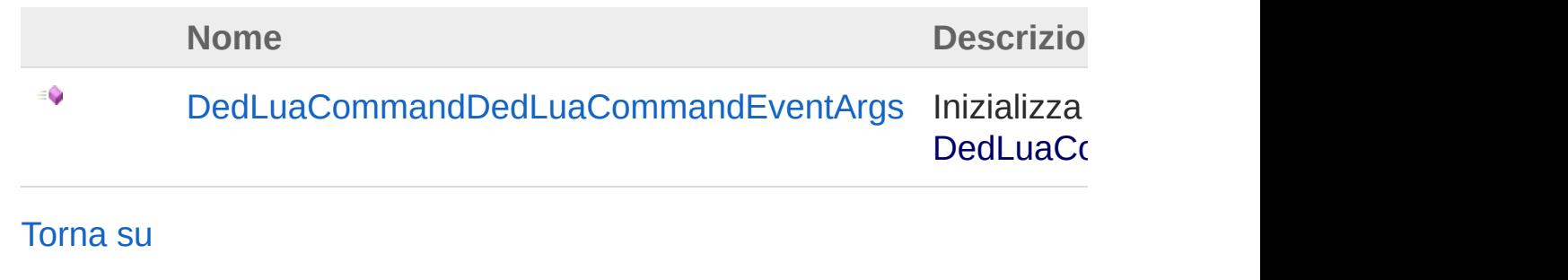

Proprietà

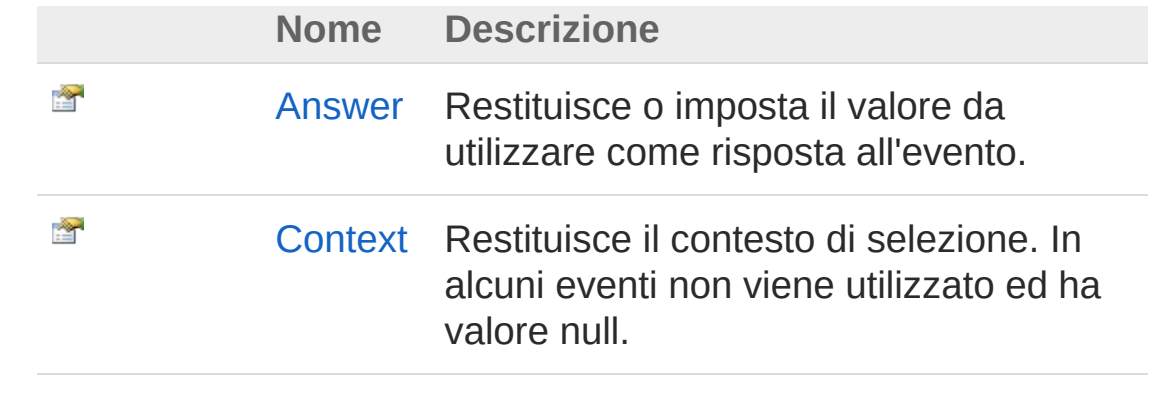

#### [Torna](#page-224-1) su

#### Vedi anche

Documentazione Namespace [LuaApplication](#page-0-0)

QS Informatica Srl

# **Costruttore** DedLuaCommandDedLuaCommand

Inizializza una nuova istanza della classe [DedLuaCommandDedLuaCommandEventArgs.](#page-224-0)

**Namespace:** [LuaApplication](#page-0-0)

**Assembly:** DedLuaApplication (in DedLuaApplication.dll) Versione: 1.0.0.0 (1.0.0.0)

### Sintassi

**[C#](#page-227-0) [VB](#page-227-0) [C++](#page-227-0) [F#](#page-227-0)** [Copy](#page-227-0)

public DedLuaCommandEventArgs()

### Vedi anche

Documentazione

Classe [DedLuaCommandDedLuaCommandEventArgs](#page-224-0) Namespace [LuaApplication](#page-0-0)

#### QS Informatica Srl

# Proprietà di DedLuaCommandEventArgs

Il tipo [DedLuaCommandDedLuaCommandEventArgs](#page-224-0) espone i seguenti membri.

## Proprietà

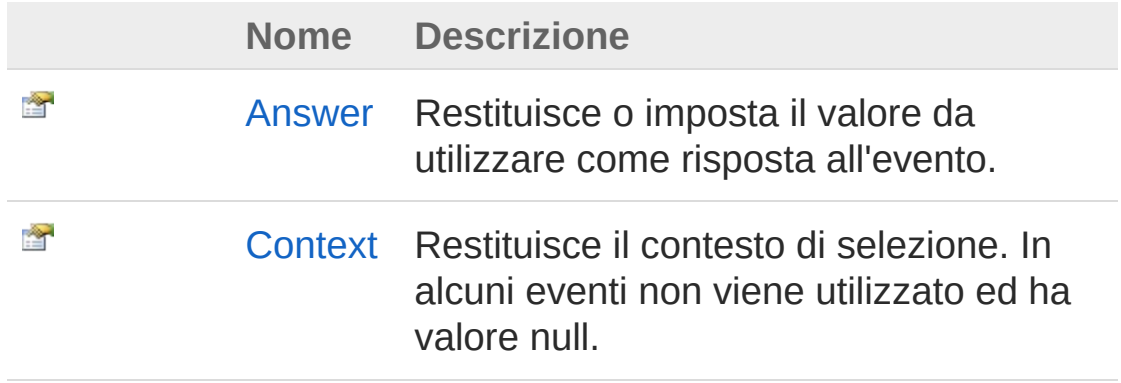

[Torna](#page-229-0) su

## Vedi anche

Documentazione

Classe [DedLuaCommandDedLuaCommandEventArgs](#page-224-0) Namespace [LuaApplication](#page-0-0)

#### QS Informatica Srl

# Proprietà DedLuaCommandDedLuaCommand

Restituisce o imposta il valore da utilizzare come risposta all'evento.

**Namespace:** [LuaApplication](#page-0-0)

**Assembly:** DedLuaApplication (in DedLuaApplication.dll) Versione: 1.0.0.0 (1.0.0.0)

### Sintassi

**[C#](#page-231-0) [VB](#page-231-0) [C++](#page-231-0) [F#](#page-231-0)** [Copy](#page-231-0)

public bool Answer { get; set; }

Valore della proprietà Tipo: [Boolean](http://msdn2.microsoft.com/it-it/library/a28wyd50)

## Vedi anche

Documentazione Classe [DedLuaCommandDedLuaCommandEventArgs](#page-224-0) Namespace [LuaApplication](#page-0-0)

#### QS Informatica Srl

# Proprietà DedLuaCommandDedLuaCommand

Restituisce il contesto di selezione. In alcuni eventi non viene utilizzato ed ha valore null.

**Namespace:** [LuaApplication](#page-0-0)

**Assembly:** DedLuaApplication (in DedLuaApplication.dll) Versione: 1.0.0.0 (1.0.0.0)

### Sintassi

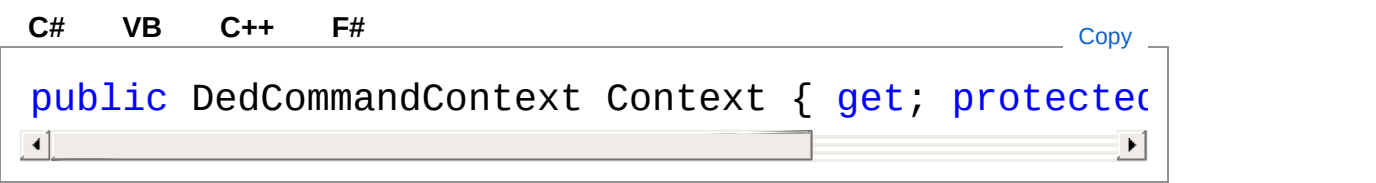

Valore della proprietà Tipo: **DedCommandContext**

### Vedi anche

Documentazione Classe [DedLuaCommandDedLuaCommandEventArgs](#page-224-0) Namespace [LuaApplication](#page-0-0)

#### QS Informatica Srl

# Classe Lua

Classe contenente metodi di utilità comune generale nell'ambito LUA.

## Gerarchia di ereditarietà

[SystemObject](http://msdn2.microsoft.com/it-it/library/e5kfa45b) LuaApplicationLua

**Namespace:** [LuaApplication](#page-0-0) **Assembly:** DedLuaApplication (in DedLuaApplication.dll) Versione: 1.0.0.0 (1.0.0.0)

## Sintassi

public static class Lua **[C#](#page-235-0) [VB](#page-235-0) [C++](#page-235-0) [F#](#page-235-0)** [Copy](#page-235-0)

Il tipo Lua espone i seguenti membri.

# Metodi

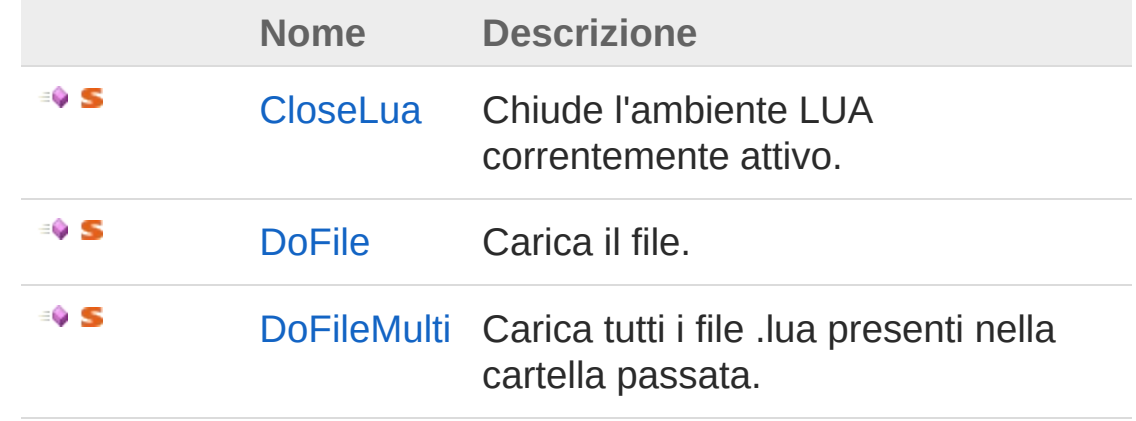

#### [Torna](#page-235-1) su

Vedi anche

#### Documentazione Namespace [LuaApplication](#page-0-0)

#### QS Informatica Srl

# Metodi di Lua

Il tipo [Lua](#page-235-0) espone i seguenti membri.

### Metodi

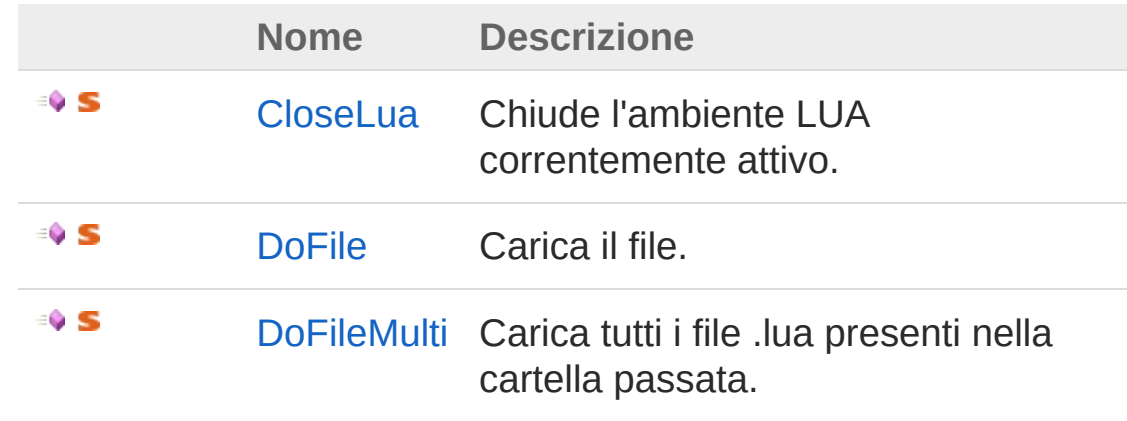

[Torna](#page-238-0) su

## Vedi anche

Documentazione [Classe](#page-235-0) Lua Namespace [LuaApplication](#page-0-0)

#### QS Informatica Srl

# Metodo LuaCloseLua

Chiude l'ambiente LUA correntemente attivo.

**Namespace:** [LuaApplication](#page-0-0) **Assembly:** DedLuaApplication (in DedLuaApplication.dll) Versione: 1.0.0.0 (1.0.0.0)

## Sintassi

public static void CloseLua() **[C#](#page-240-0) [VB](#page-240-0) [C++](#page-240-0) [F#](#page-240-0)** [Copy](#page-240-0)

### Vedi anche

Documentazione [Classe](#page-235-0) Lua Namespace [LuaApplication](#page-0-0)

#### QS Informatica Srl

# Metodo LuaDoFile

Carica il file.

**Namespace:** [LuaApplication](#page-0-0) **Assembly:** DedLuaApplication (in DedLuaApplication.dll) Versione: 1.0.0.0 (1.0.0.0)

## Sintassi

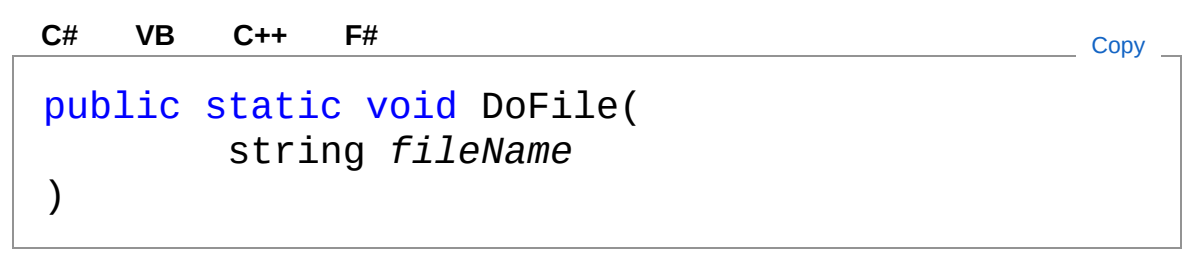

Parametri

*fileName* Tipo: [SystemString](http://msdn2.microsoft.com/it-it/library/s1wwdcbf) File .lua da caricare.

## Vedi anche

Documentazione [Classe](#page-235-0) Lua Namespace [LuaApplication](#page-0-0)

#### QS Informatica Srl

# Metodo LuaDoFileMulti

Carica tutti i file .lua presenti nella cartella passata.

**Namespace:** [LuaApplication](#page-0-0) **Assembly:** DedLuaApplication (in DedLuaApplication.dll) Versione: 1.0.0.0 (1.0.0.0)

## Sintassi

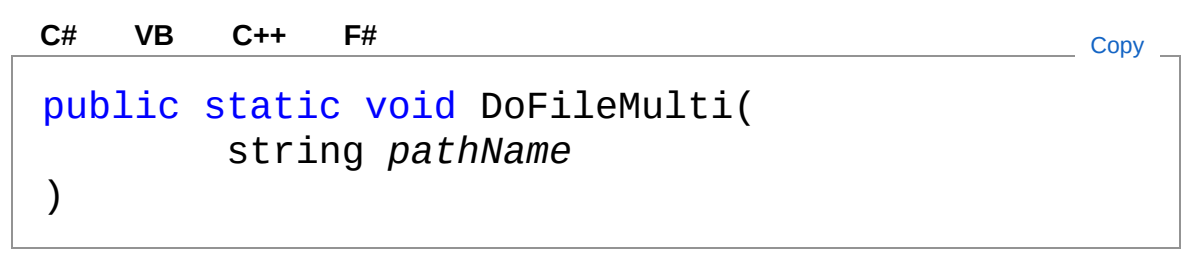

Parametri

*pathName* Tipo: [SystemString](http://msdn2.microsoft.com/it-it/library/s1wwdcbf) Percorso nel quale caricare i file .lua.

# Vedi anche

Documentazione [Classe](#page-235-0) Lua Namespace [LuaApplication](#page-0-0)

#### QS Informatica Srl

# Classe LuaExecuteForm

**[Manca la documentazione <summary> per "T:LuaApplication.LuaExecuteForm"]**

## Gerarchia di ereditarietà

[SystemObject](http://msdn2.microsoft.com/it-it/library/e5kfa45b) [SystemMarshalByRefObject](http://msdn2.microsoft.com/it-it/library/w4302s1f) [System.ComponentModelComponent](http://msdn2.microsoft.com/it-it/library/9wbadbce) [System.Windows.FormsControl](http://msdn2.microsoft.com/it-it/library/36cd312w) [System.Windows.FormsScrollableControl](http://msdn2.microsoft.com/it-it/library/7xhk8yhk) [System.Windows.FormsContainerControl](http://msdn2.microsoft.com/it-it/library/e7d2a552) [System.Windows.FormsForm](http://msdn2.microsoft.com/it-it/library/w4bcxb43) **DForm MouseWheelContainerForm XtraForm BaseForm** LuaApplicationLuaExecuteForm

**Namespace:** [LuaApplication](#page-0-0) **Assembly:** DedLuaApplication (in DedLuaApplication.dll) Versione: 1.0.0.0 (1.0.0.0)

### Sintassi

**[C#](#page-246-0) [VB](#page-246-0) [C++](#page-246-0) [F#](#page-246-0)** [Copy](#page-246-0)

public class LuaExecuteForm : BaseForm

Il tipo LuaExecuteForm espone i seguenti membri.

### Costruttori

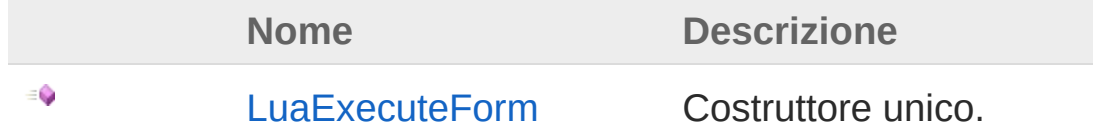

#### [Torna](#page-246-1) su

# Proprietà

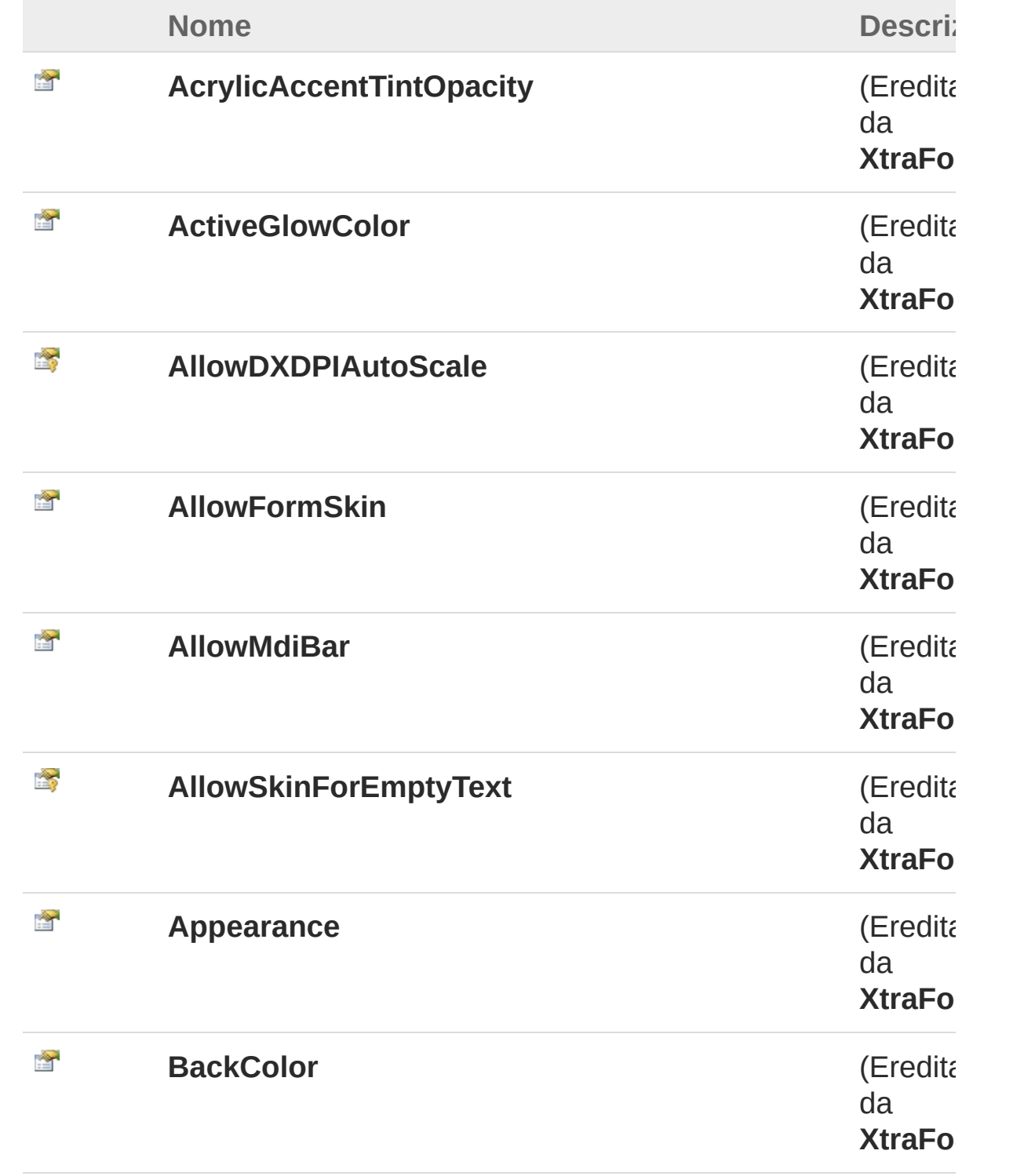

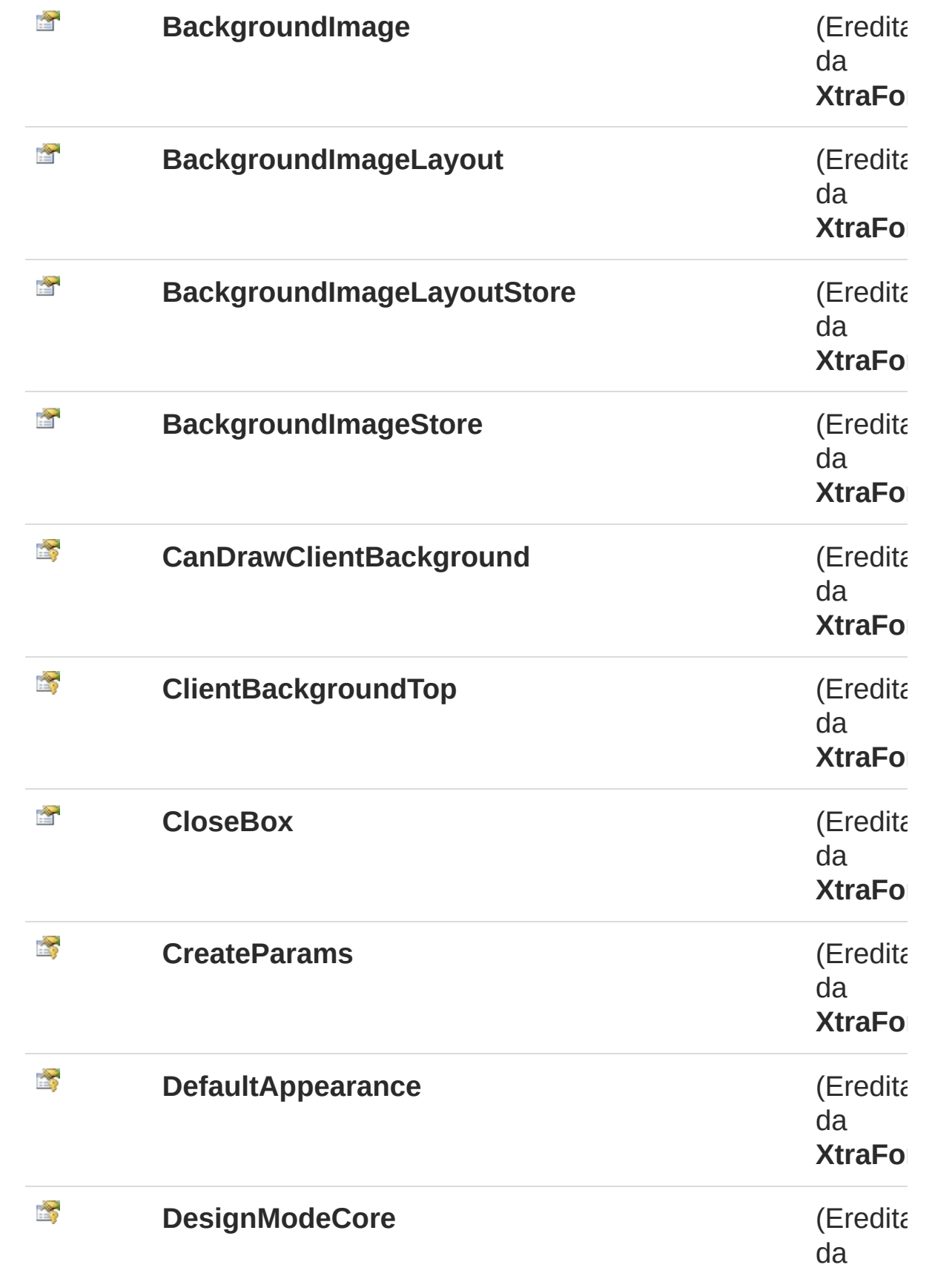

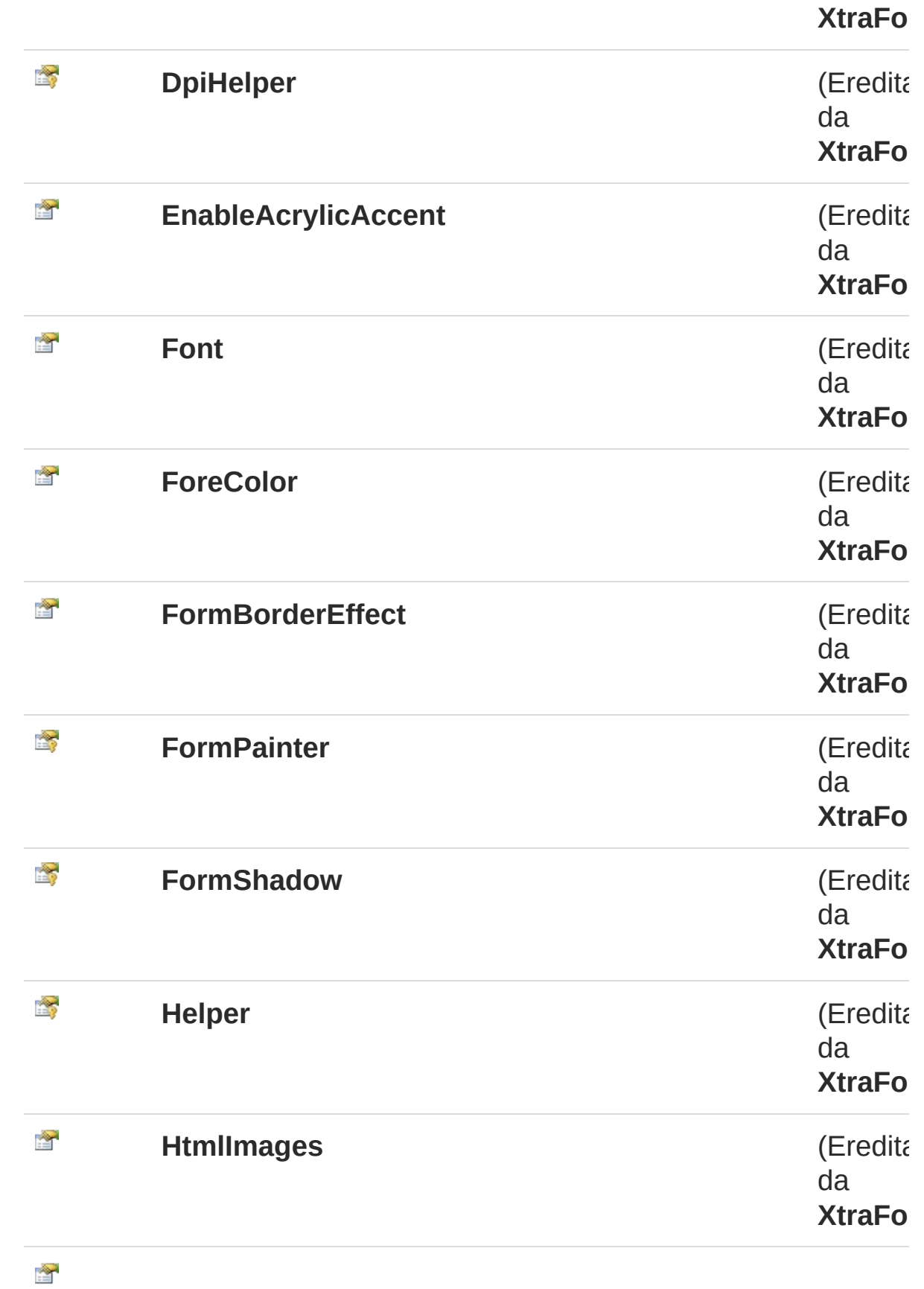

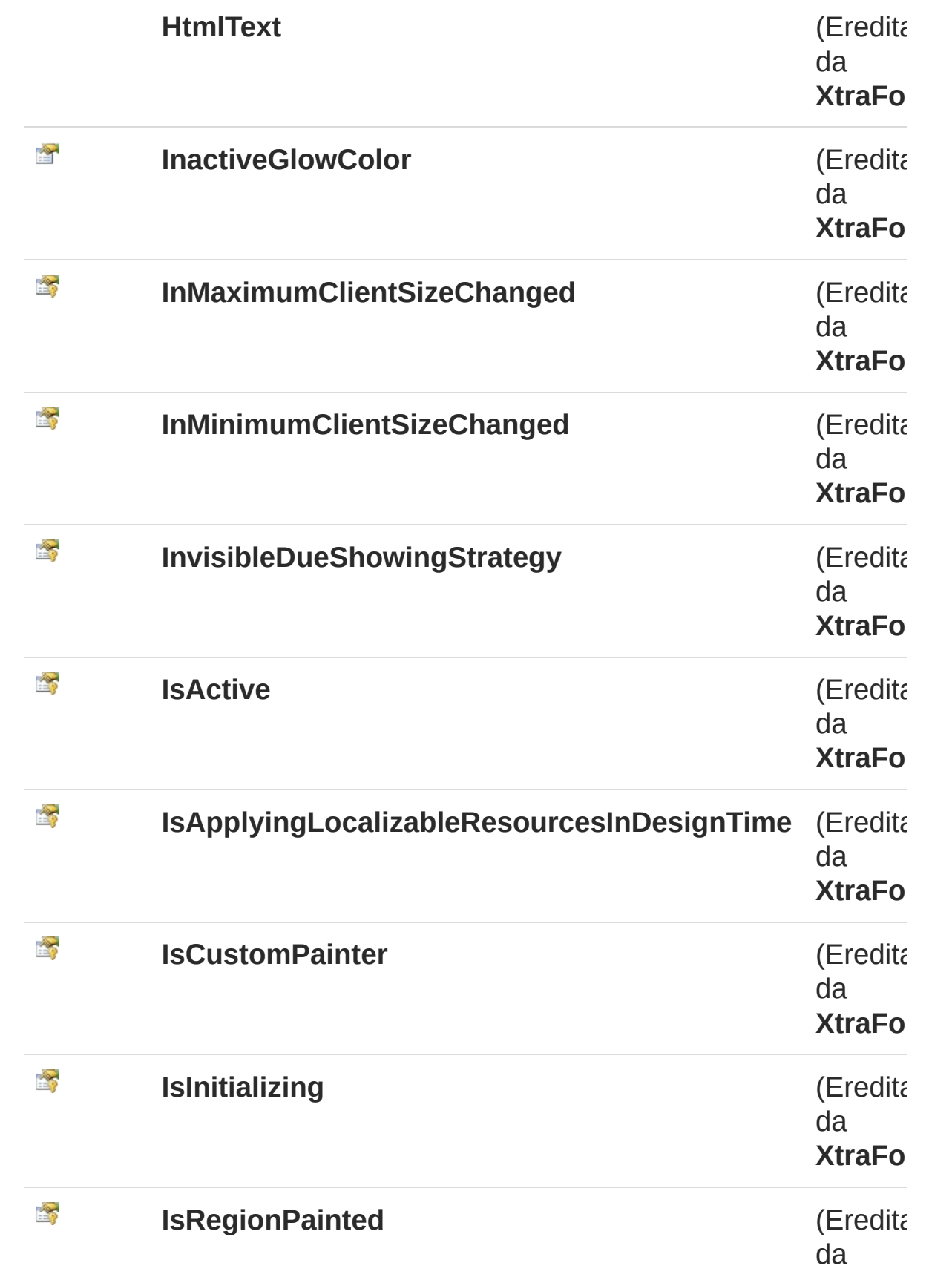
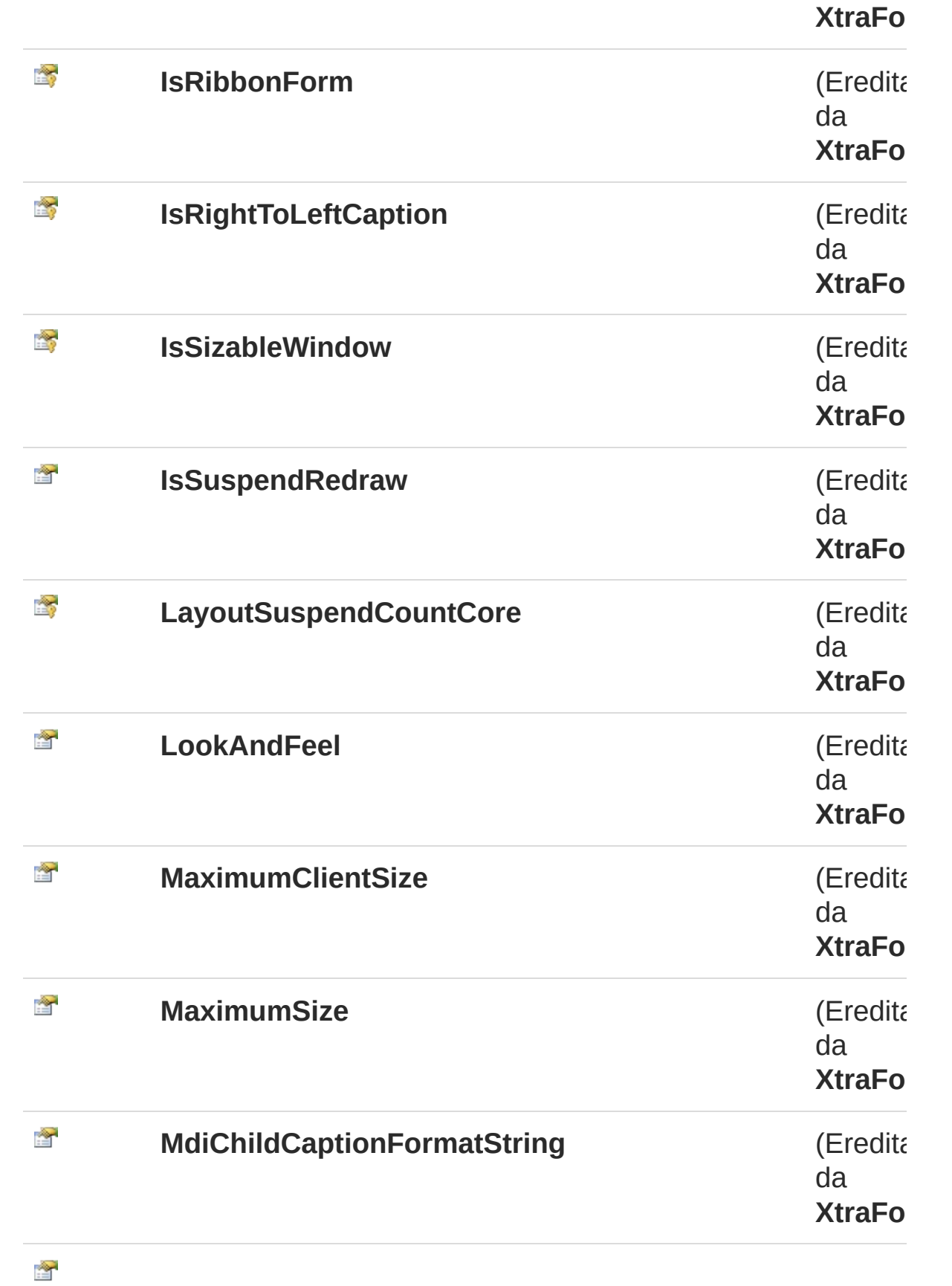

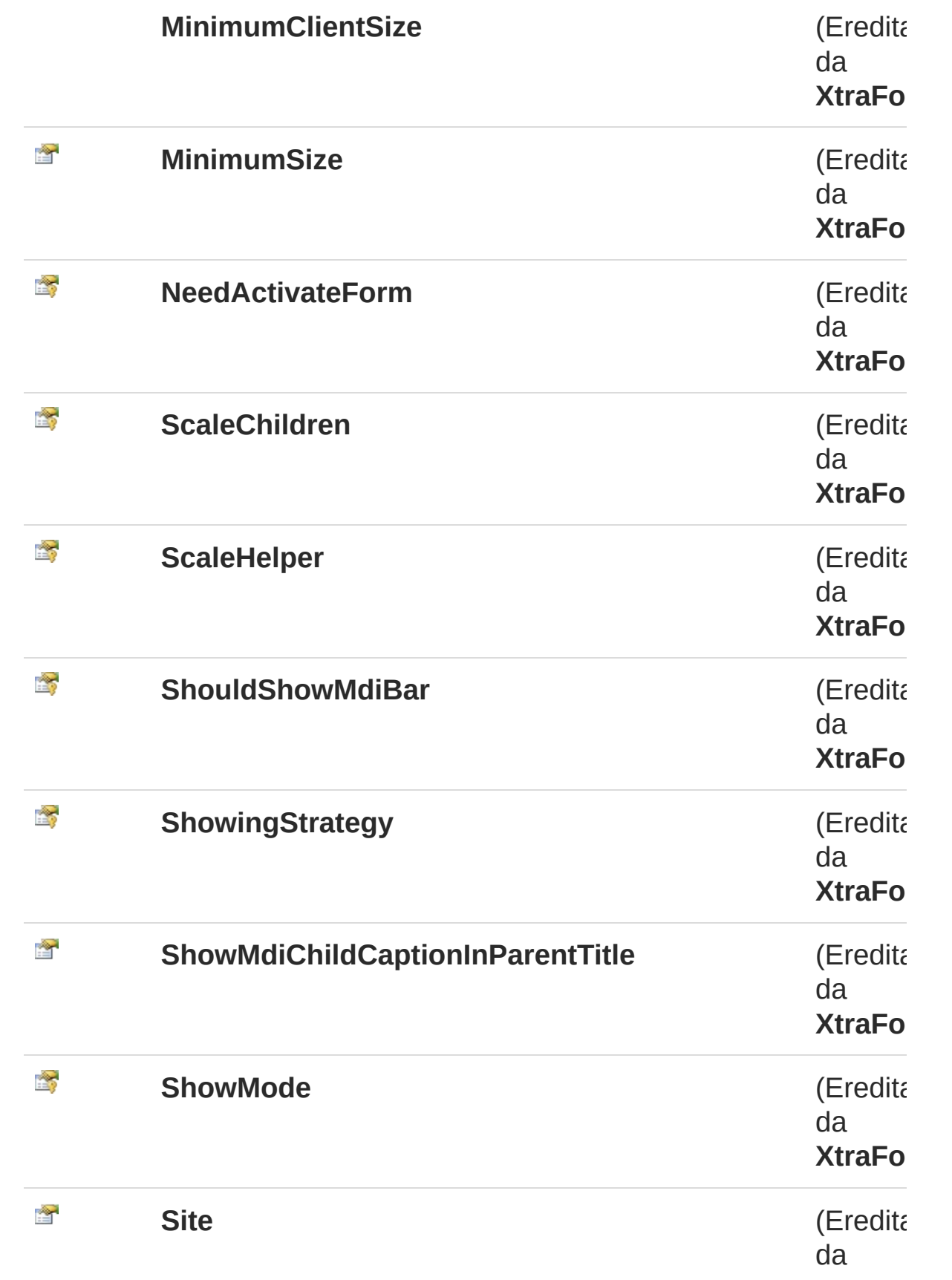

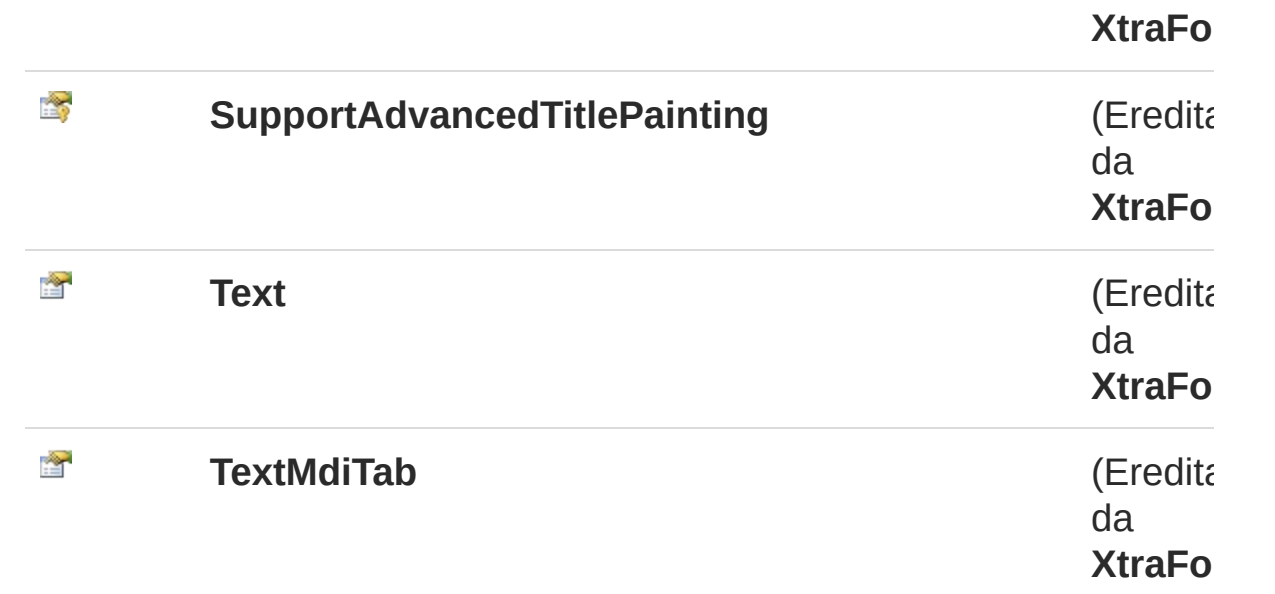

### Metodi

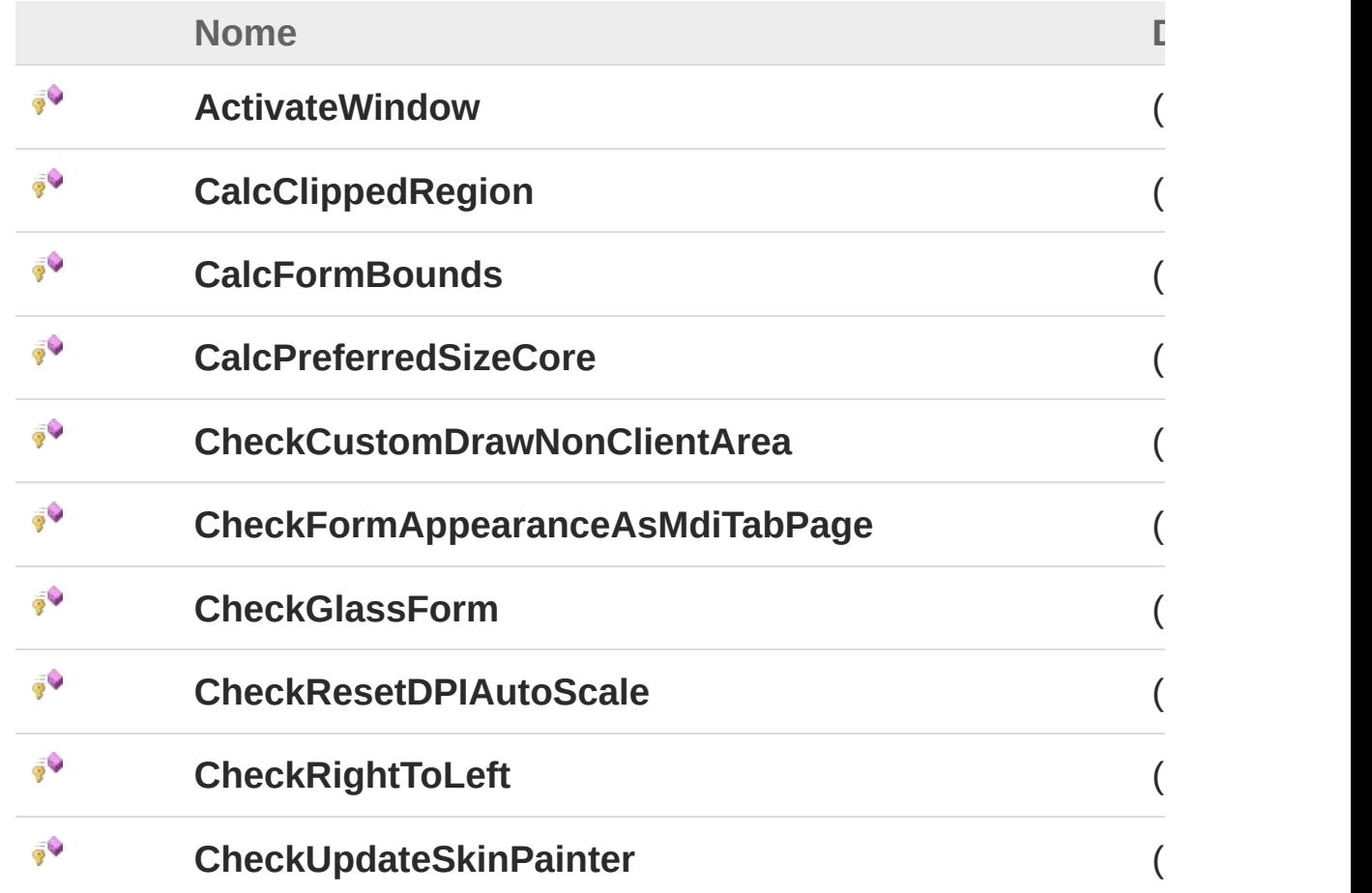

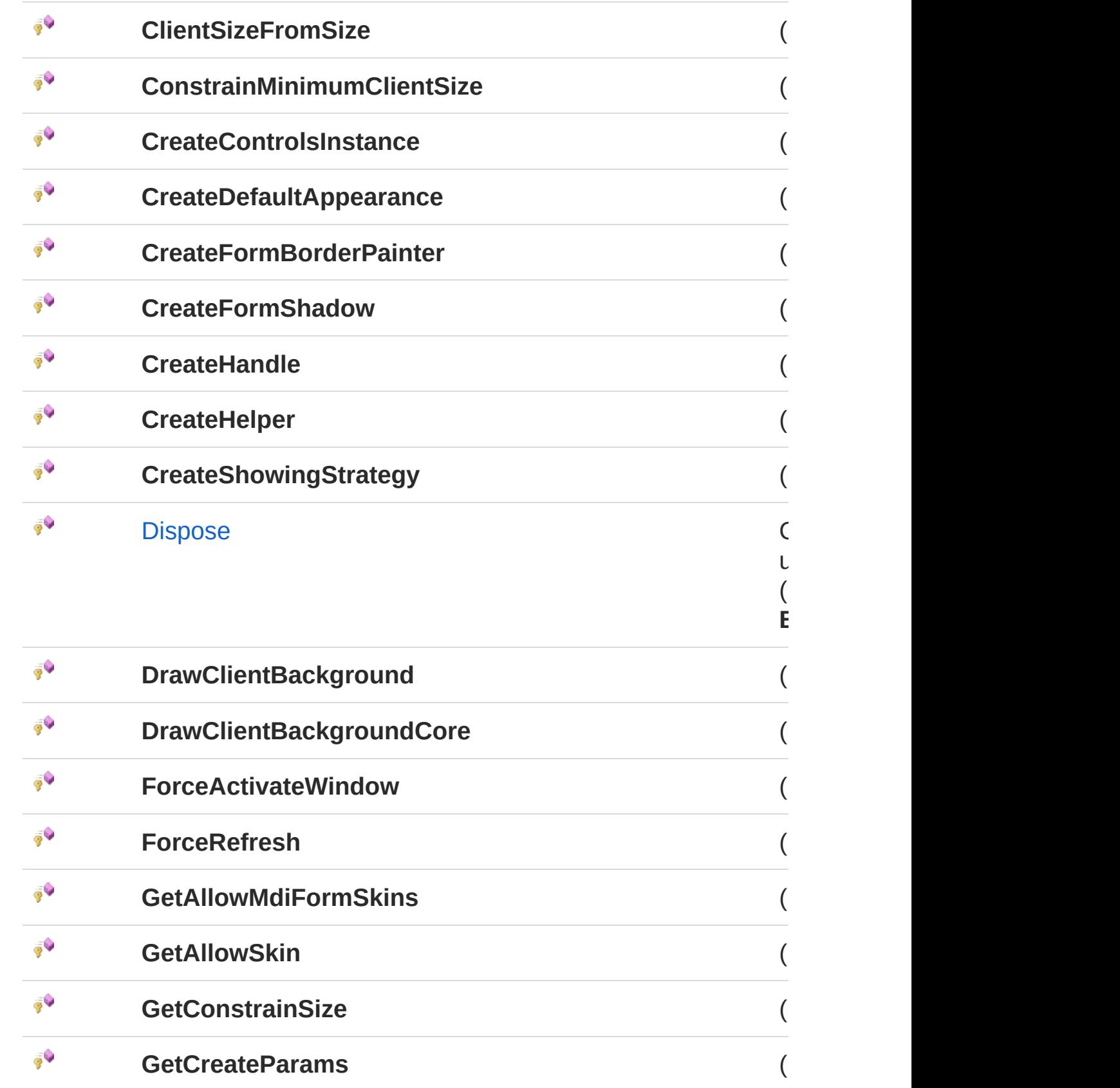

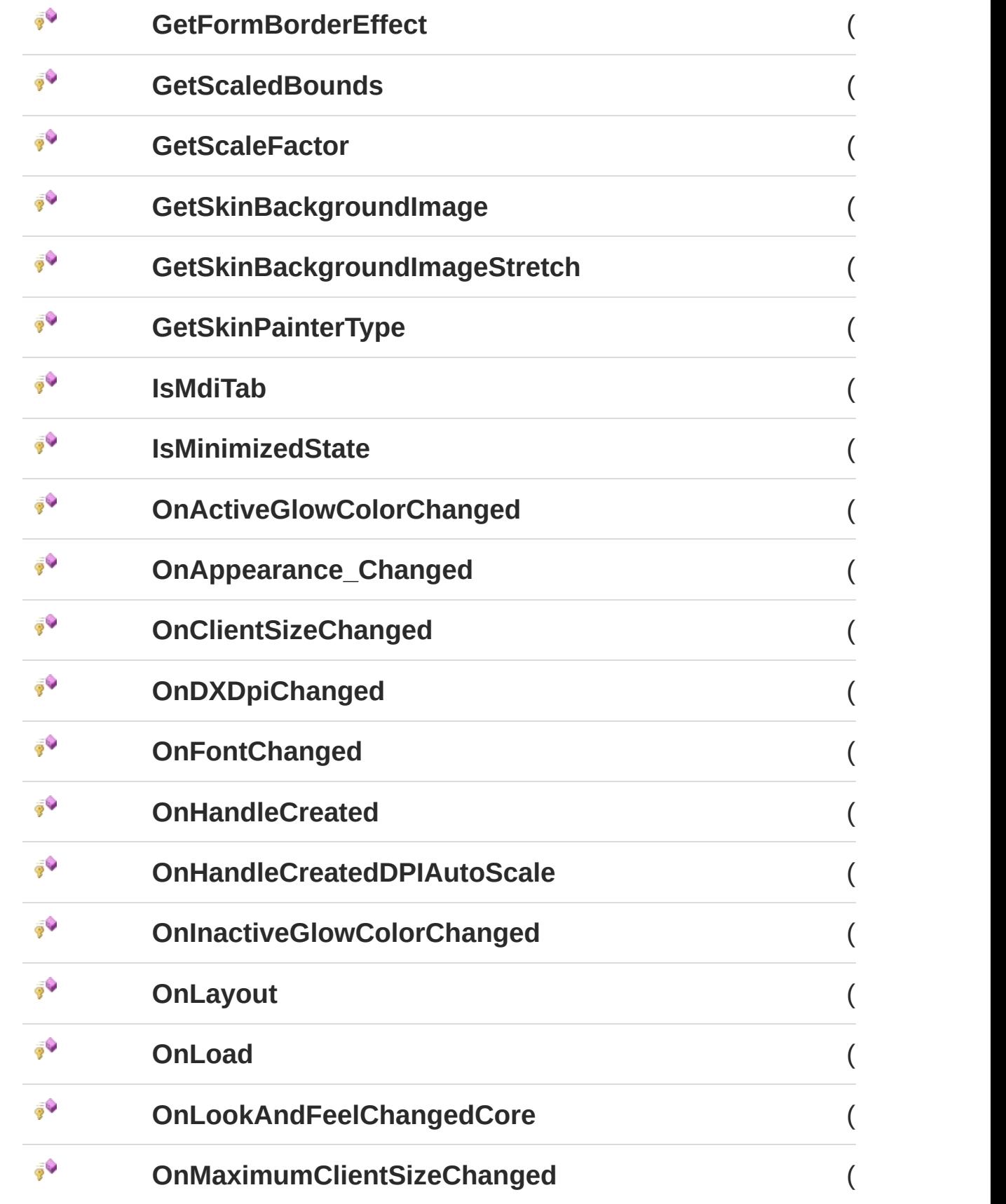

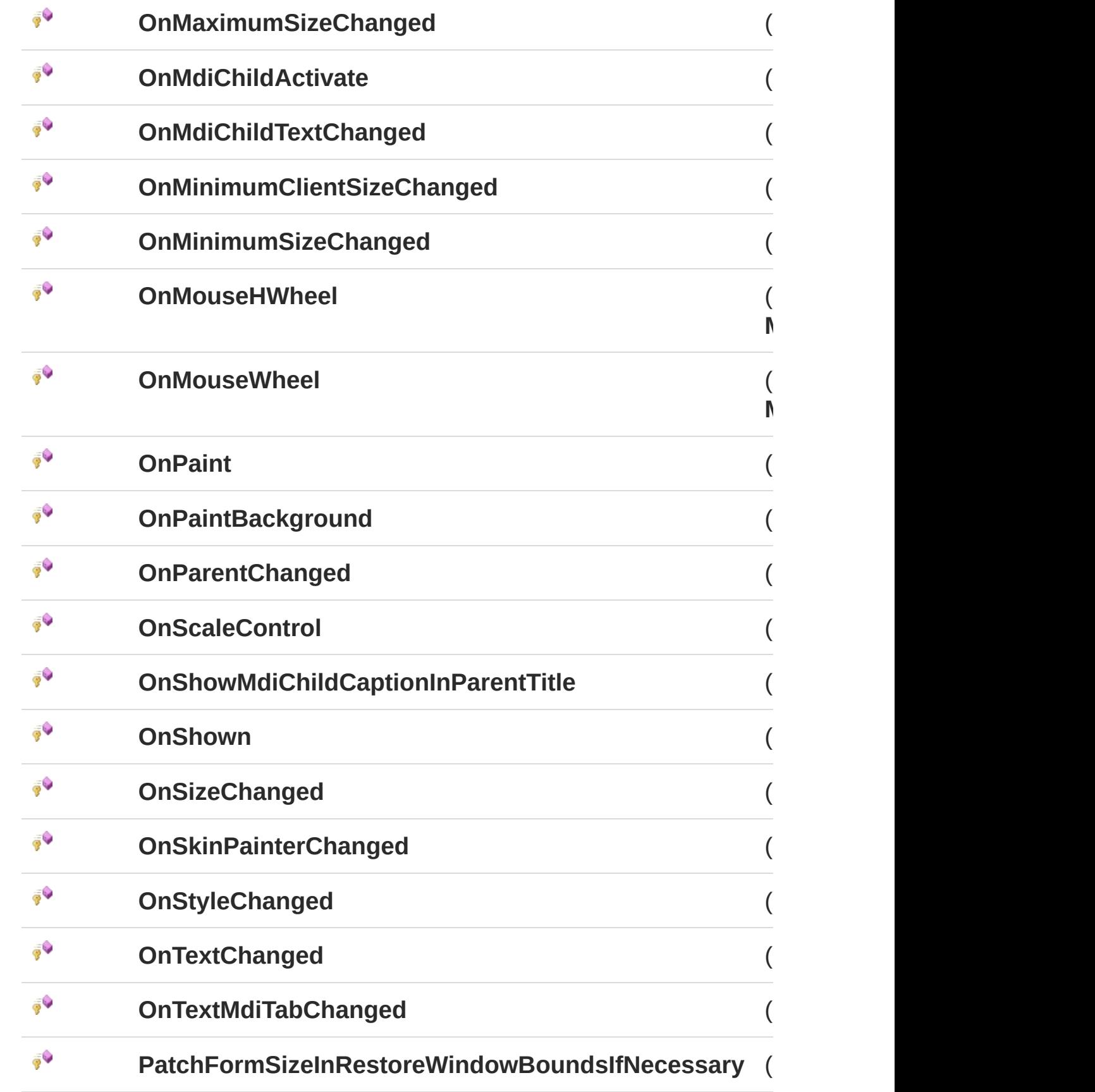

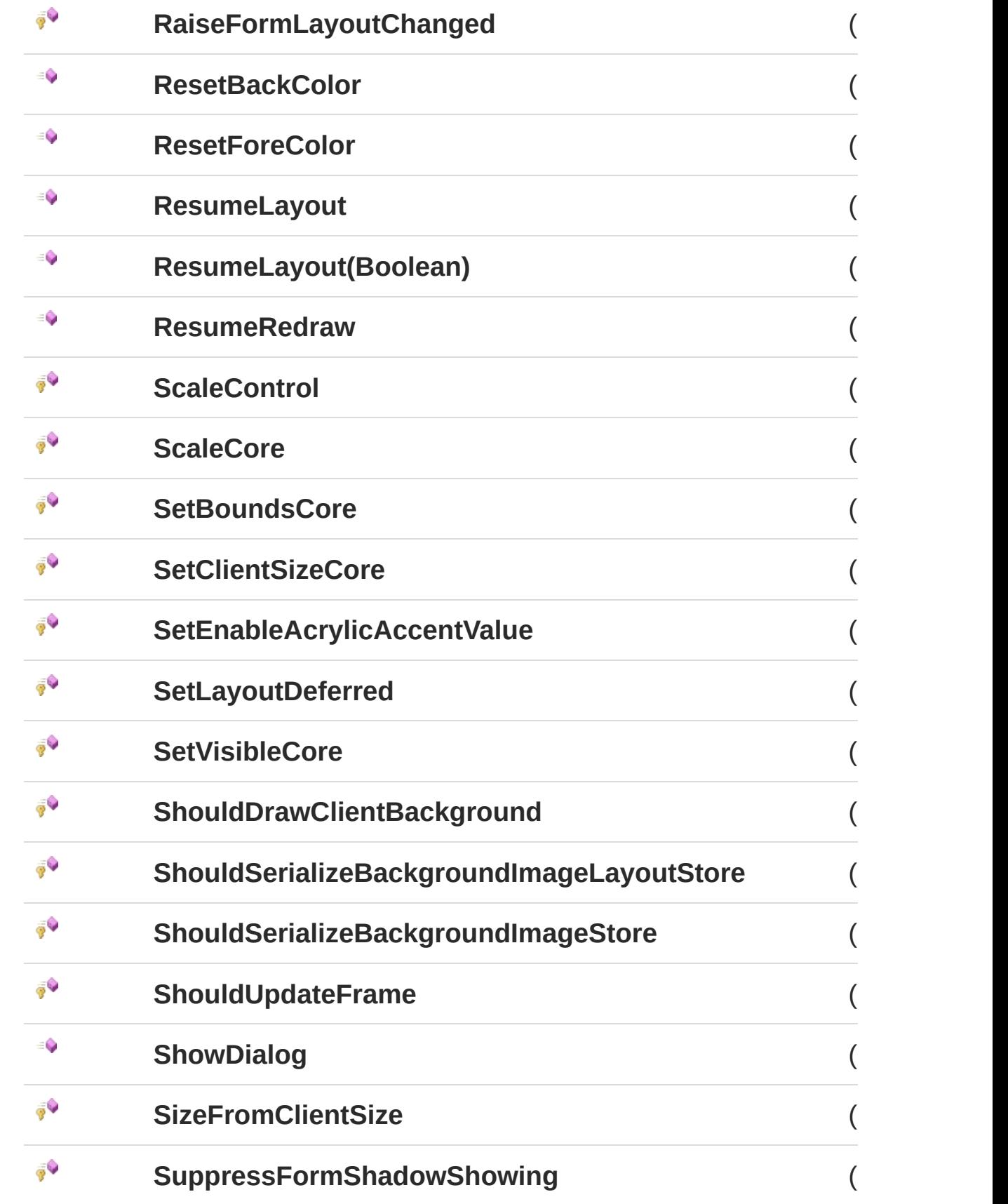

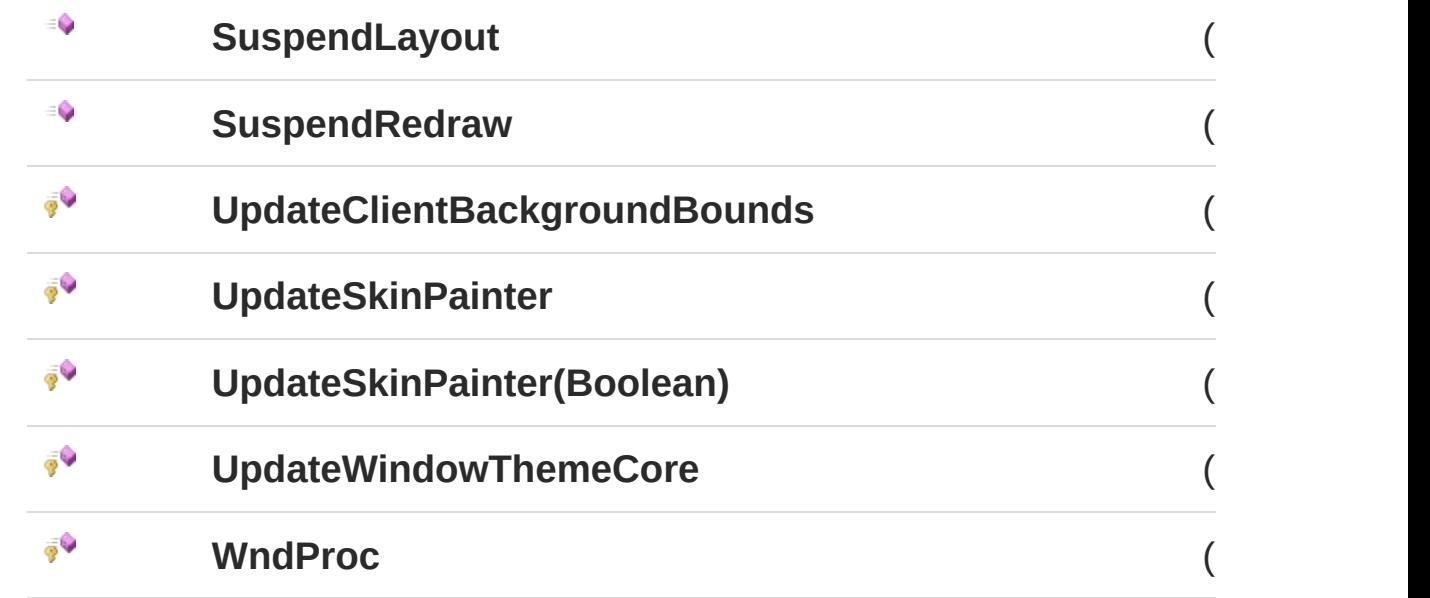

### Eventi

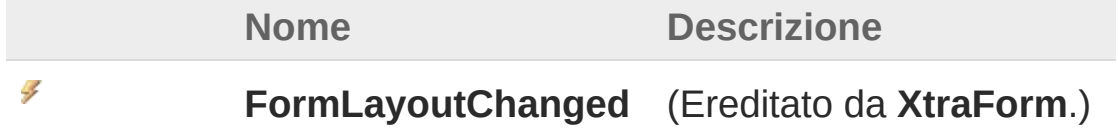

#### [Torna](#page-246-0) su

## Campi

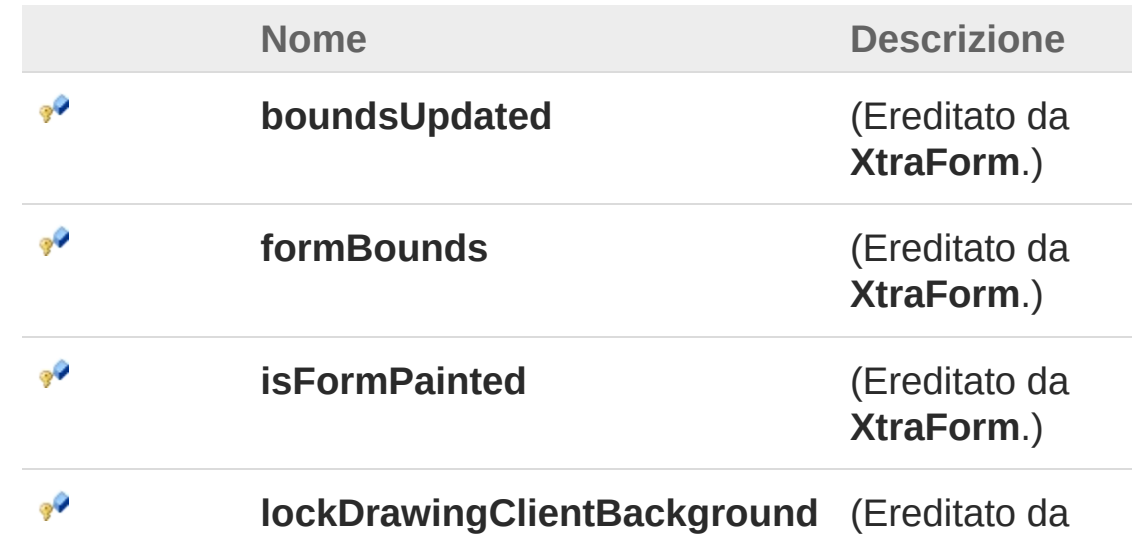

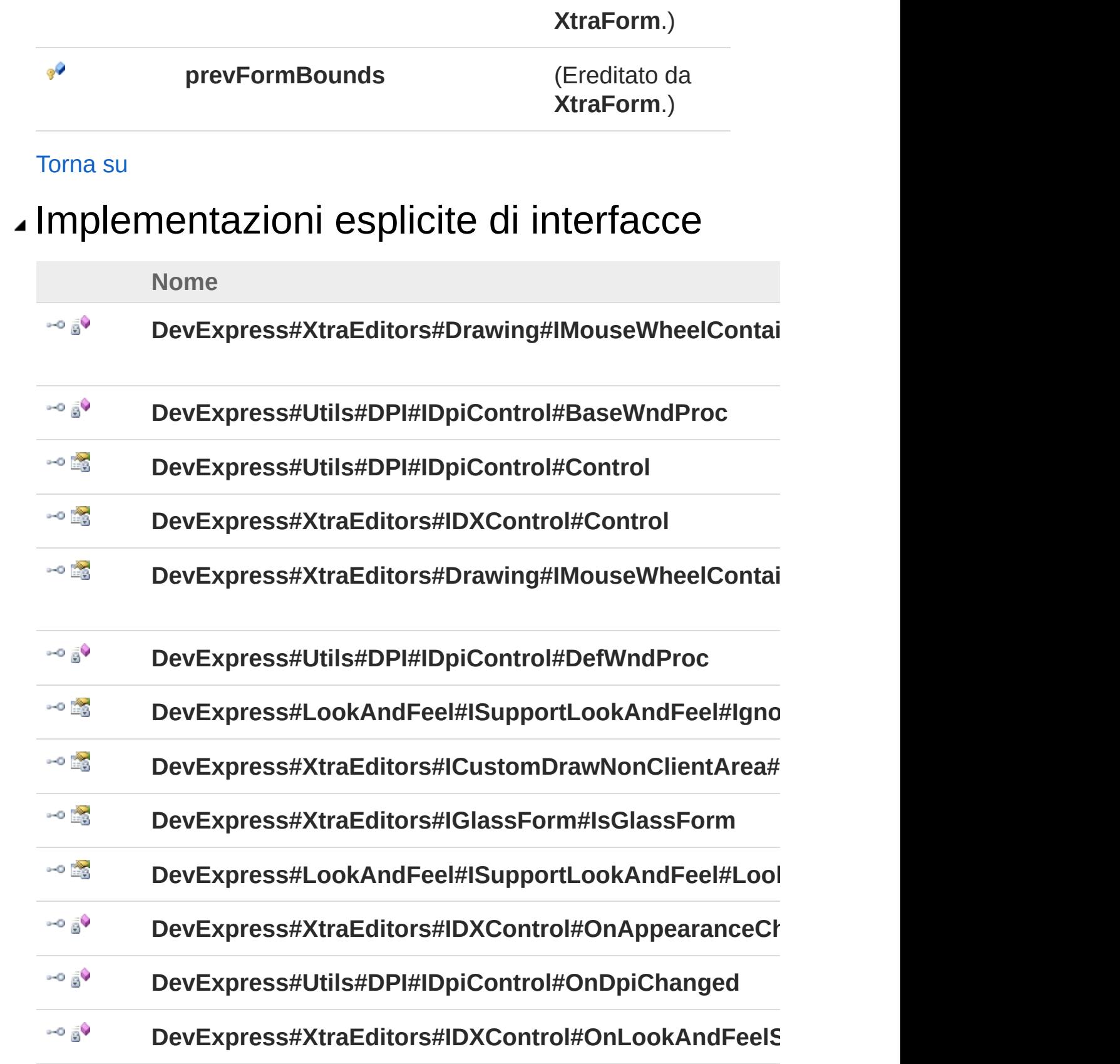

## Vedi anche

Documentazione Namespace [LuaApplication](#page-0-0)

QS Informatica Srl

# Costruttore LuaExecuteForm

Costruttore unico.

**Namespace:** [LuaApplication](#page-0-0) **Assembly:** DedLuaApplication (in DedLuaApplication.dll) Versione: 1.0.0.0 (1.0.0.0)

## Sintassi

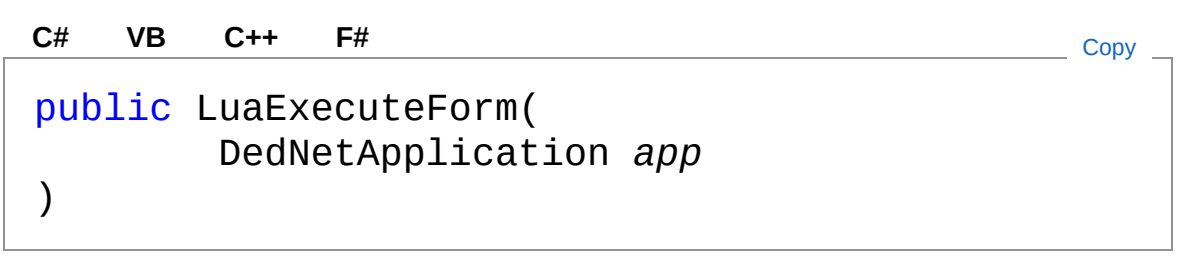

Parametri

*app*

Tipo: **DedNetApplication**

## Vedi anche

Documentazione Classe [LuaExecuteForm](#page-246-1) Namespace [LuaApplication](#page-0-0)

#### QS Informatica Srl

# Proprietà di LuaExecuteForm

Il tipo [LuaExecuteForm](#page-246-1) espone i seguenti membri.

## Proprietà

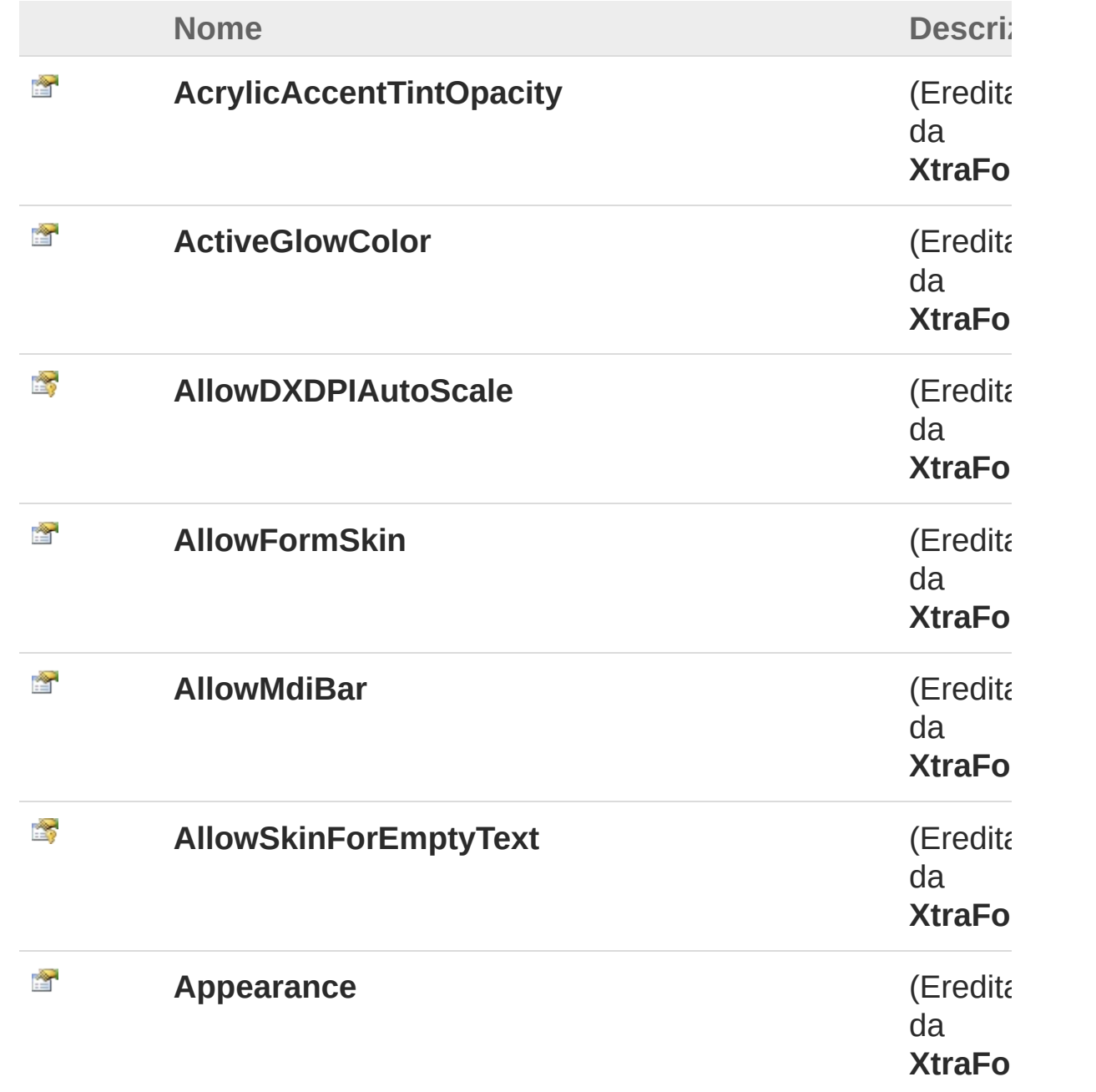

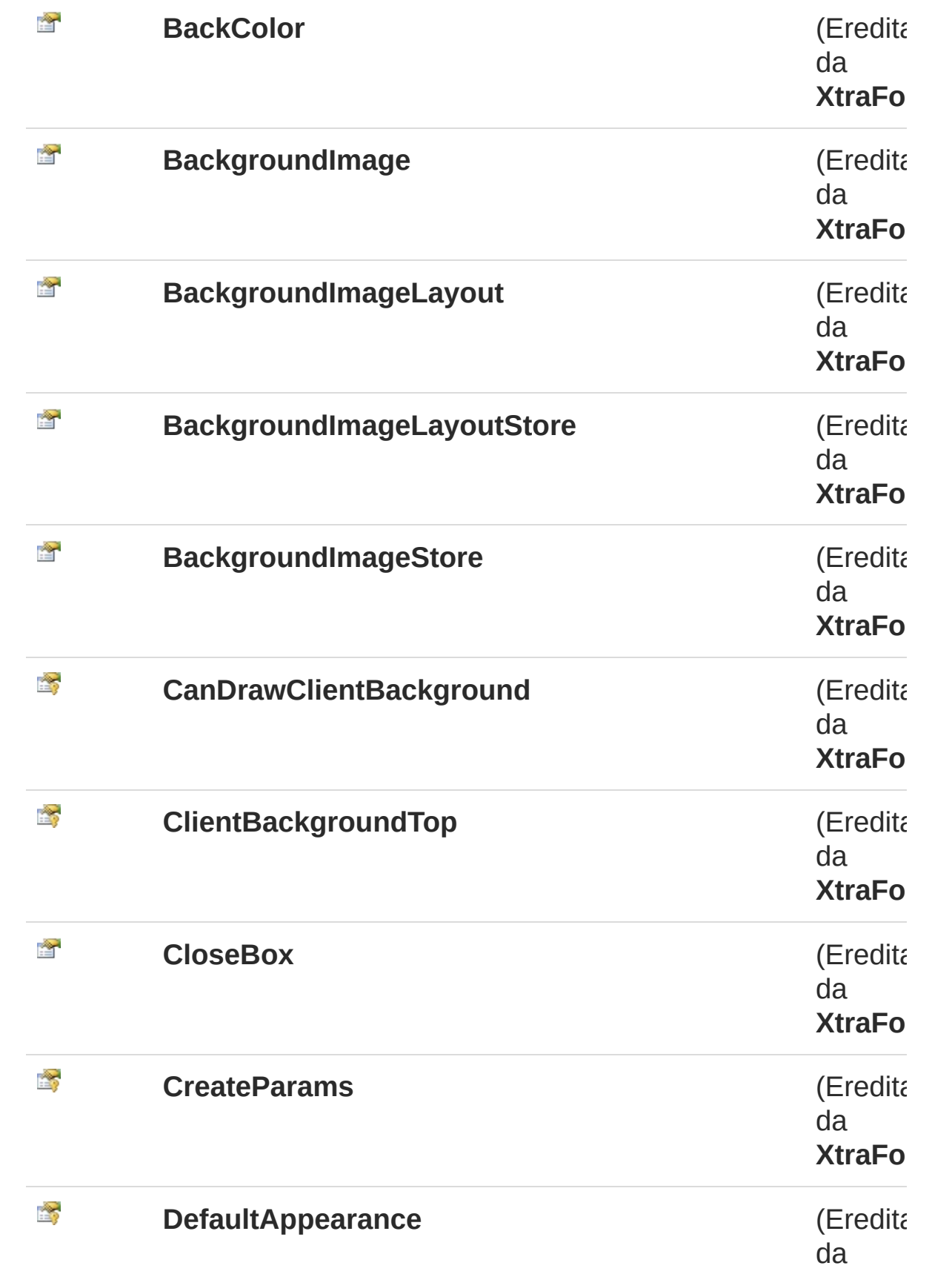

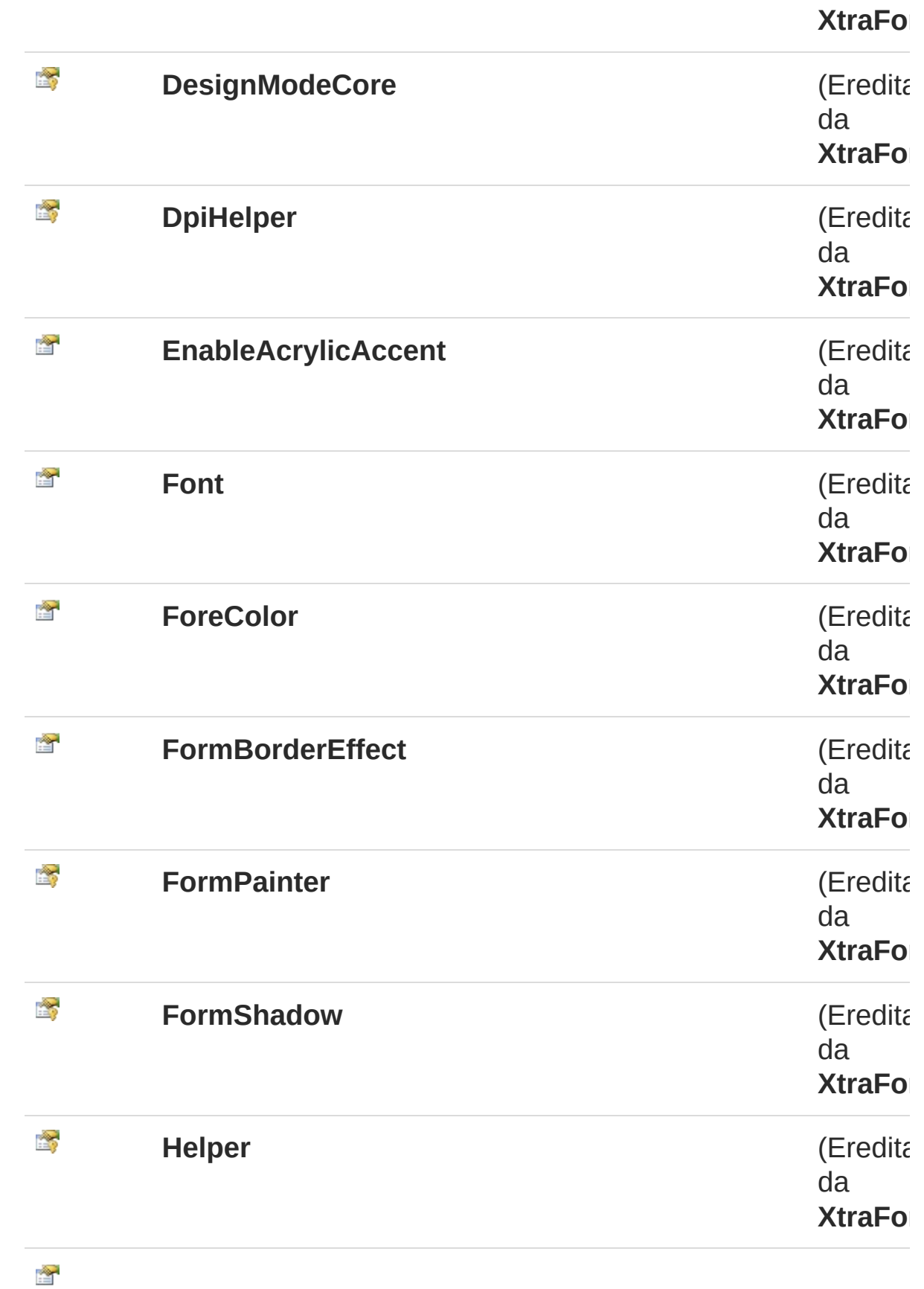

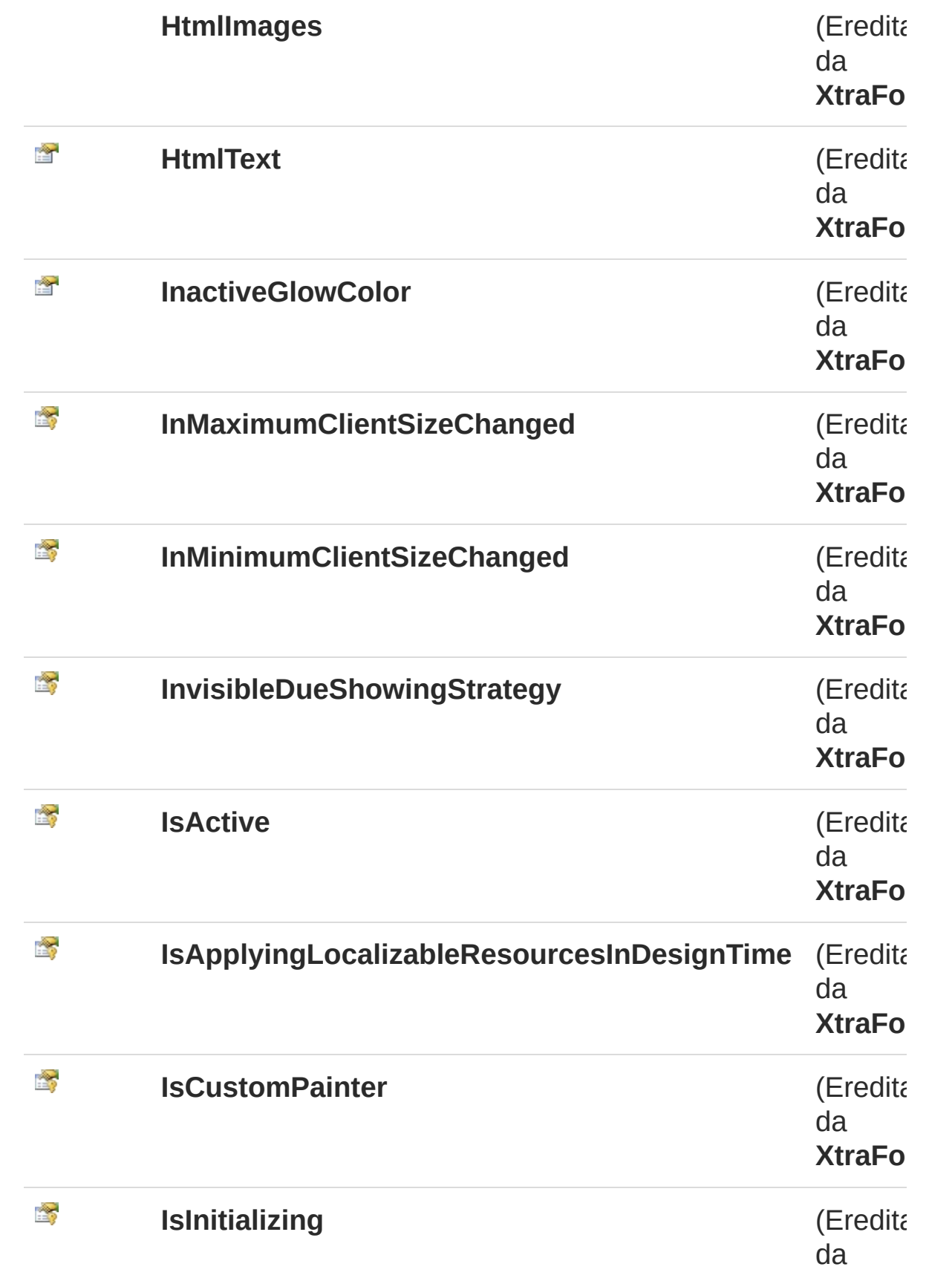

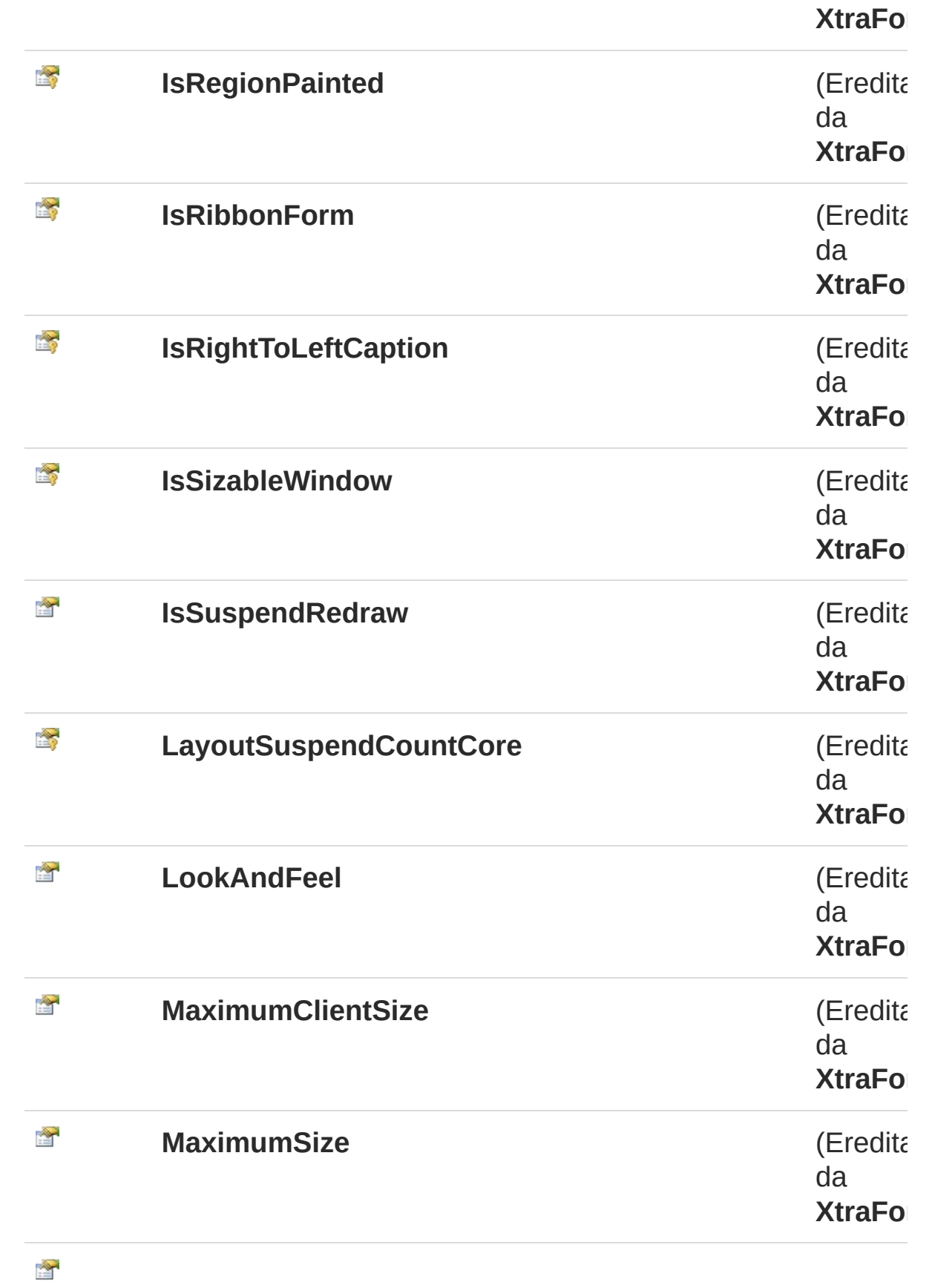

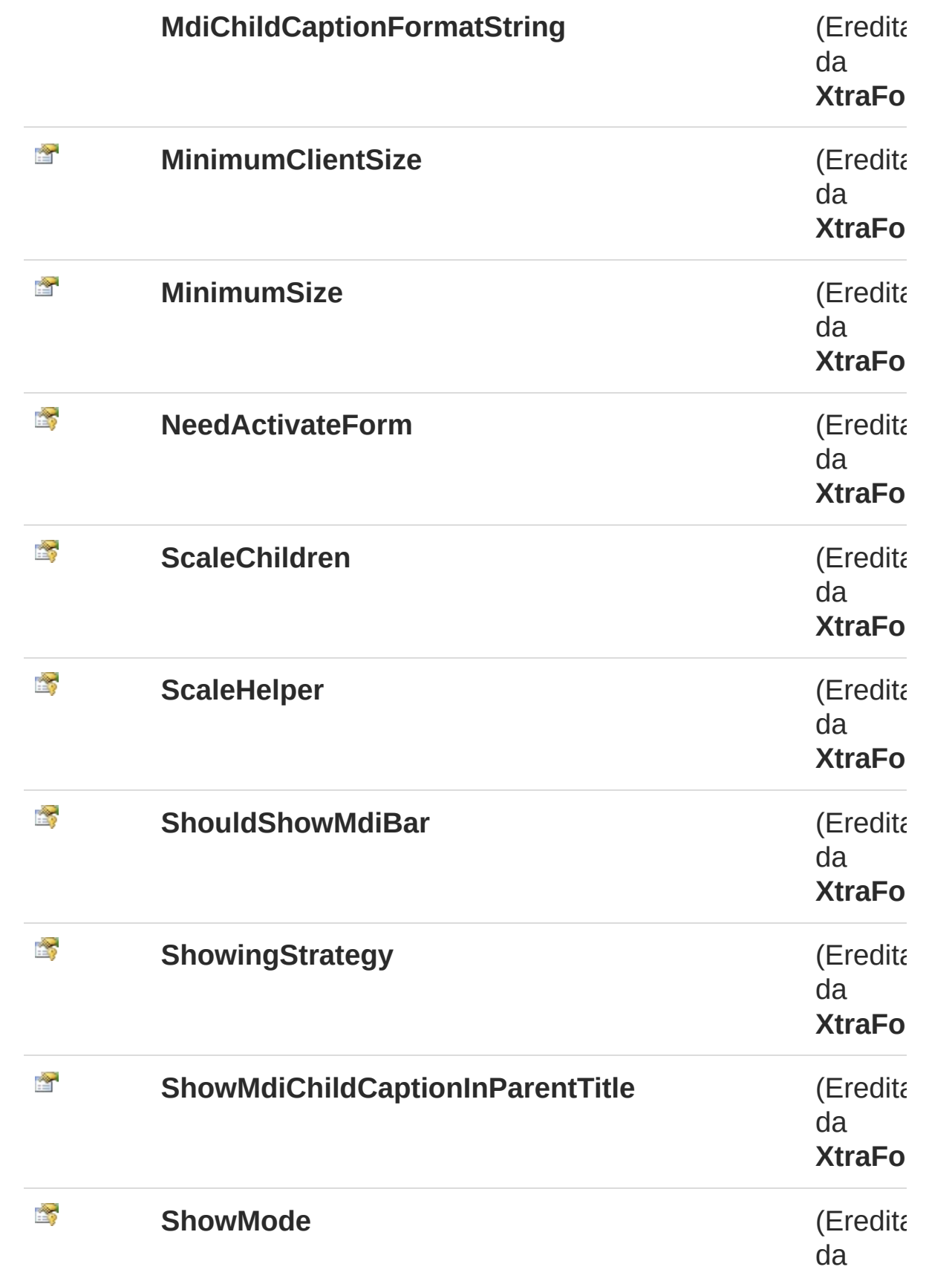

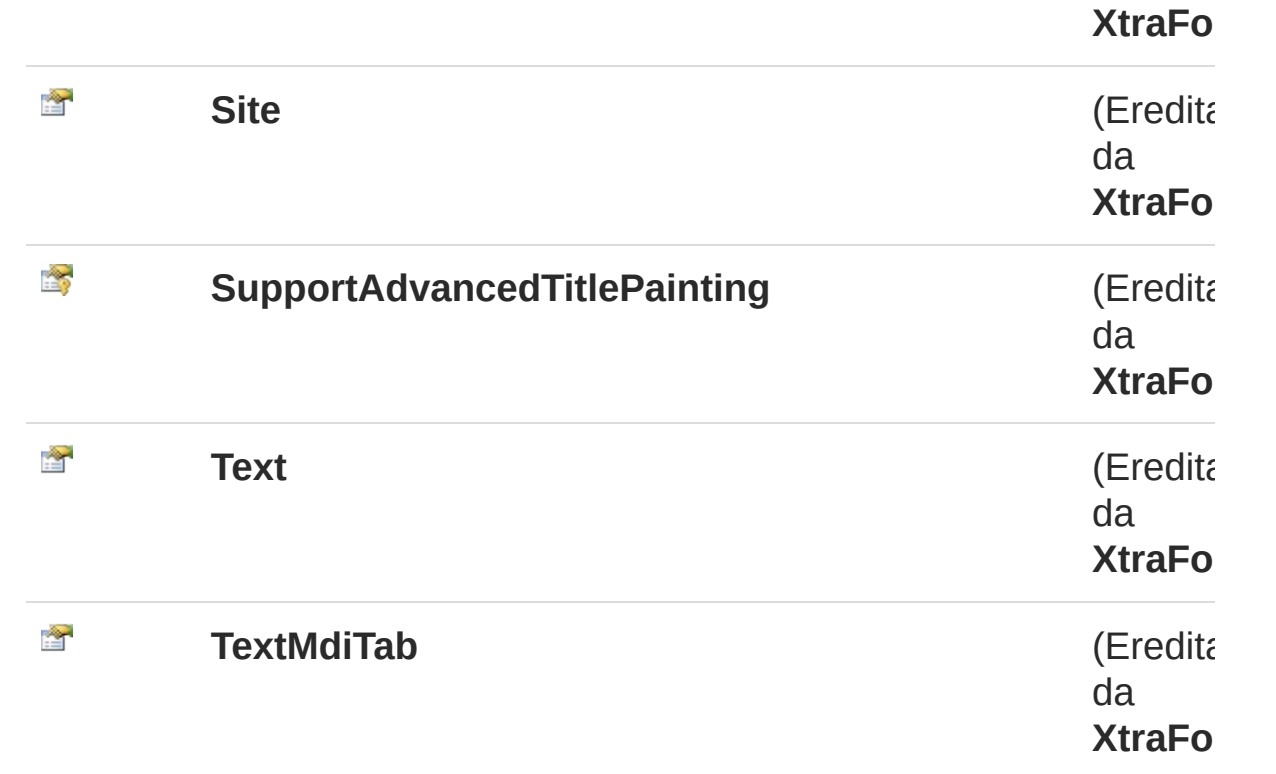

## Implementazioni esplicite di interfacce

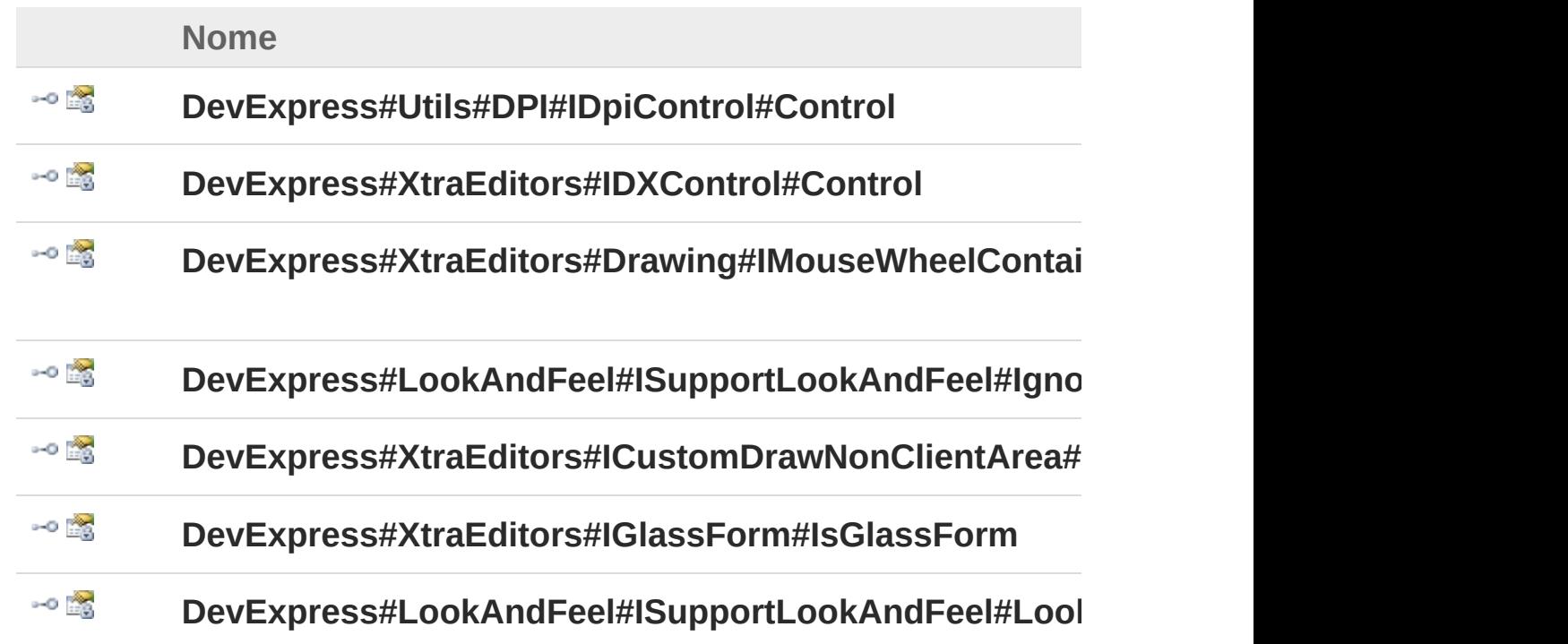

### Vedi anche

Documentazione Classe [LuaExecuteForm](#page-246-1) Namespace [LuaApplication](#page-0-0)

QS Informatica Srl

# Metodi di LuaExecuteForm

Il tipo [LuaExecuteForm](#page-246-1) espone i seguenti membri.

### Metodi

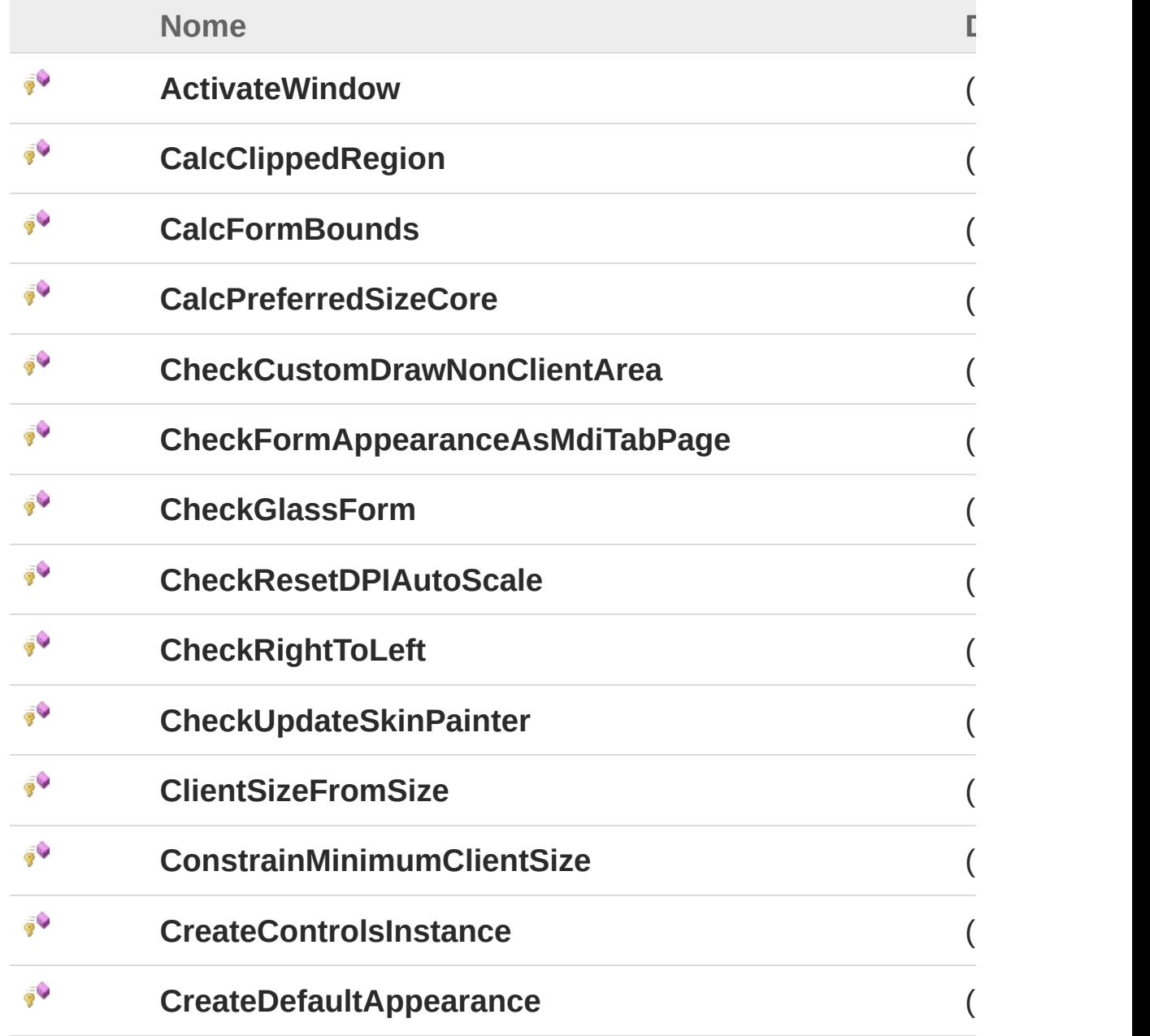

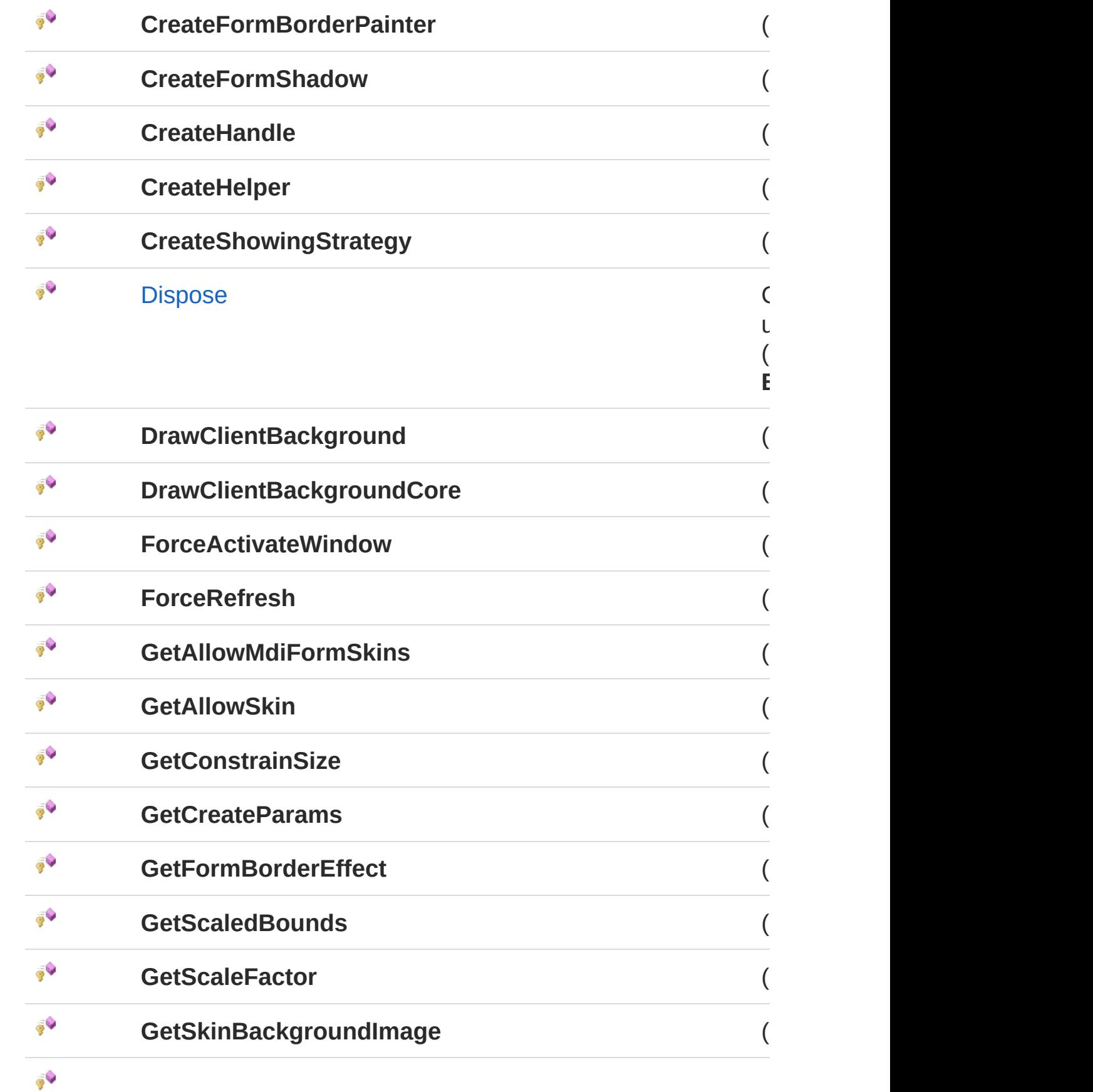

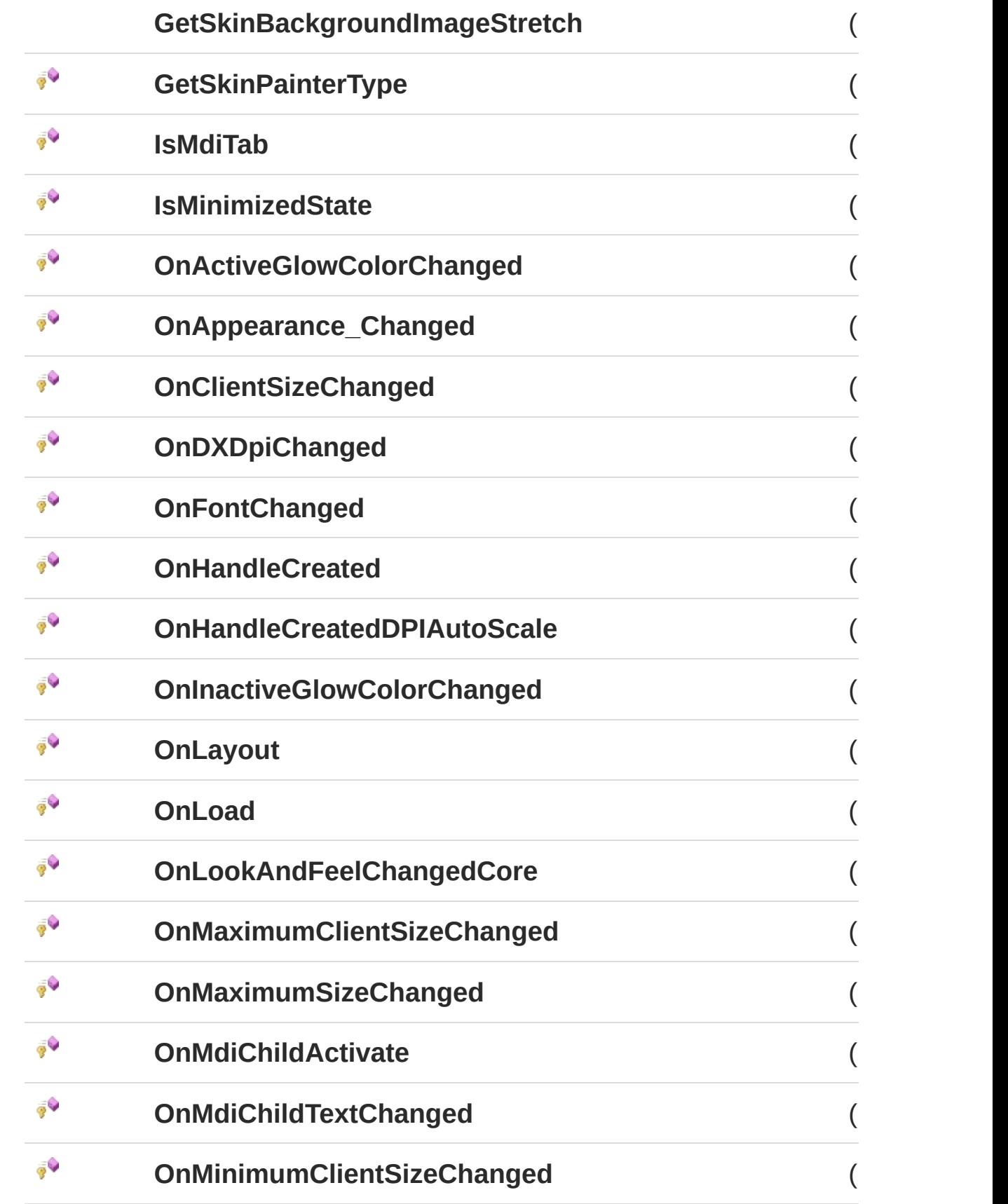

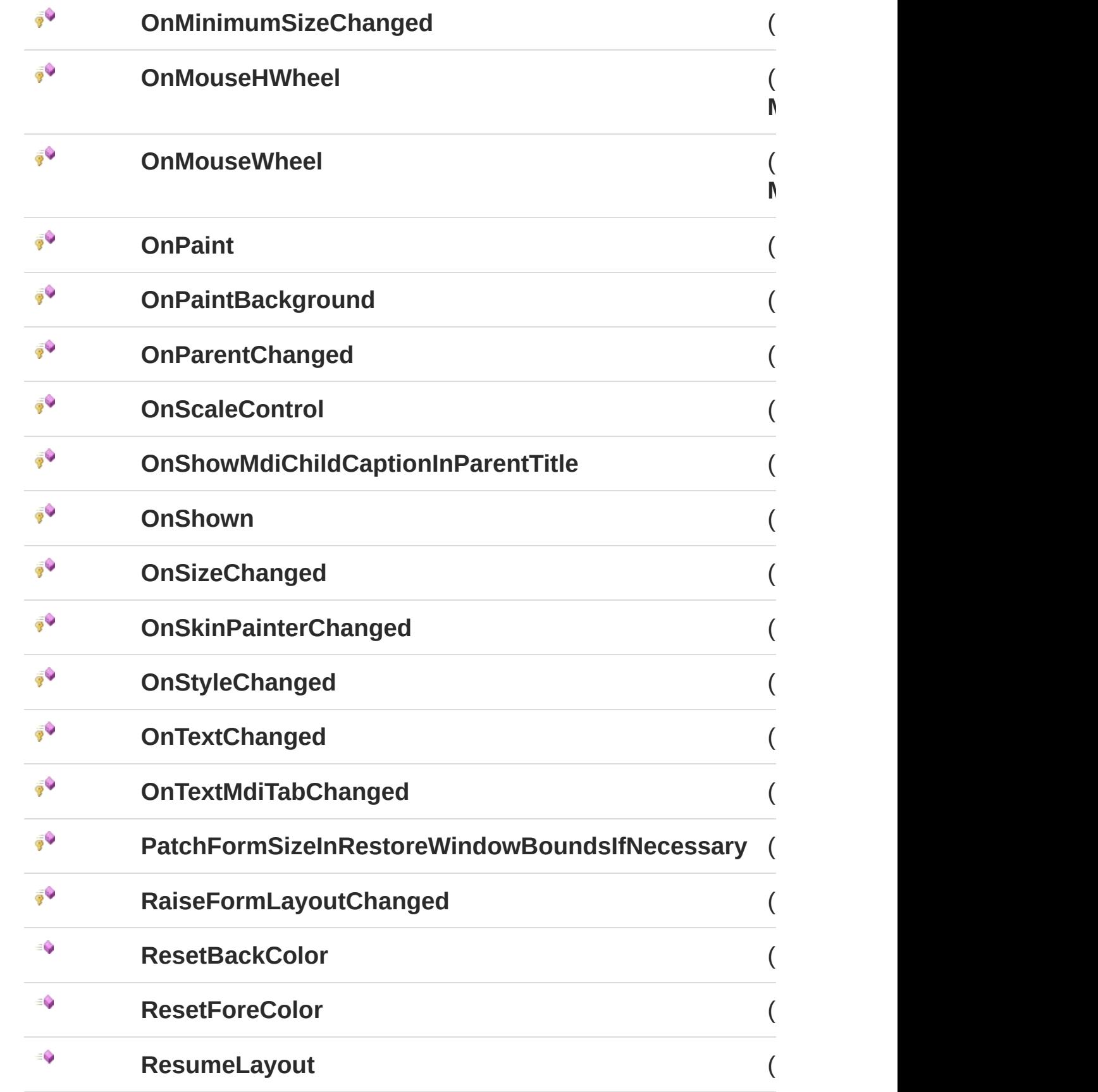

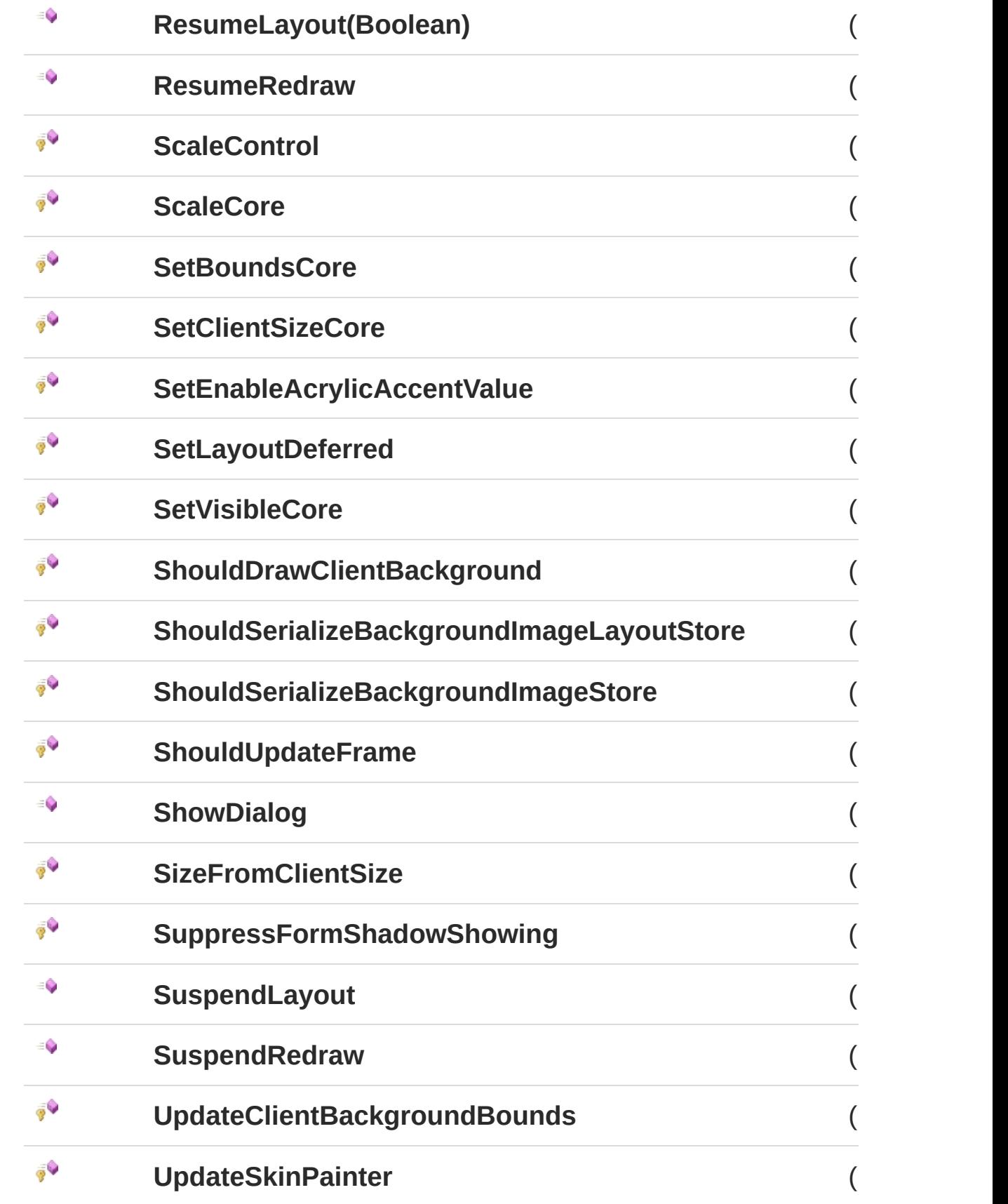

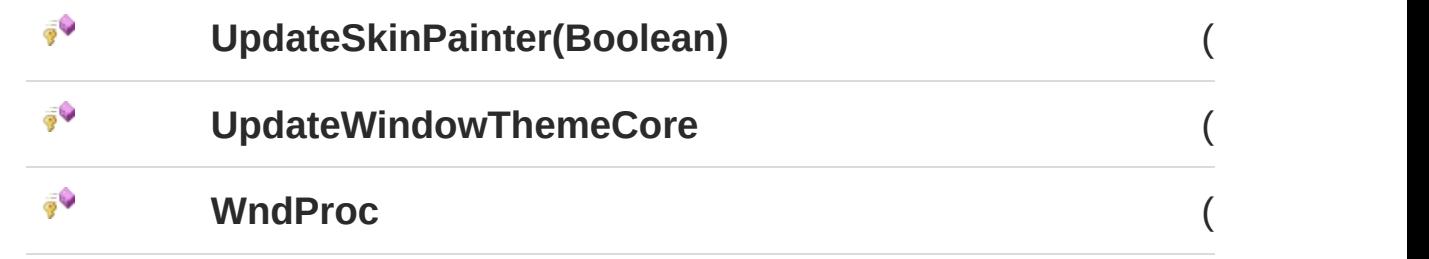

## Implementazioni esplicite di interfacce

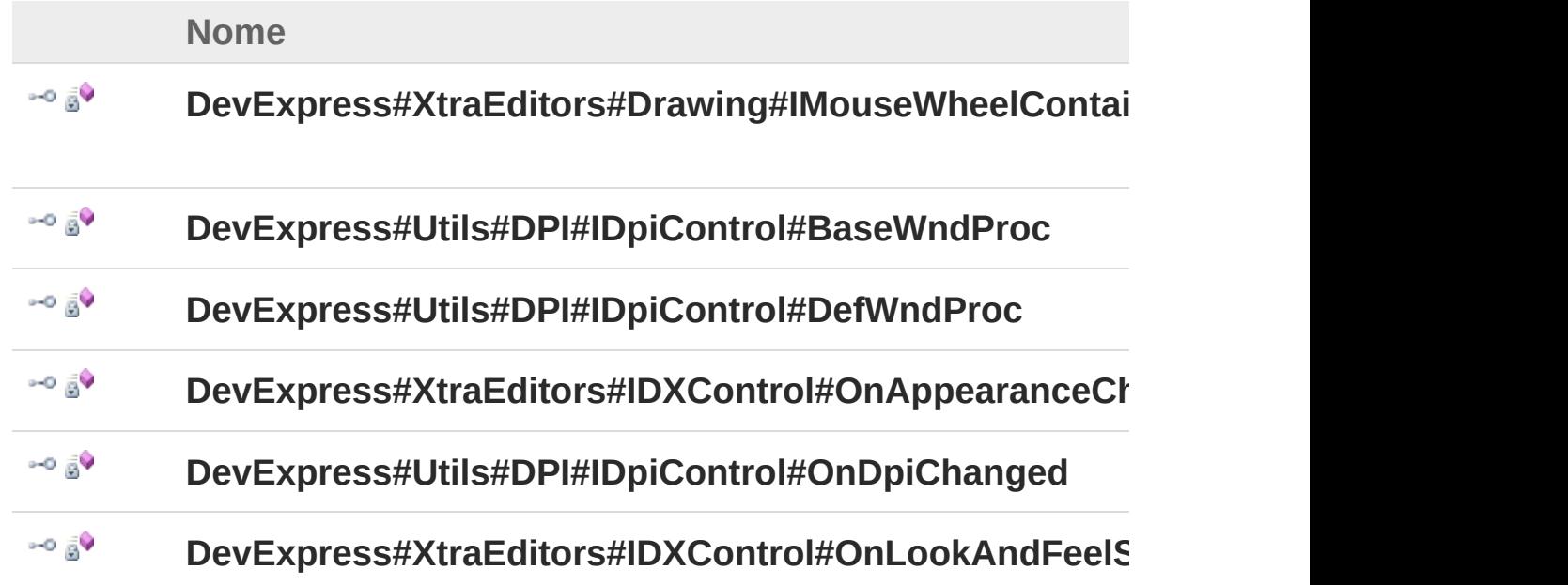

#### [Torna](#page-273-0) su

## Vedi anche

#### Documentazione

Classe [LuaExecuteForm](#page-246-1) Namespace [LuaApplication](#page-0-0)

#### QS Informatica Srl

# Metodo LuaExecuteFormDispose

Clean up any resources being used.

**Namespace:** [LuaApplication](#page-0-0) **Assembly:** DedLuaApplication (in DedLuaApplication.dll) Versione: 1.0.0.0 (1.0.0.0)

### Sintassi

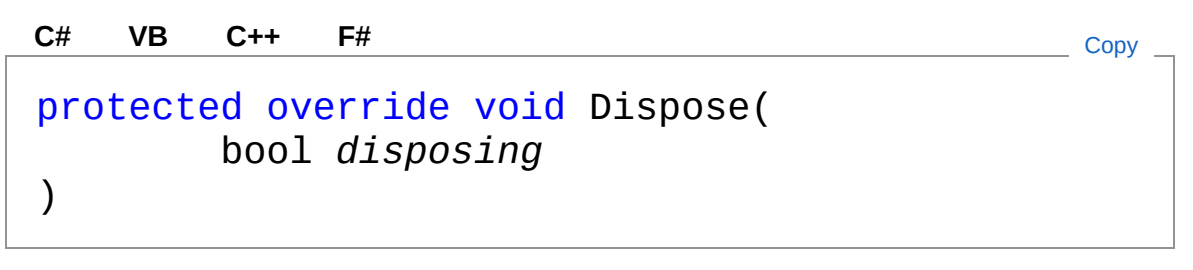

Parametri

*disposing*

Tipo: [SystemBoolean](http://msdn2.microsoft.com/it-it/library/a28wyd50) true if managed resources should be disposed; otherwise, false.

### Vedi anche

Documentazione Classe [LuaExecuteForm](#page-246-1) Namespace [LuaApplication](#page-0-0)

#### QS Informatica Srl

# Eventi di LuaExecuteForm

Il tipo [LuaExecuteForm](#page-246-1) espone i seguenti membri.

### Eventi

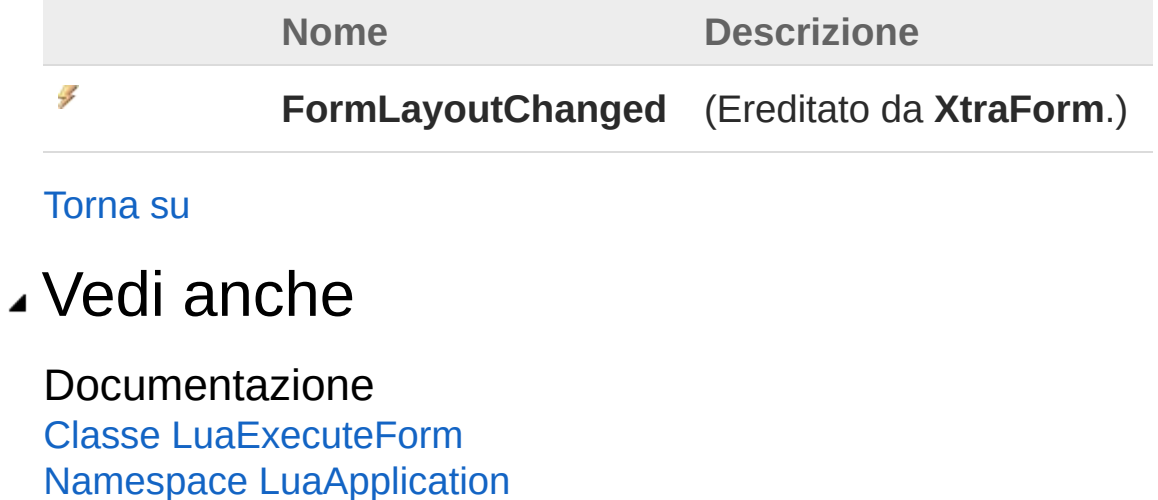

#### QS Informatica Srl

# Campi di LuaExecuteForm

Il tipo [LuaExecuteForm](#page-246-1) espone i seguenti membri.

## Campi

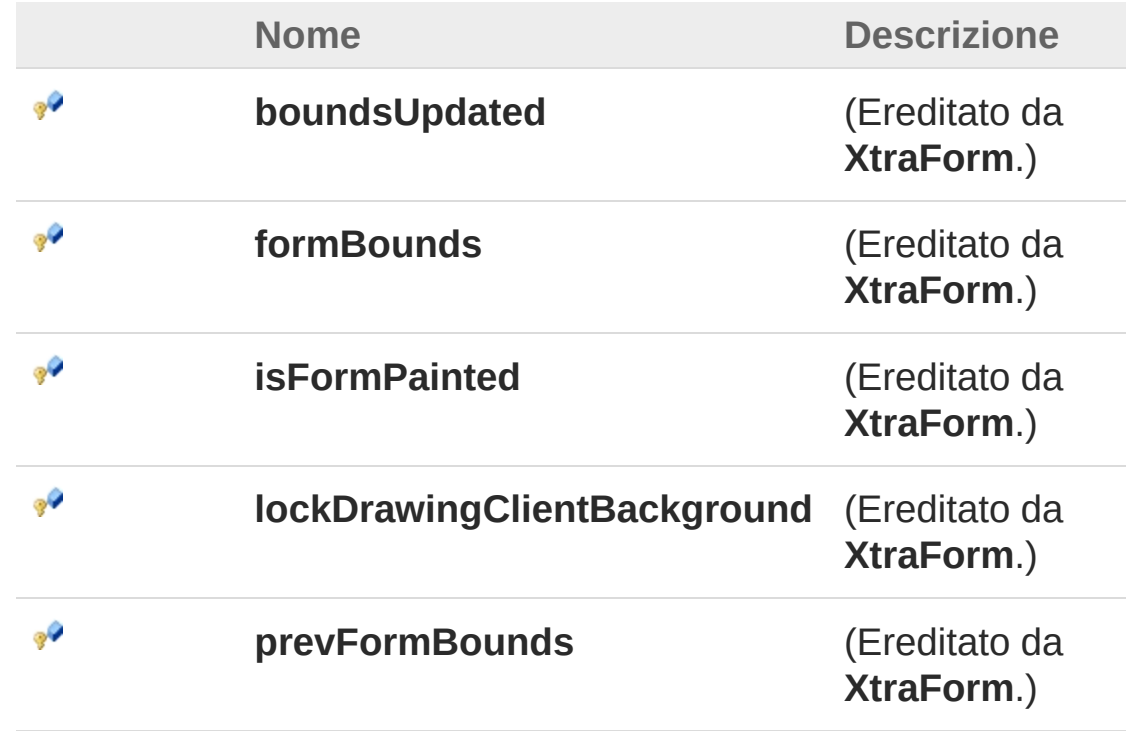

#### [Torna](#page-284-0) su

### Vedi anche

Documentazione Classe [LuaExecuteForm](#page-246-1) Namespace [LuaApplication](#page-0-0)

#### QS Informatica Srl

# Classe LuaRunCommand

Implementa un comando per l'esecuzione di codice LUA. Visualizza un form per l'immisione di codice LUA e per il caricamento di file.

### Gerarchia di ereditarietà

```
SystemObject DedCommand
LuaApplicationLuaRunCommand
```
#### **Namespace:** [LuaApplication](#page-0-0)

**Assembly:** DedLuaApplication (in DedLuaApplication.dll) Versione: 1.0.0.0 (1.0.0.0)

### Sintassi

**[C#](#page-286-0) [VB](#page-286-0) [C++](#page-286-0) [F#](#page-286-0)** [Copy](#page-286-0)

public class LuaRunCommand : DedCommand

Il tipo LuaRunCommand espone i seguenti membri.

### Costruttori

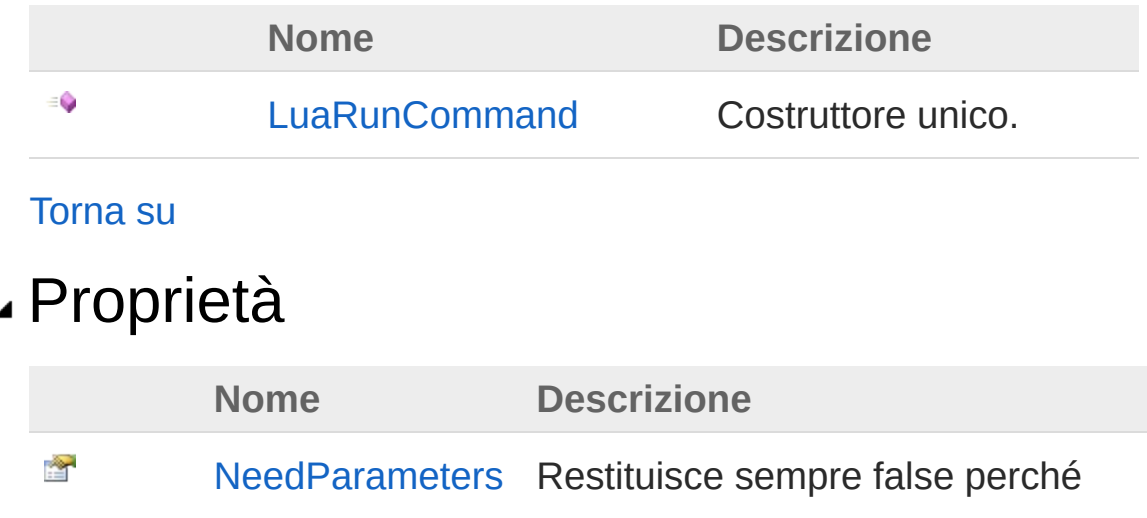
#### non ha bisogno di parametri. (Sovrascrive **DedCommand.NeedParameters**.)

#### [Torna](#page-286-0) su

### Metodi

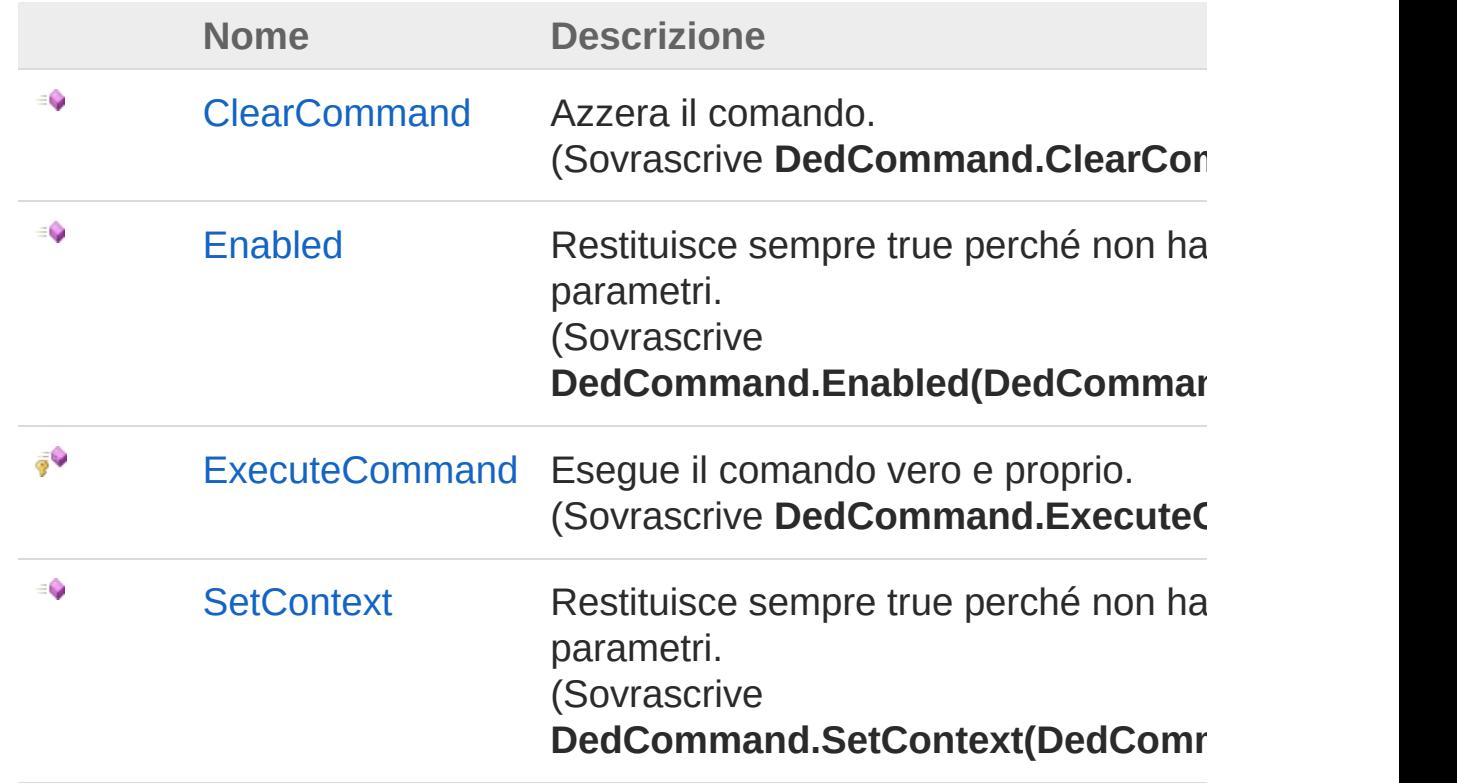

#### [Torna](#page-286-0) su

## Vedi anche

Documentazione Namespace [LuaApplication](#page-0-0)

#### QS Informatica Srl

# Costruttore LuaRunCommand

Costruttore unico.

**Namespace:** [LuaApplication](#page-0-0) **Assembly:** DedLuaApplication (in DedLuaApplication.dll) Versione: 1.0.0.0 (1.0.0.0)

## Sintassi

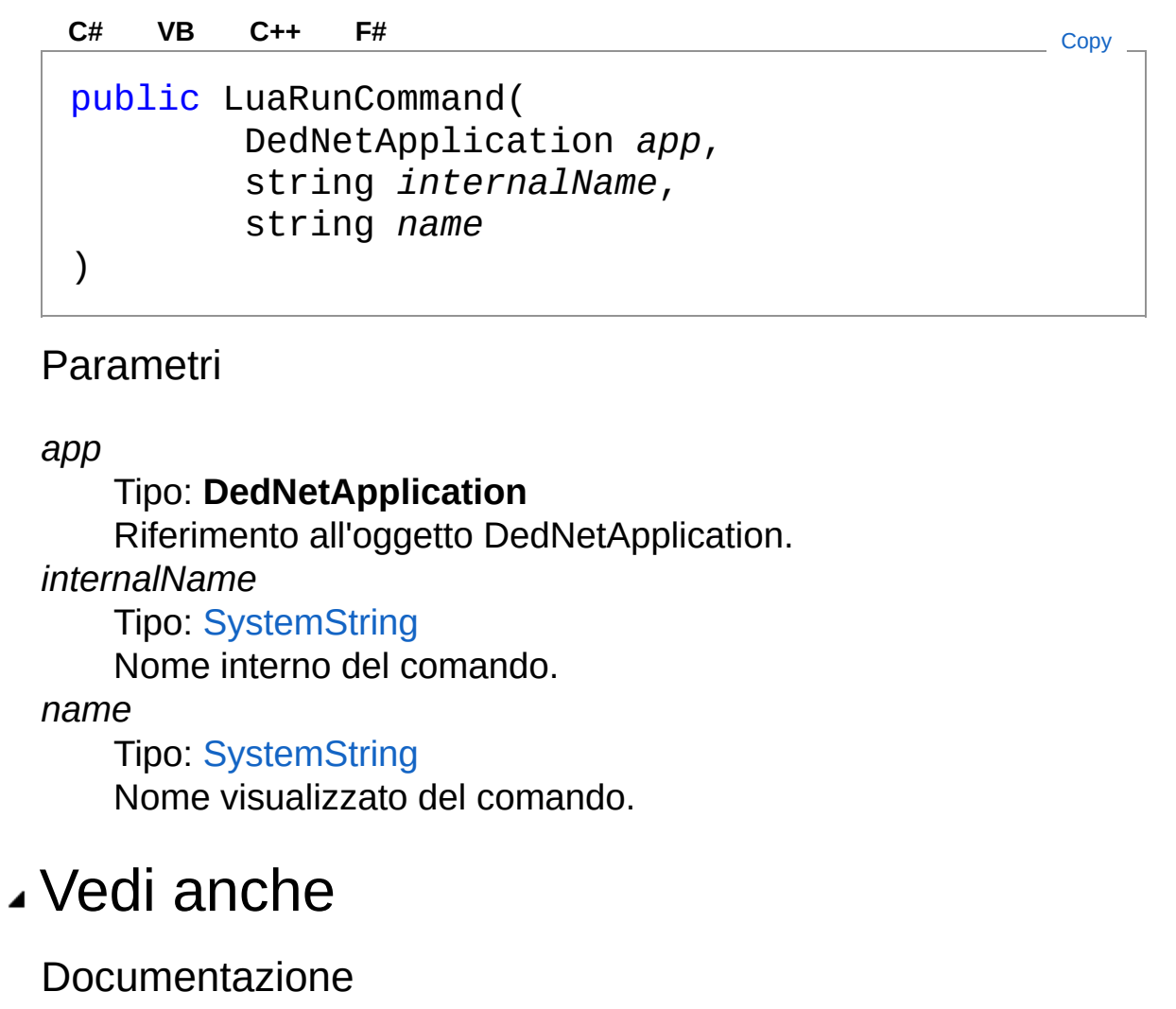

Classe [LuaRunCommand](#page-286-1) Namespace [LuaApplication](#page-0-0)

#### QS Informatica Srl

# Proprietà di LuaRunCommand

Il tipo [LuaRunCommand](#page-286-1) espone i seguenti membri.

## Proprietà

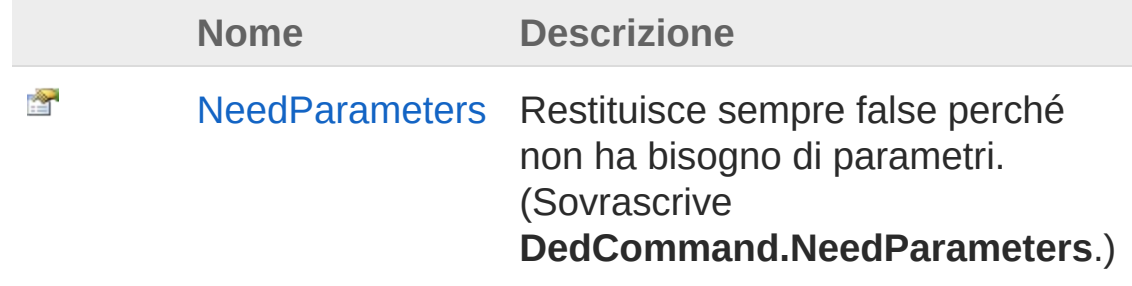

[Torna](#page-292-0) su

## Vedi anche

Documentazione Classe [LuaRunCommand](#page-286-1) Namespace [LuaApplication](#page-0-0)

#### QS Informatica Srl

# Proprietà LuaRunCommandNeedParameters

Restituisce sempre false perché non ha bisogno di parametri.

**Namespace:** [LuaApplication](#page-0-0)

**Assembly:** DedLuaApplication (in DedLuaApplication.dll) Versione: 1.0.0.0 (1.0.0.0)

## Sintassi

**[C#](#page-294-0) [VB](#page-294-0) [C++](#page-294-0) [F#](#page-294-0)** [Copy](#page-294-0)

public override bool NeedParameters { get; }

Valore della proprietà Tipo: [Boolean](http://msdn2.microsoft.com/it-it/library/a28wyd50)

## Vedi anche

Documentazione Classe [LuaRunCommand](#page-286-1) Namespace [LuaApplication](#page-0-0)

QS Informatica Srl

# Metodi di LuaRunCommand

Il tipo [LuaRunCommand](#page-286-1) espone i seguenti membri.

## Metodi

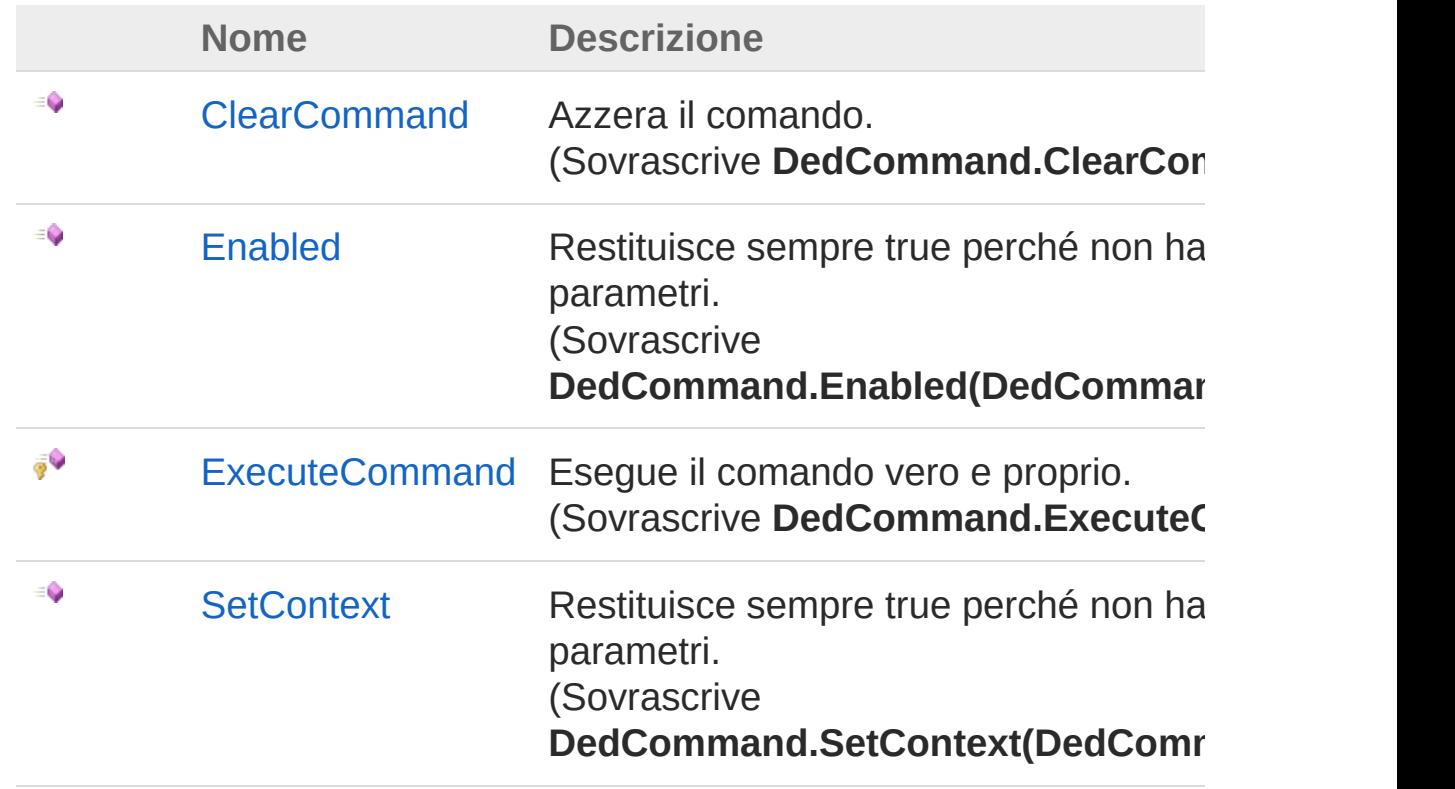

#### [Torna](#page-296-0) su

## Vedi anche

Documentazione Classe [LuaRunCommand](#page-286-1) Namespace [LuaApplication](#page-0-0)

#### QS Informatica Srl

Inviare suggerimenti o segnalare errori relativi a questo argomento a

[info@qsinformatica.it](mailto:info%40qsinformatica.it?Subject=Libreria DedApiLua)

# Metodo LuaRunCommandClearCommand

Azzera il comando.

**Namespace:** [LuaApplication](#page-0-0) **Assembly:** DedLuaApplication (in DedLuaApplication.dll) Versione: 1.0.0.0 (1.0.0.0)

### Sintassi

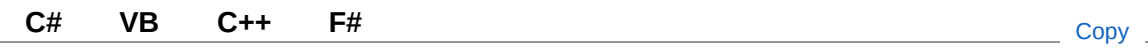

public override void ClearCommand()

### Vedi anche

Documentazione

Classe [LuaRunCommand](#page-286-1) Namespace [LuaApplication](#page-0-0)

#### QS Informatica Srl

# Metodo LuaRunCommandEnabled

Restituisce sempre true perché non ha bisogno di parametri.

**Namespace:** [LuaApplication](#page-0-0)

**Assembly:** DedLuaApplication (in DedLuaApplication.dll) Versione: 1.0.0.0 (1.0.0.0)

### Sintassi

public override bool Enabled( DedCommandContext *commandContext* ) **[C#](#page-301-0) [VB](#page-301-0) [C++](#page-301-0) [F#](#page-301-0)** [Copy](#page-301-0)

Parametri

*commandContext* Tipo: **DedCommandContext**

Valore di ritorno Tipo: [Boolean](http://msdn2.microsoft.com/it-it/library/a28wyd50)

## Vedi anche

Documentazione Classe [LuaRunCommand](#page-286-1) Namespace [LuaApplication](#page-0-0)

#### QS Informatica Srl

# Metodo **LuaRunCommandExecuteCommand**

Esegue il comando vero e proprio.

**Namespace:** [LuaApplication](#page-0-0) **Assembly:** DedLuaApplication (in DedLuaApplication.dll) Versione: 1.0.0.0 (1.0.0.0)

### Sintassi

**[C#](#page-304-0) [VB](#page-304-0) [C++](#page-304-0) [F#](#page-304-0)** [Copy](#page-304-0)

protected override DedCmdResult ExecuteCommand()

Valore di ritorno Tipo: **DedCmdResult**

## Vedi anche

Documentazione Classe [LuaRunCommand](#page-286-1) Namespace [LuaApplication](#page-0-0)

QS Informatica Srl

# Metodo LuaRunCommandSetContext

Restituisce sempre true perché non ha bisogno di parametri.

**Namespace:** [LuaApplication](#page-0-0)

**Assembly:** DedLuaApplication (in DedLuaApplication.dll) Versione: 1.0.0.0 (1.0.0.0)

### Sintassi

public override bool SetContext( DedCommandContext *commandContext* ) **[C#](#page-306-0) [VB](#page-306-0) [C++](#page-306-0) [F#](#page-306-0)** [Copy](#page-306-0)

Parametri

*commandContext* Tipo: **DedCommandContext**

Valore di ritorno Tipo: [Boolean](http://msdn2.microsoft.com/it-it/library/a28wyd50)

## Vedi anche

Documentazione Classe [LuaRunCommand](#page-286-1) Namespace [LuaApplication](#page-0-0)

#### QS Informatica Srl

# Classe QsResources

Classe usata per effettuare l'override della property 'GetString' in modo tale che il testo venga mandato a capo quando è presente il '\n'

### Gerarchia di ereditarietà

```
SystemObject System.ResourcesResourceManager
LuaApplicationQsResources
```
#### **Namespace:** [LuaApplication](#page-0-0)

**Assembly:** DedLuaApplication (in DedLuaApplication.dll) Versione: 1.0.0.0 (1.0.0.0)

### Sintassi

**[C#](#page-309-0) [VB](#page-309-0) [C++](#page-309-0) [F#](#page-309-0)** [Copy](#page-309-0)

public class QsResources : ResourceManager

Il tipo QsResources espone i seguenti membri.

### Costruttori

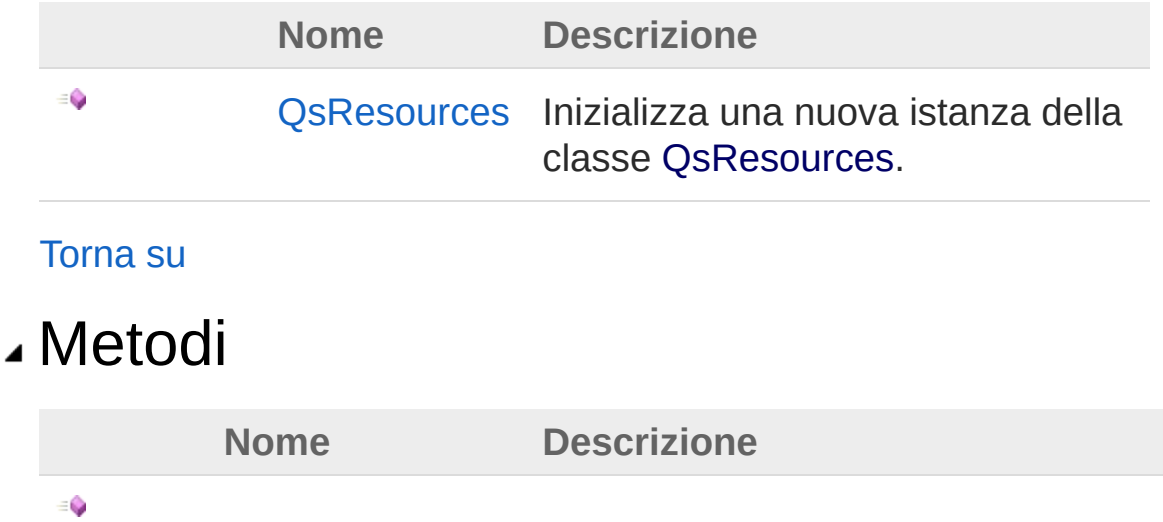

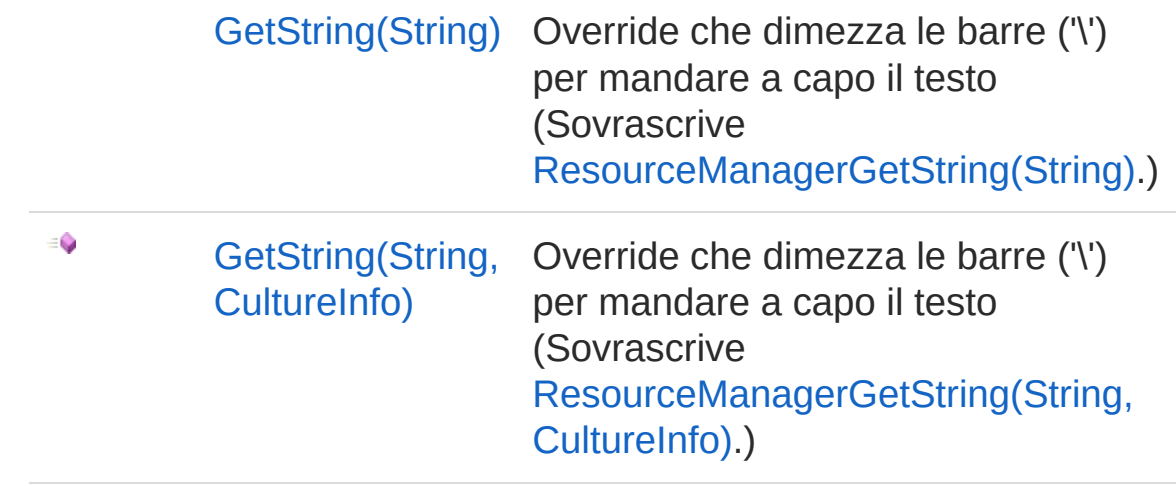

[Torna](#page-309-1) su

## Vedi anche

Documentazione Namespace [LuaApplication](#page-0-0)

QS Informatica Srl

# Costruttore QsResources

Inizializza una nuova istanza della classe [QsResources](#page-309-0).

**Namespace:** [LuaApplication](#page-0-0) **Assembly:** DedLuaApplication (in DedLuaApplication.dll) Versione: 1.0.0.0 (1.0.0.0)

## Sintassi

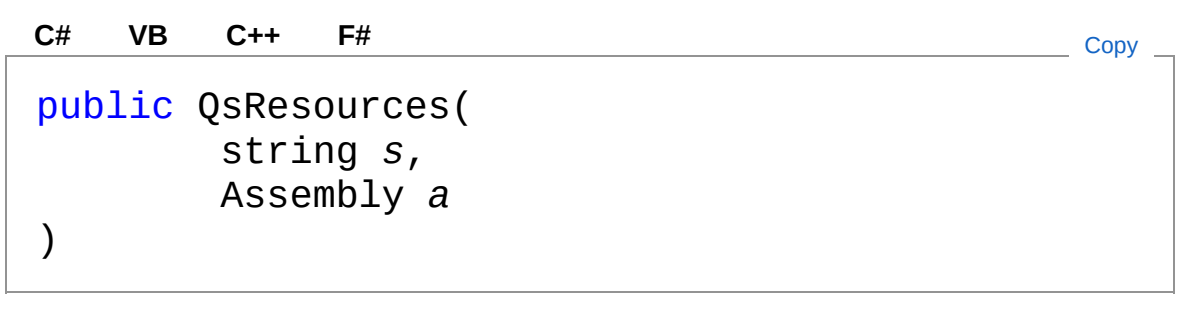

Parametri

*s*

Tipo: [SystemString](http://msdn2.microsoft.com/it-it/library/s1wwdcbf)

*a*

Tipo: [System.ReflectionAssembly](http://msdn2.microsoft.com/it-it/library/xbe1wdx9)

### Vedi anche

Documentazione Classe [QsResources](#page-309-0) Namespace [LuaApplication](#page-0-0)

#### QS Informatica Srl

# Metodi di QsResources

## Metodi

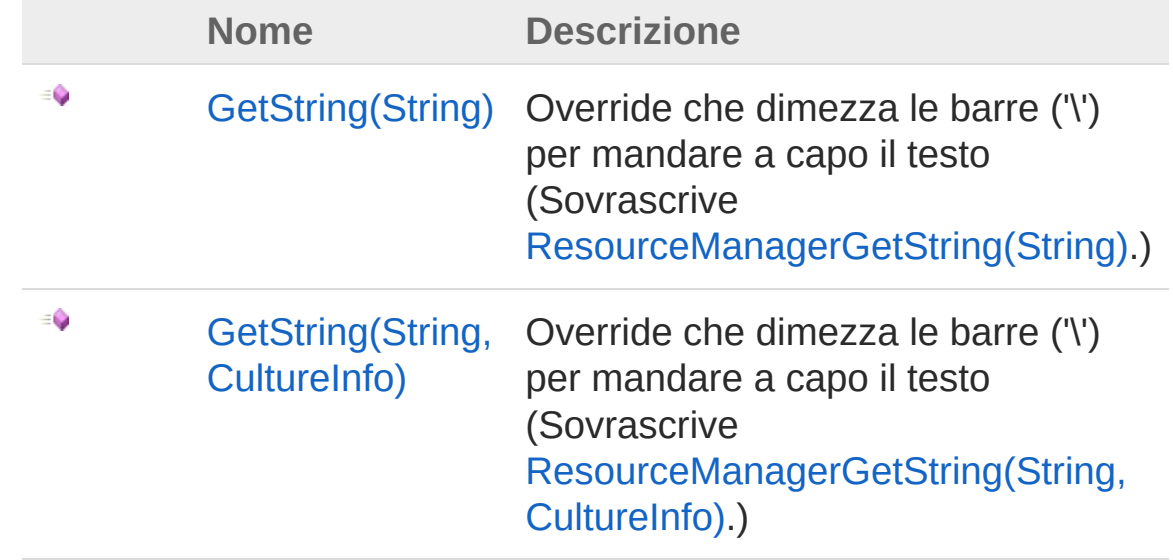

[Torna](#page-314-0) su

## Vedi anche

Documentazione Classe [QsResources](#page-309-0) Namespace [LuaApplication](#page-0-0)

#### QS Informatica Srl

# Metodo QsResourcesGetString

### Lista degli overload

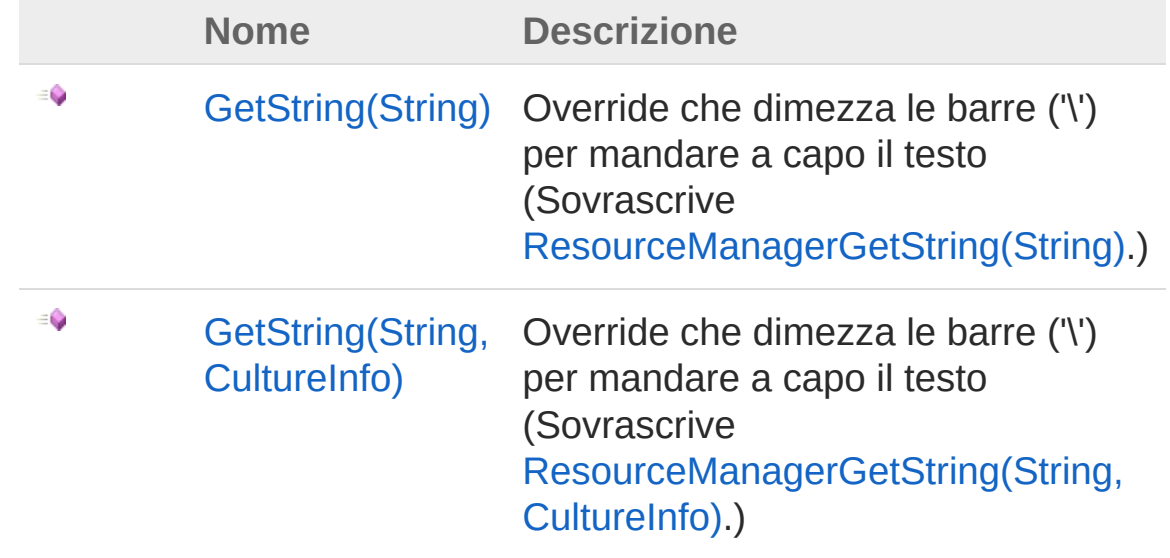

[Torna](#page-316-0) su

### Vedi anche

Documentazione Classe [QsResources](#page-309-0) Namespace [LuaApplication](#page-0-0)

#### QS Informatica Srl

# Metodo QsResourcesGetString (String)

Override che dimezza le barre ('\') per mandare a capo il testo

**Namespace:** [LuaApplication](#page-0-0) **Assembly:** DedLuaApplication (in DedLuaApplication.dll) Versione: 1.0.0.0 (1.0.0.0)

### Sintassi

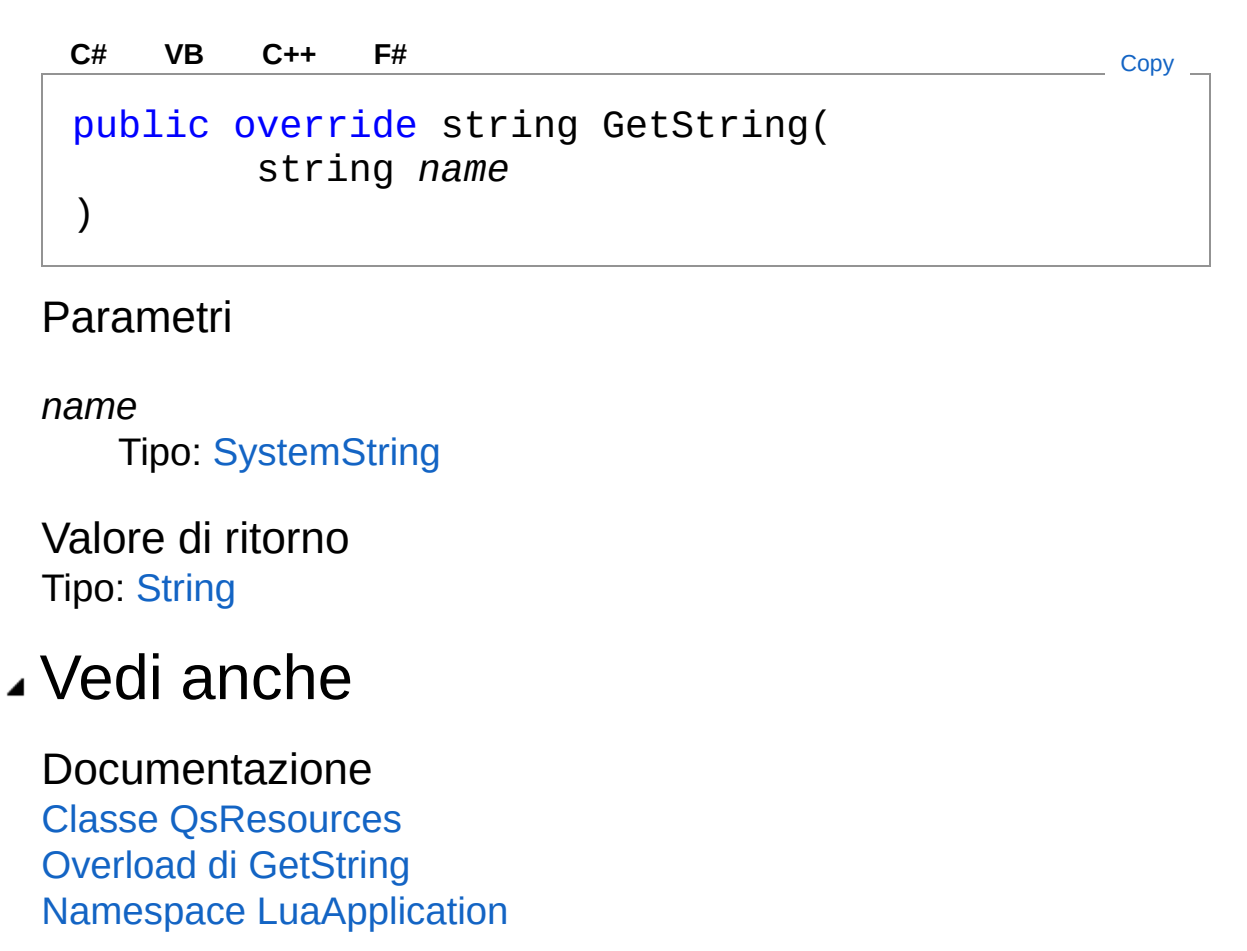

#### QS Informatica Srl

Inviare suggerimenti o segnalare errori relativi a questo argomento a

[info@qsinformatica.it](mailto:info%40qsinformatica.it?Subject=Libreria DedApiLua)

# Metodo QsResourcesGetString (String, CultureInfo)

Override che dimezza le barre ('\') per mandare a capo il testo

**Namespace:** [LuaApplication](#page-0-0) **Assembly:** DedLuaApplication (in DedLuaApplication.dll) Versione: 1.0.0.0 (1.0.0.0)

## Sintassi

public override string GetString( string *name*, CultureInfo *culture* ) **[C#](#page-321-0) [VB](#page-321-0) [C++](#page-321-0) [F#](#page-321-0)** [Copy](#page-321-0)

#### Parametri

*name*

Tipo: [SystemString](http://msdn2.microsoft.com/it-it/library/s1wwdcbf)

*culture*

Tipo: [System.GlobalizationCultureInfo](http://msdn2.microsoft.com/it-it/library/kx54z3k7)

Valore di ritorno Tipo: [String](http://msdn2.microsoft.com/it-it/library/s1wwdcbf)

## Vedi anche

Documentazione Classe [QsResources](#page-309-0) Overload di [GetString](#page-316-1) Namespace [LuaApplication](#page-0-0)

#### QS Informatica Srl